# Classes and Objects

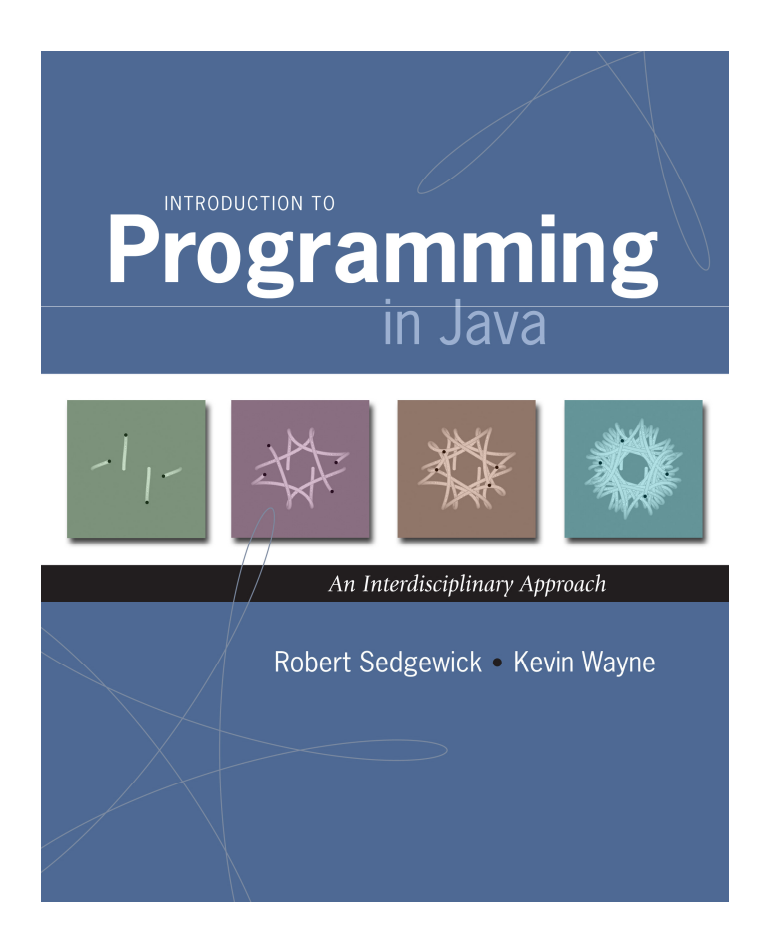

## A Foundation for Programming

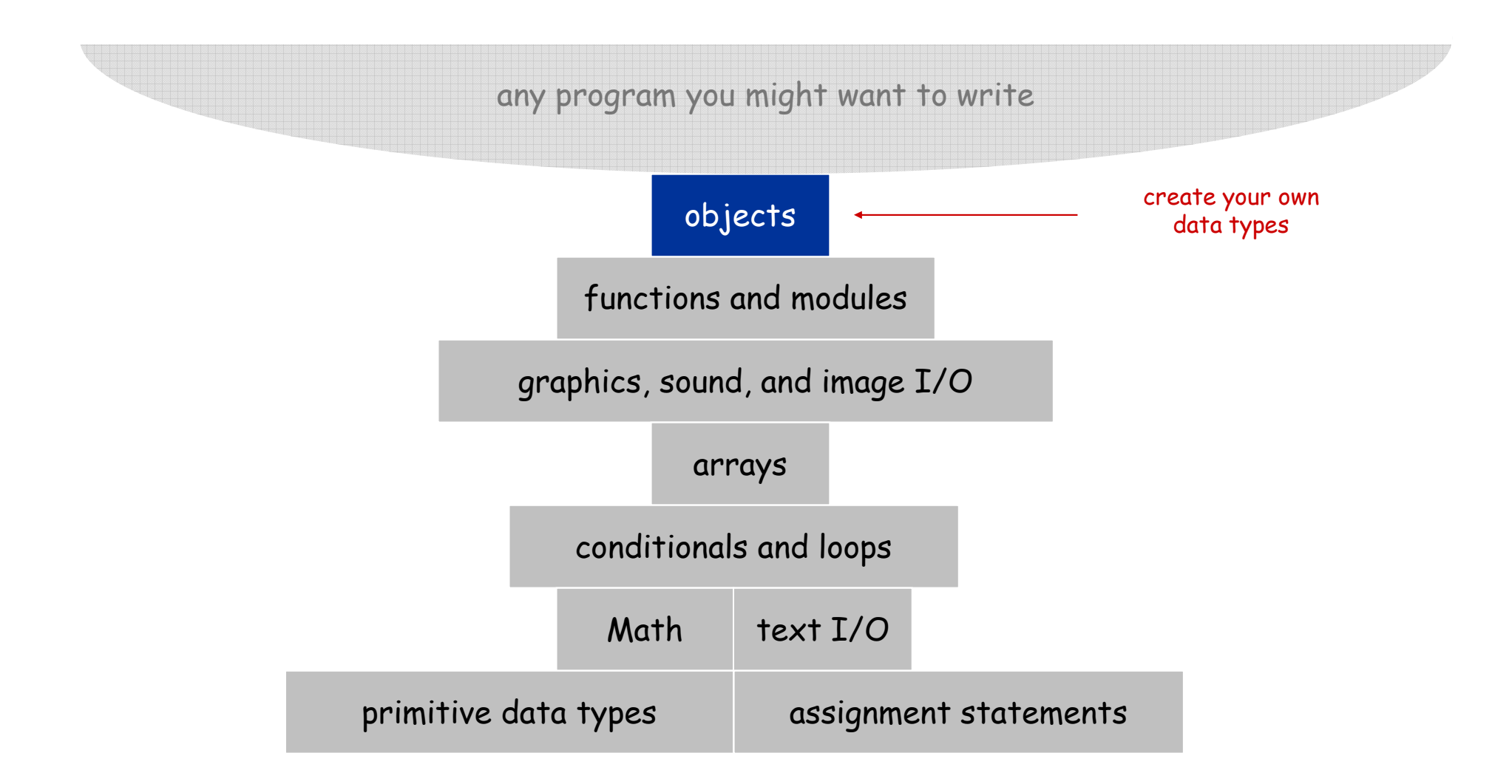

# Data Types

Data type. Set of values and operations on those values.

Primitive types. Values directly map to machine representation;ops directly map to machine instructions.

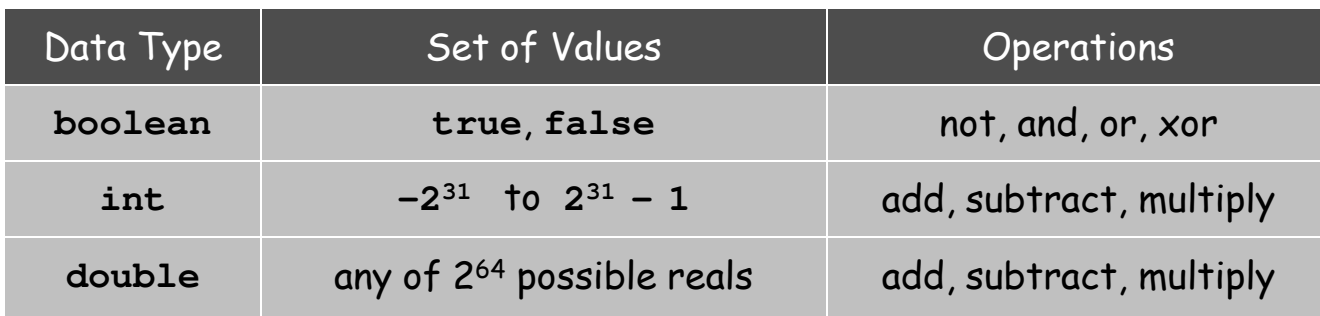

We want to write programs that process other types of data.

- Colors, pictures, strings, input streams, …
- Complex numbers, vectors, matrices, polynomials, …
- Points, polygons, charged particles, celestial bodies, …

## Objects

Object. Holds a data type value; variable name refers to object.

#### Object-oriented programming.

- Create your own data types (set of values and ops on them).
- Use them in your programs (manipulate objects that hold values).

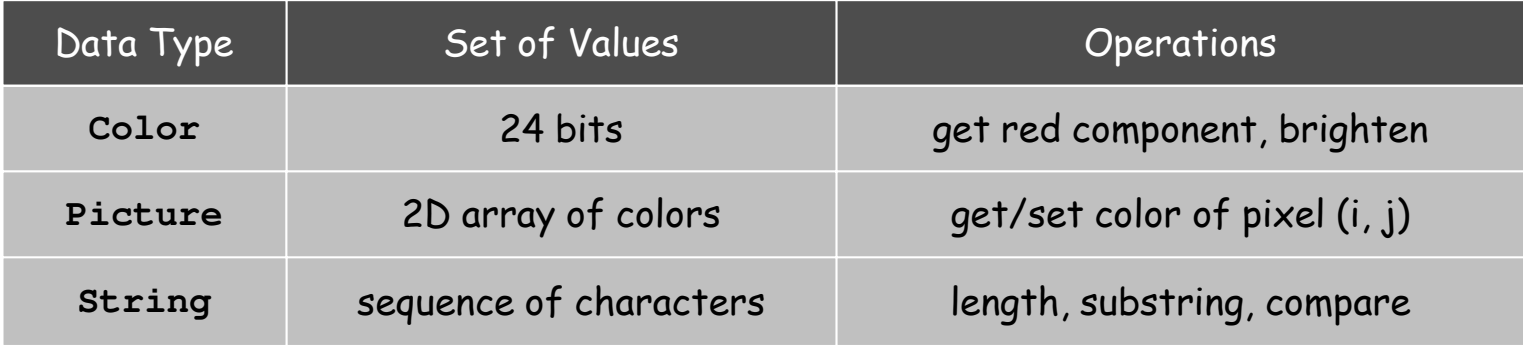

This lecture. Use existing data types. Next lecture. Create your own data types.

#### Constructors and Methods

#### To construct a new object:

- Use keyword **new** (to invoke constructor).
- Use name of data type (to specify which type of object).

### To apply an operation:

- Use name of object (to specify which object).
- Use the dot operator (to invoke method).
- Use the name of the method (to specify which operation).

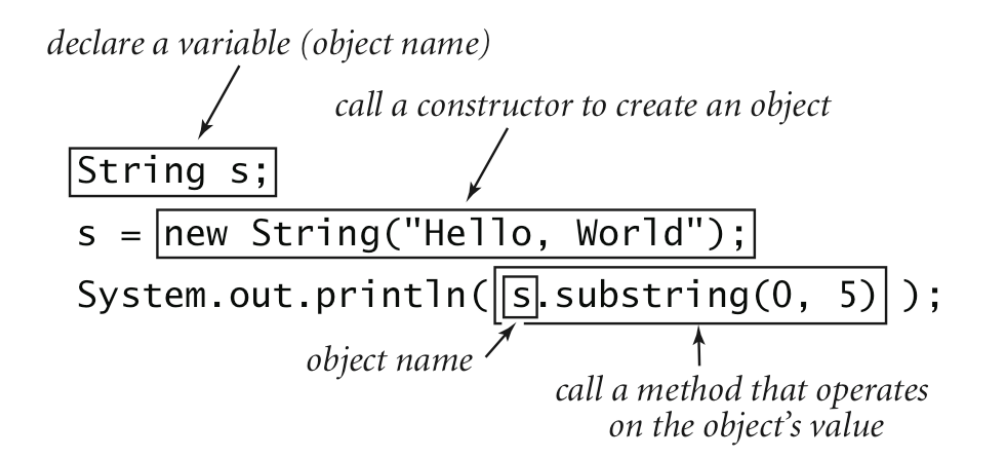

# Image Processing

# Color Data Type

Color. A sensation in the eye from electromagnetic radiation.

Set of values. [RGB representation] <sup>256</sup><sup>3</sup> possible values, which quantify the amount of red, green, and blue, each on a scale of 0 to 255.

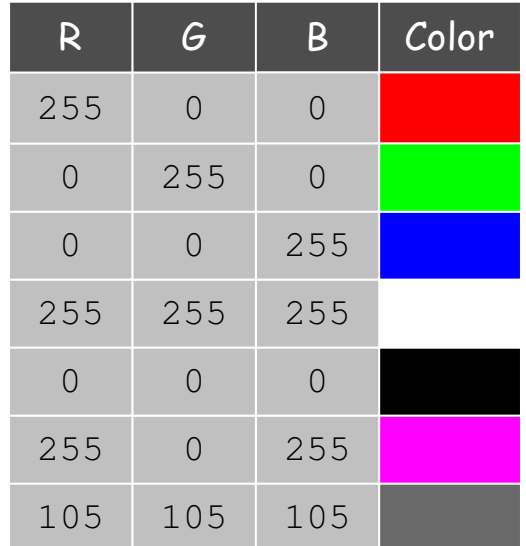

# Color Data Type

Color. A sensation in the eye from electromagnetic radiation.

Set of values. [RGB representation] <sup>256</sup><sup>3</sup> possible values, which quantify the amount of red, green, and blue, each on a scale of 0 to 255.

API. Application Programming Interface.

public class java.awt.Color

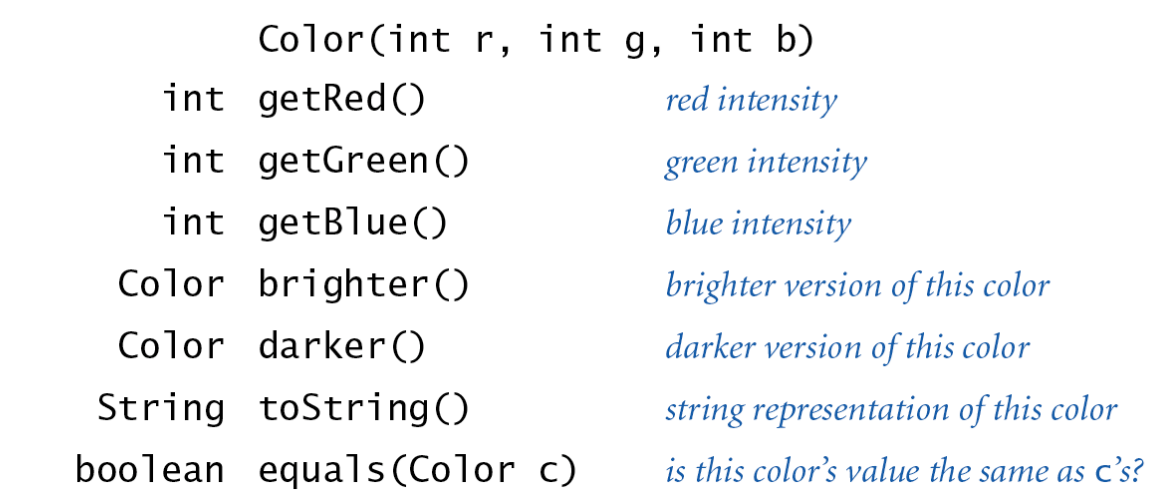

**http://download.oracle.com/javase/6/docs/api/java/awt/Color.html**

Albers Squares

Josef Albers. Revolutionized the way people think about color.

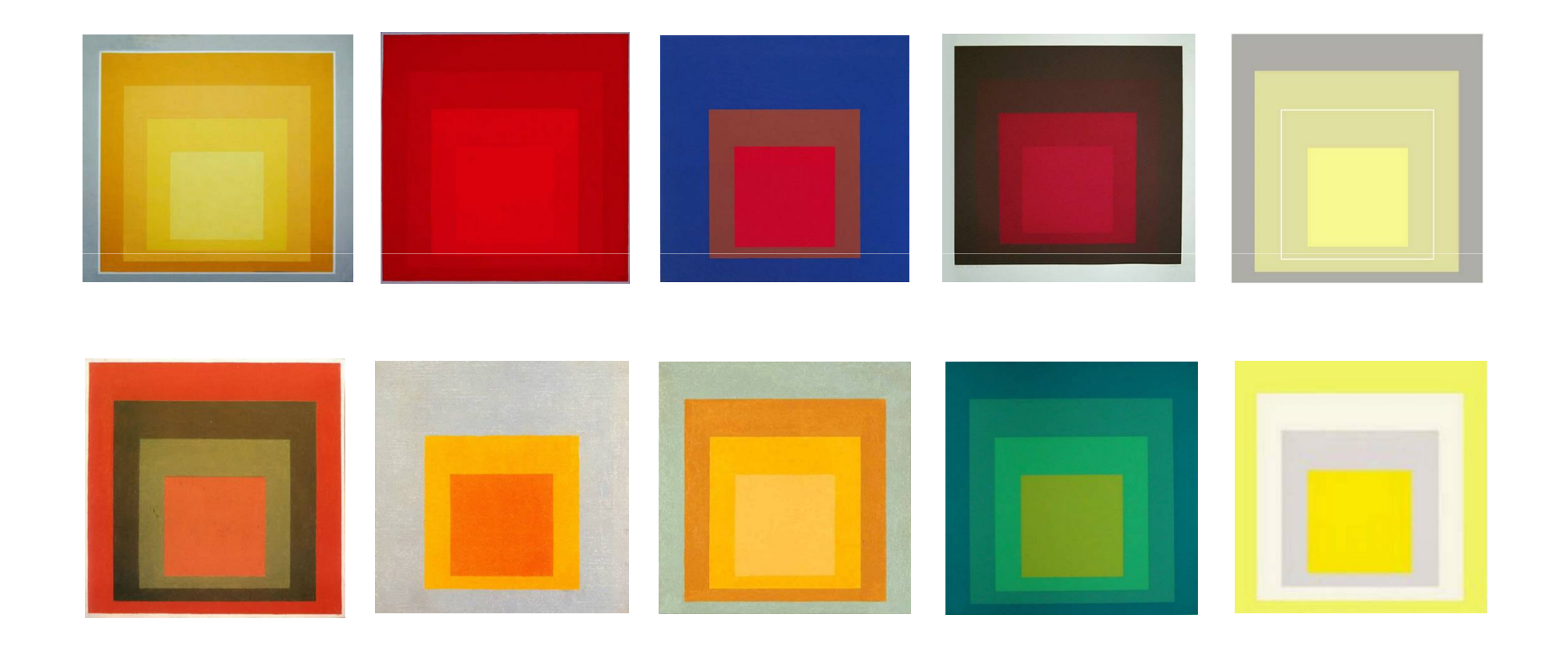

Homage to the Square by Josef Albers (1949-1975)

Josef Albers. Revolutionized the way people think about color.

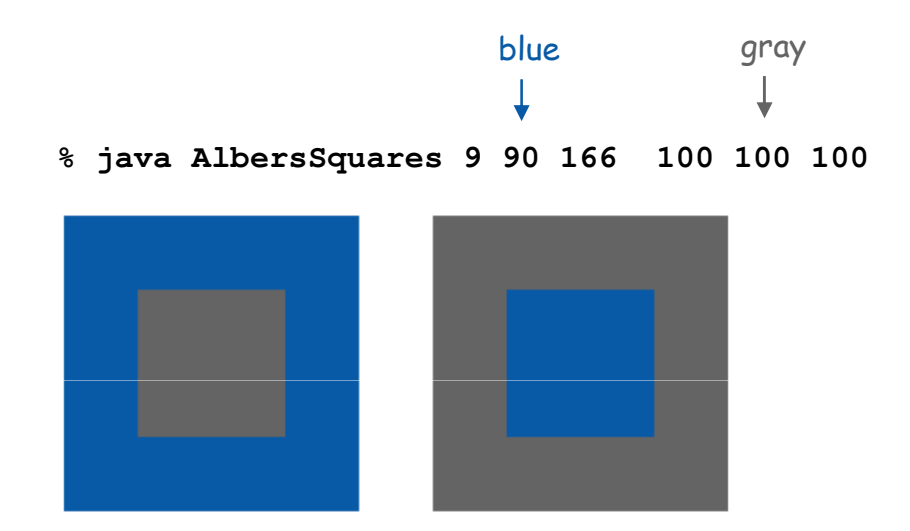

### Using Colors in Java

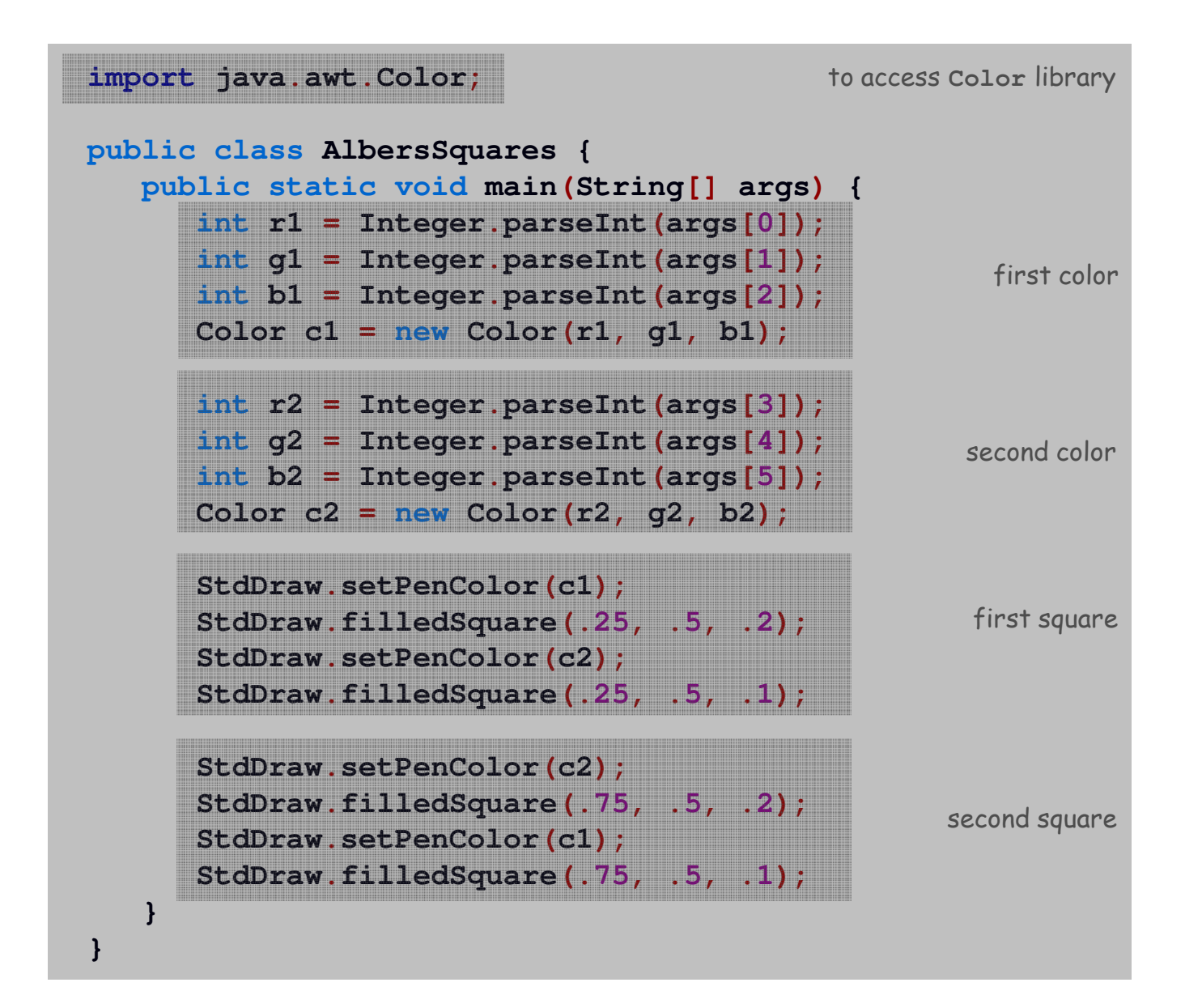

Monochrome luminance. Effective brightness of a color.

```
NTSC formula. Y = 0.299r + 0.587g + 0.114b.
```

```
import java.awt.Color;
public class Luminance {
  public static double lum(Color c) {
      int r = c.getRed();
      int g = c.getGreen();
      int b = c.getBlue();
      return .299*r + .587*g + .114*b;
   }}
```
# Color Compatibility

Q. Which font colors will be most readable with which background colors on computer and cell phone screens?

A. Rule of thumb: difference in luminance should be  $\geq 128$ .

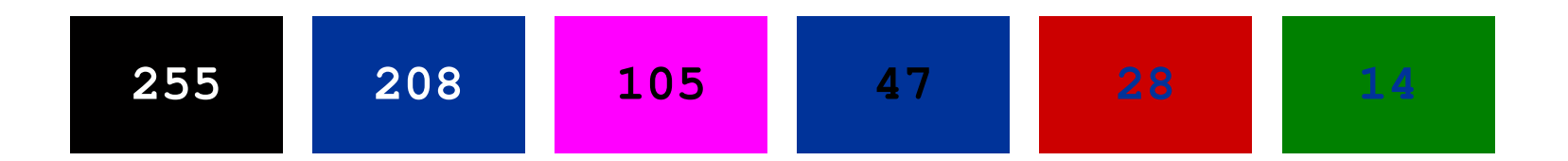

**public static boolean compatible(Color a, Color b) { return Math.abs(lum(a) - lum(b)) >= 128.0; }**

### Grayscale

Grayscale. When all three R, G, and B values are the same, resulting color is on grayscale from 0 (black) to 255 (white).

Convert to grayscale. Use luminance to determine value.

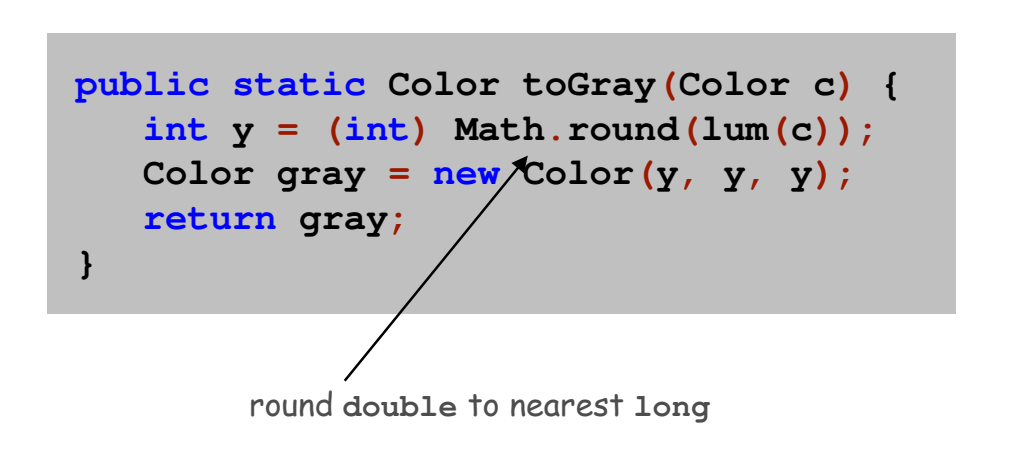

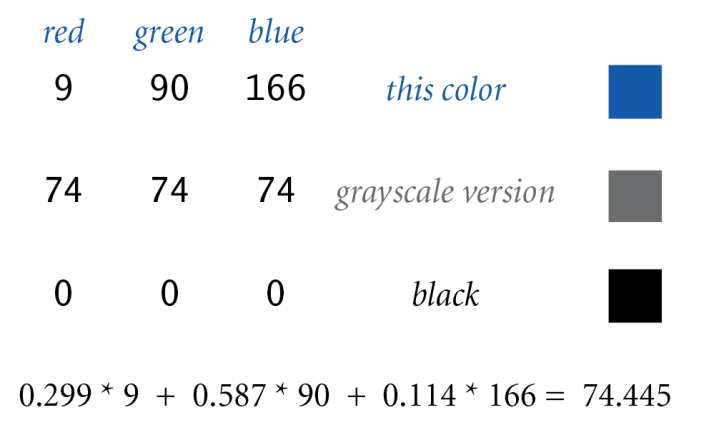

Bottom line. We are writing programs that manipulate color.

Picture Data Type

Raster graphics. Basis for image processing.

Set of values. 2D array of **Color** objects (pixels).

#### API.

public class Picture

Picture(String filename) Picture(int w, int h) int width() int height() Color  $get(int x, int y)$ void set(int x, int y, Color c) void show() void save(String filename)

create a picture from a file create a blank w-by-h picture return the width of the picture return the height of the picture return the color of pixel  $(x, y)$ set the color of pixel  $(x, y)$  to  $\in$ display the image in a window save the image to a file

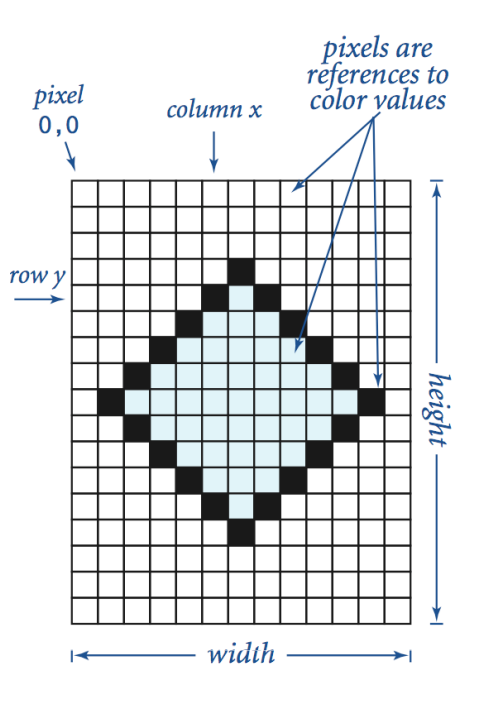

Image Processing: Grayscale Filter

Goal. Convert color image to grayscale according to luminance formula.

```
import java.awt.Color;
public class Grayscale {
   public static void main(String[] args) {
      Picture pic= new Picture(args[0]);

for (int
x=0; x
< pic.width();
x++) {

for (int
y=0; y
< pic.height();
y++) {

Color color = pic.get(x, y);

Color gray = Luminance.toGray(color);
from before
pic.set(x, y, gray);
          }}
pic.show();} }
```
# Image Processing: Grayscale Filter

Goal. Convert color image to grayscale according to luminance formula.

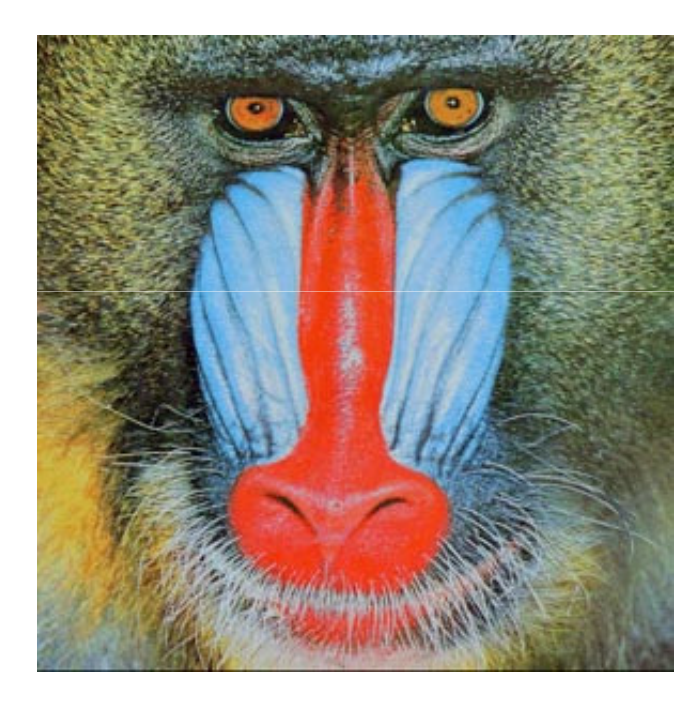

**mandrill.jpg**

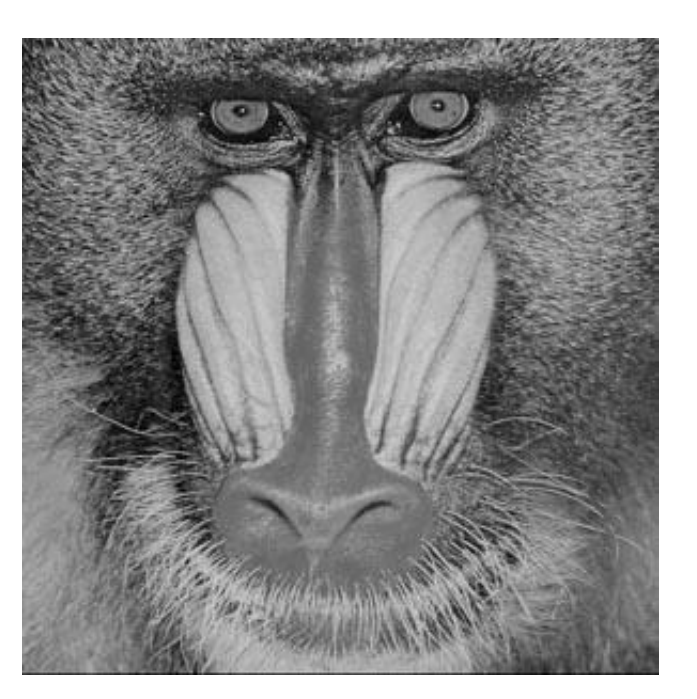

**% java Grayscale mandrill.jpg**

Goal. Shrink or enlarge an image to desired size.

Downscaling. To shrink, delete half the rows and columns. Upscaling. To enlarge, replace each pixel by 4 copies.

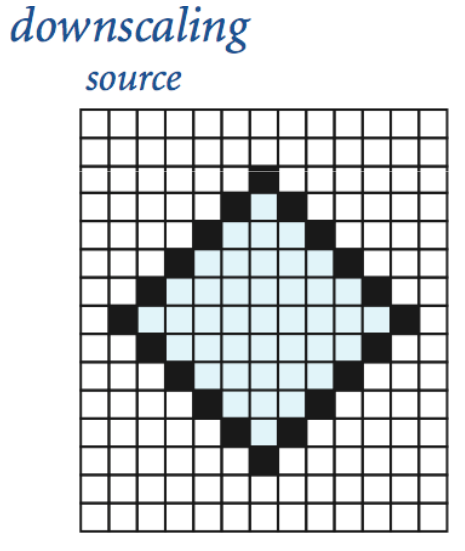

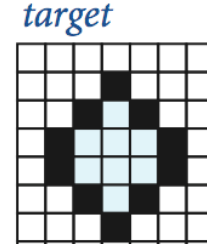

#### upscaling

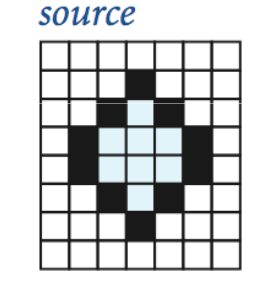

target

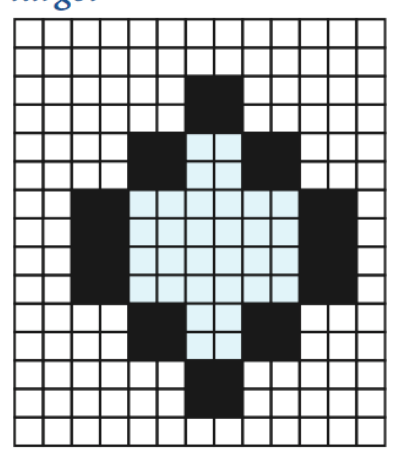

Goal. Shrink or enlarge an image to desired size.

Uniform strategy. To convert from  $w_{\scriptscriptstyle \cal S}$ -by- $h_{\scriptscriptstyle \cal S}$  to  $w_{\scriptscriptstyle \cal I}$  -by- $h_{\scriptscriptstyle \cal I}$  :

- $\,$  Scale column index by  $w_{_S}$  /  $w_{_t}$  .
- $\Box$  Scale row index by  $h_{_S}$  /  $h_{_t}$  .
- $\,$   $\,$  Set color of pixel  $(x,y)$  in target image to color of pixel  $(x\times w_{_S}\,/\,w_{_t},\,\,y\times h_{_S}\,/\,h_{_t})$  in source image.

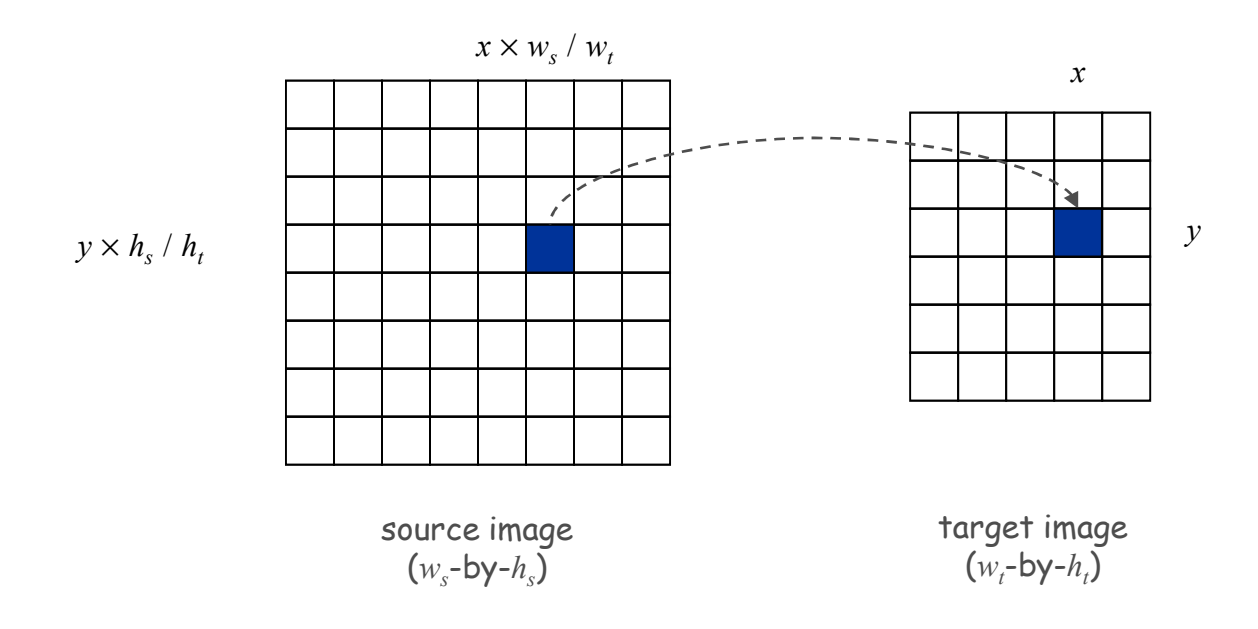

```
import java.awt.Color;
public class Scale {
public static void main(String[] args) {
      String filename = args[0];
int w = Integer.parseInt(args[1]);

int h = Integer.parseInt(args[2]);

Picture source = new Picture(filename);Picture target = new Picture(w, h);

for (int tx =
0; tx< target.width(); tx++) {

for (int ty =
0; ty< target.height(); ty++) {

int sx = tx * source.width() / target.width();
            int sy = ty * source.height() / target.height();
            Color color = source.get(sx, sy);target.set(tx, ty, color);}}
source.show();
target.show();}}
```
Scaling filter. Creates two **Picture** objects and two windows.

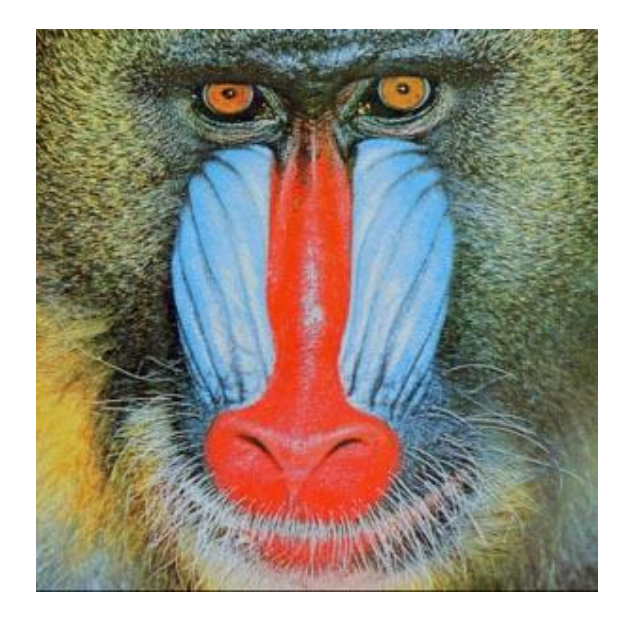

**% java Scale mandrill.jpg 400 200**

**mandrill.jpg(298-by-298)**

# More Image Processing Effects

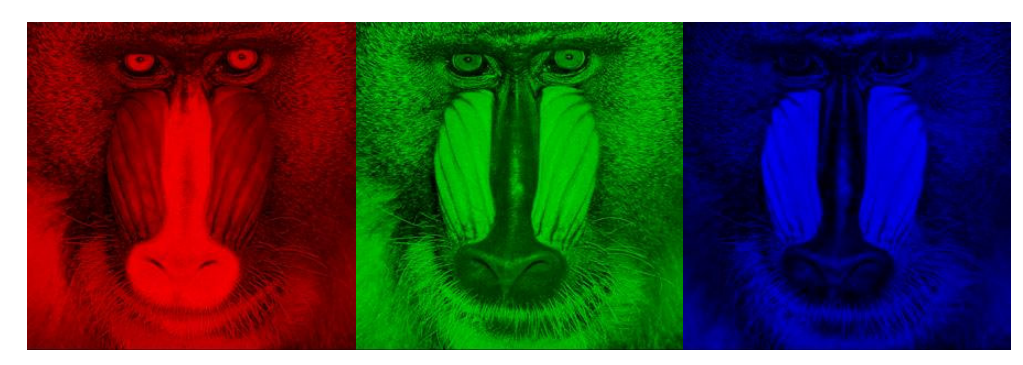

RGB color separation

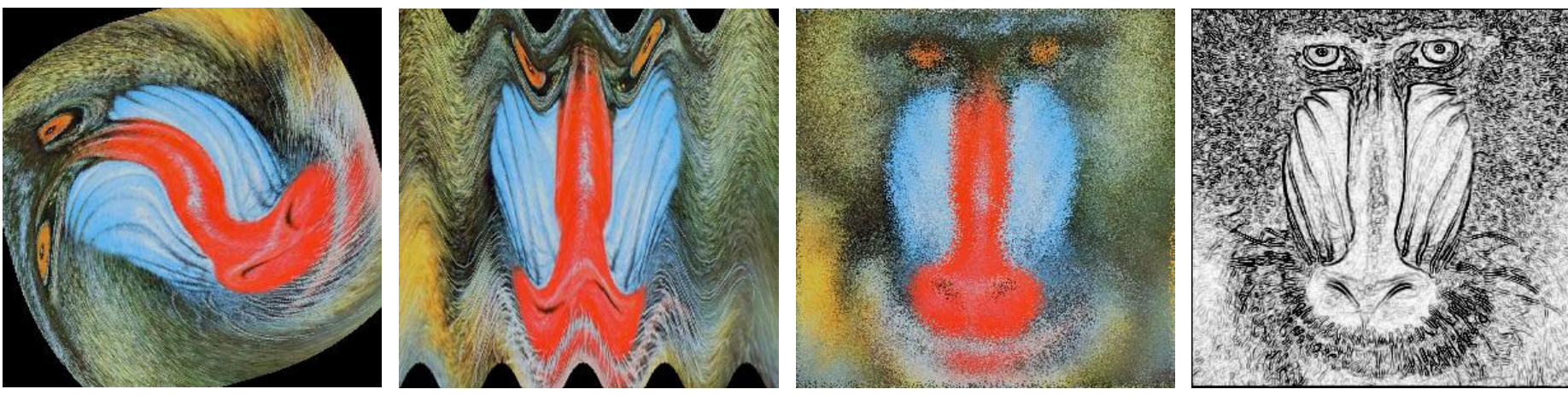

swirl filter

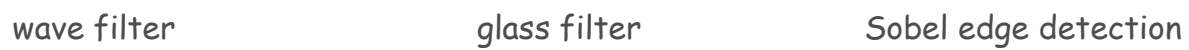

# Text Processing

## String Data Type

String data type. Basis for text processing. Set of values. Sequence of Unicode characters.

#### API.

public class String (Java string data type)

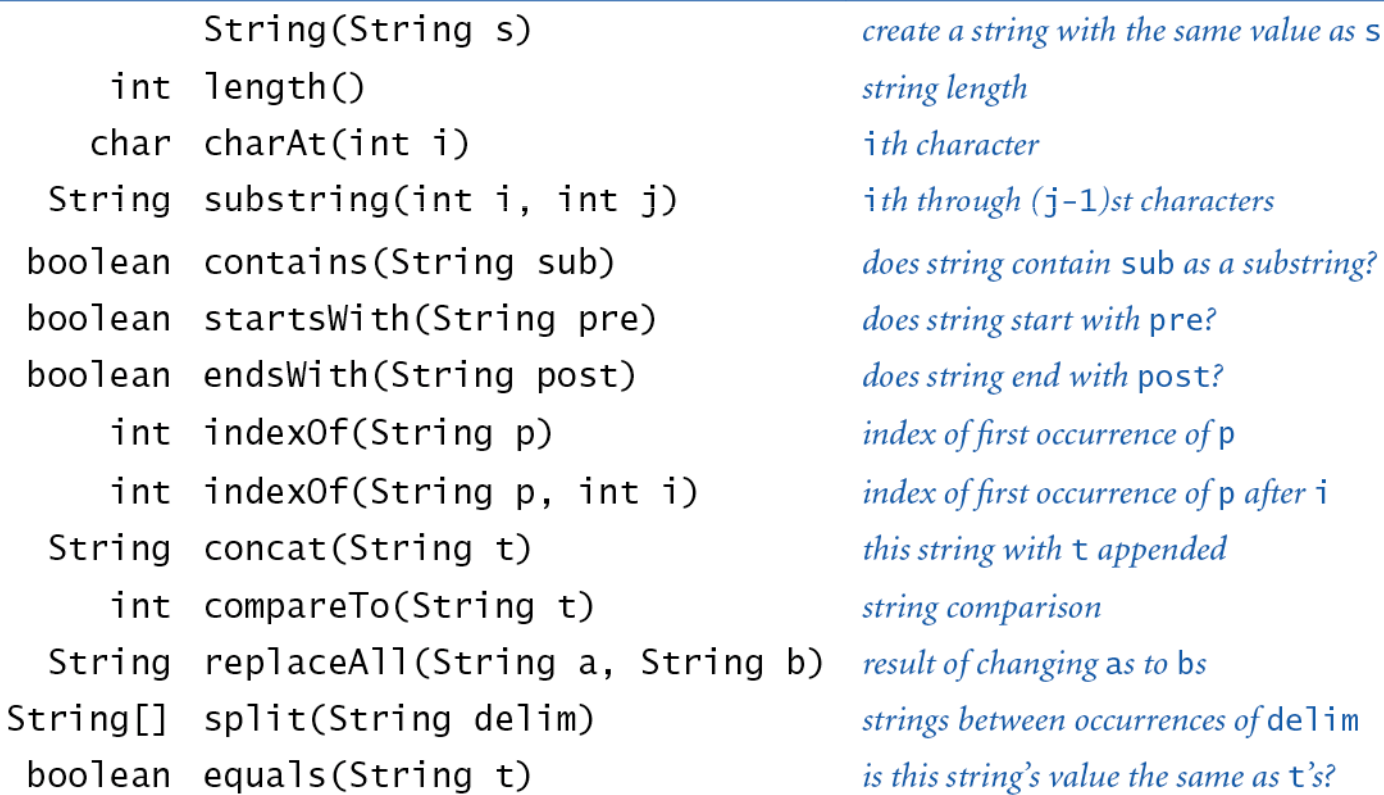

**http://download.oracle.com/javase/6/docs/api/java/lang/String.html**

# Typical String Processing Code

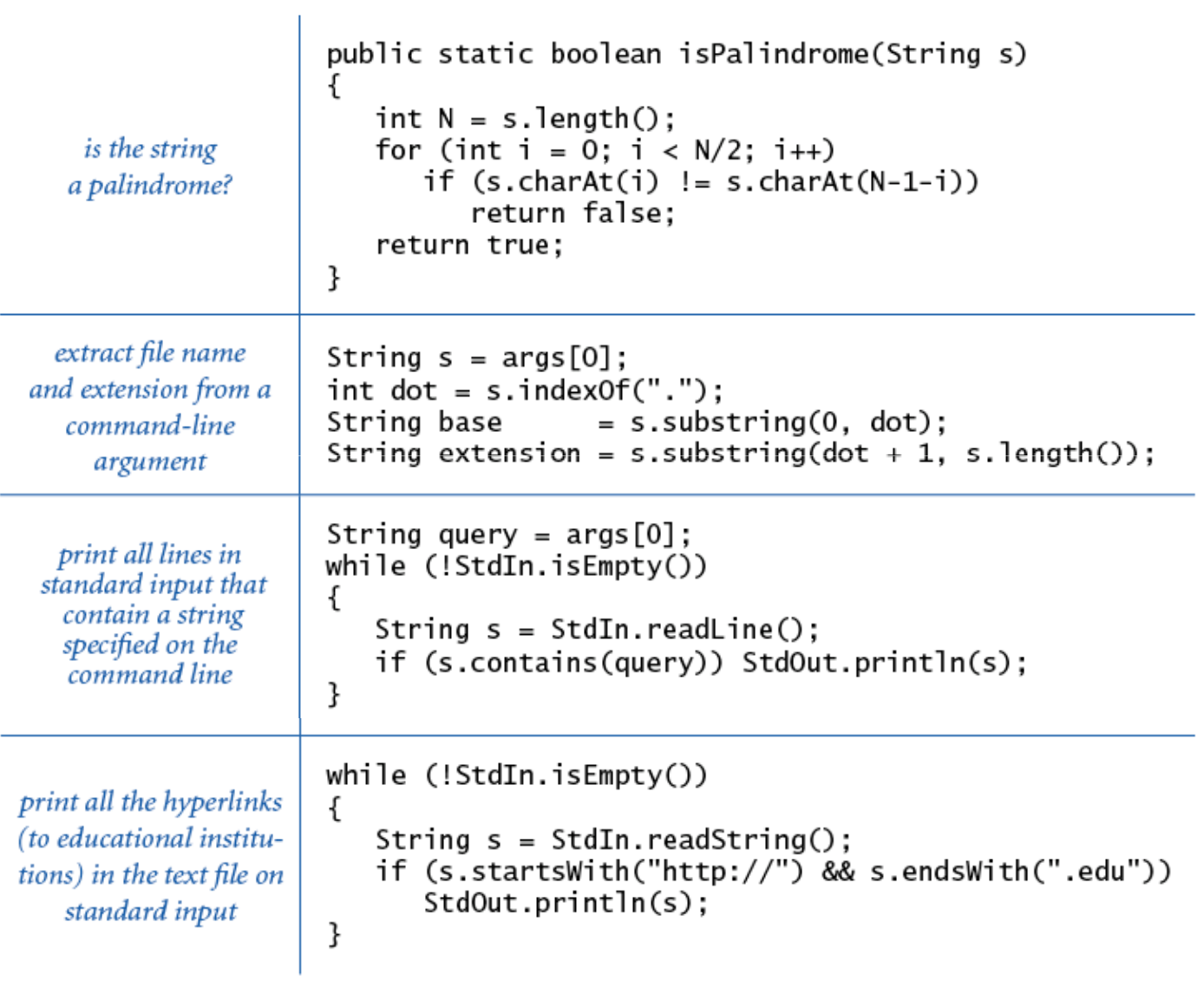

# Gene Finding

Pre-genomics era. Sequence a human genome.

Post-genomics era. Analyze the data and understand structure.

Genomics. Represent genome as a string over { A, C, T, G } alphabet.

Gene. A substring of genome that represents a functional unit.

- Preceded by **ATG**. [start codon]
- Multiple of 3 nucleotides. [codons
- Succeeded by **TAG**, **TAA**, or **TGA**. [stop codons]
- 
- [codons other than start/stop]
- 

#### Goal. Find all genes.

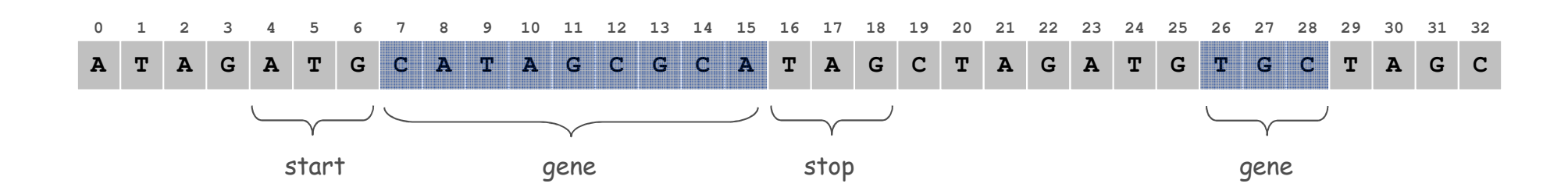

### Gene Finding: Algorithm

Algorithm. Scan left-to-right through genome.

- If start codon, then set **beg** to index **<sup>i</sup>**.
- n If stop codon and substring is a multiple of 3
	- output gene
	- –reset **beg** to -1

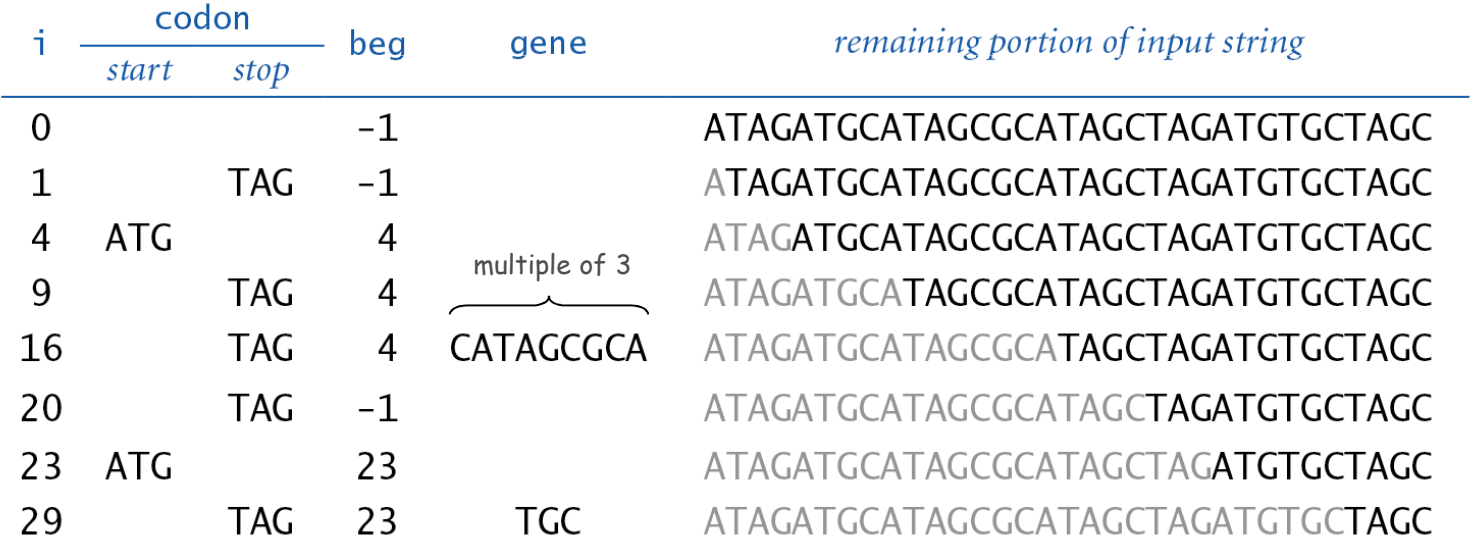

Gene Finding: Implementation

```
public class GeneFind {
public static void main(String[] args) {String start = args[0];
String stop = args[1];
String genome = StdIn.readAll();int beg = -1;

for (int i =
0; i < genome.length() -
2; i++) {

String codon = genome.substring(i, 
i+3);if (codon.equals(start)) beg = i;

if (codon.equals(stop) && beg != -1 && beg
+3 < i) {
String gene = genome.substring(beg+3, i);if (gene.length() % 3 == 0) {StdOut.println(gene);beg = -1;}}}}}% more genomeTiny.txt
                         ATAGATGCATAGCGCATAGCTAGATGTGCTAGC% java GeneFind ATG TAG < genomeTiny.txt
                         CATAGCGCATGC
```
## OOP Context for Strings

#### Possible memory representation of a string.

**genome = "aacaagtttacaagc";**

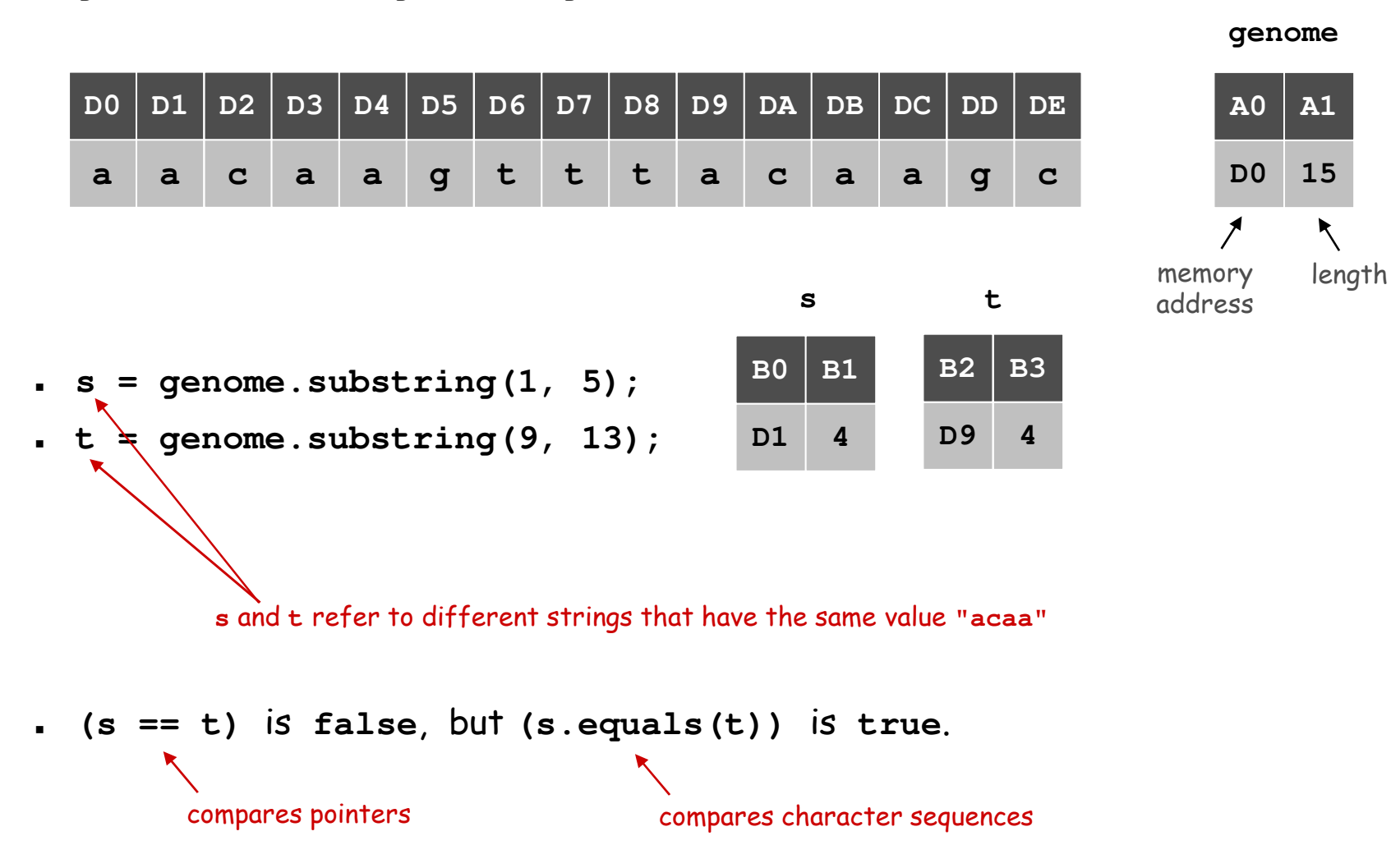

# In and Out

# Bird's Eye View (Revisited)

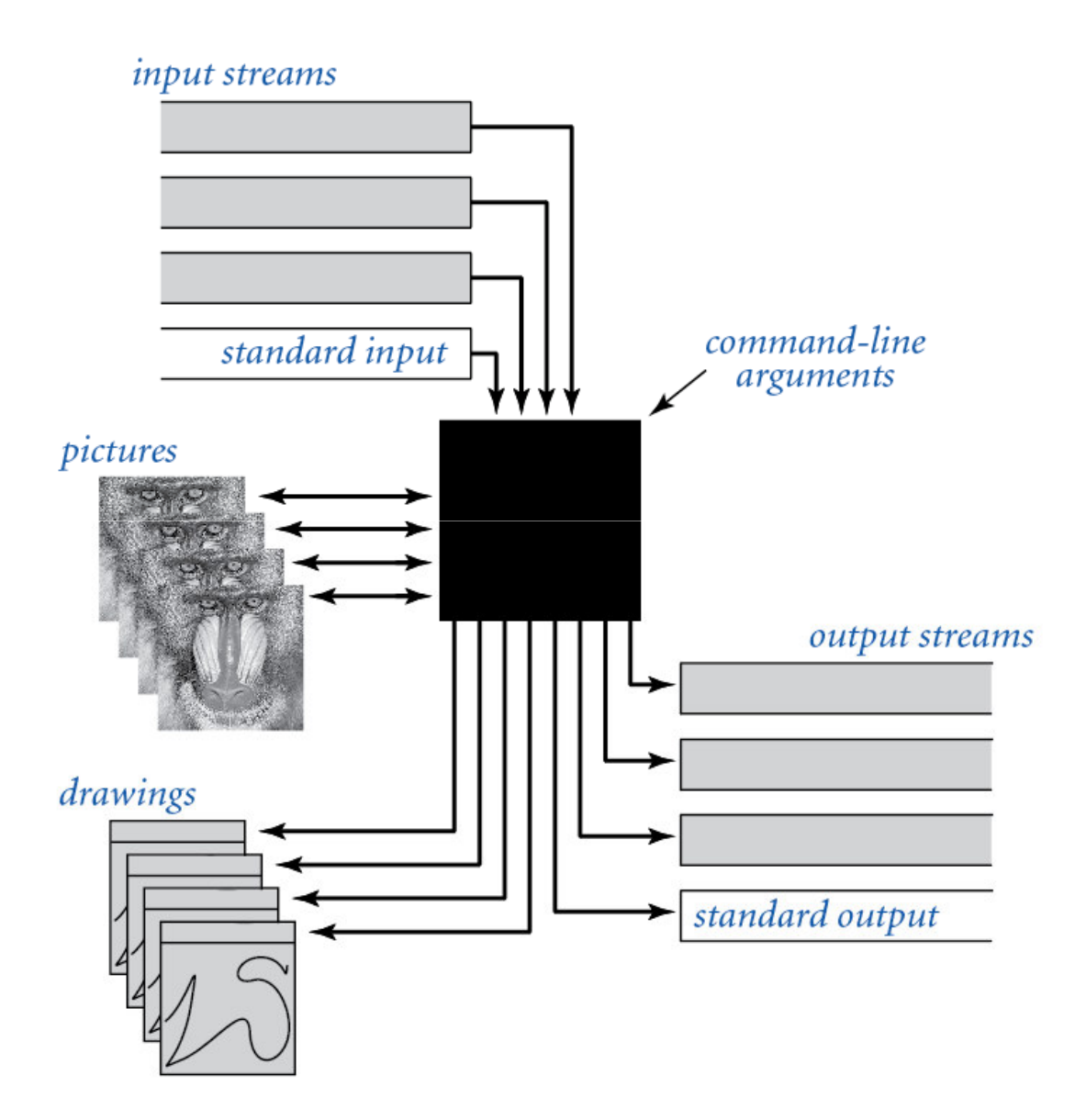

#### Non-Standard Input

or use OS to redirect from one file

Standard input. Read from terminal window. Goal. Read from several different input streams.

**In** data type. Read text from stdin, a file, a web site, or network.

Ex: Are two text files identical?

```
public class Diff { 
   public static void main(String[] args) { 
      In in0 = new In(args[0]);
      In in1 = new In(args[1]); \longleftarrow read from another file
      String s = in0.readAll();
      String t = in1.readAll();
      StdOut.println(s.equals(t));}}
```
Goal. Find current stock price of Google.

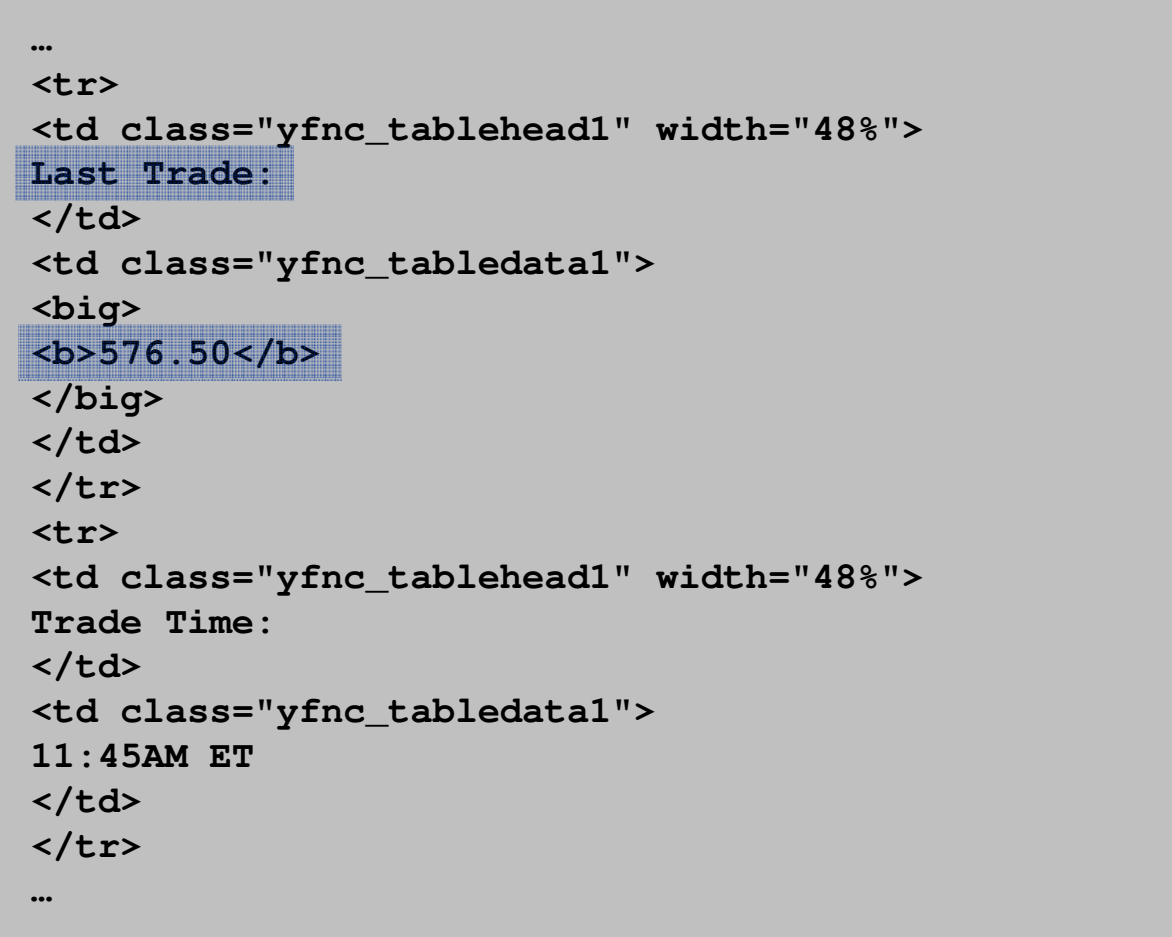

**http://finance.yahoo.com/q?s=goog**

Goal. Find current stock price of Google.

- **s.indexOf(t, i)**: index of first occurrence of pattern **<sup>t</sup>**in string **<sup>s</sup>**, starting at offset **<sup>i</sup>**.
- Read raw html from **http://finance.yahoo.com/q?s=goog**.
- Find first string delimited by **<b>** and **</b>** after **Last Trade**.

```
public class StockQuote { 
public static void main(String[] args) {
      String name = "http://finance.yahoo.com/q?s=";
      In in = new In(name + args[0]);
      String input = in.readAll();
      int start = input.indexOf("Last Trade:", 0);
      int from = input.indexOf("<b>", start);
      int to = input.indexOf("</b>", from);
      String price = input.substring(from + 3, to);
      StdOut.println(price);} } % java StockQuote goog
                                  576.50
```
## OOP Summary

Object. Holds a data type value; variable name refers to object.

In Java, programs manipulate references to objects.

- Exception: primitive types, e.g., **boolean**, **int**, **double**.
- Reference types: **String**, **Picture**, **Color**, arrays, everything else.
- OOP purist: language should not have separate primitive types.

Bottom line. We wrote programs that manipulate colors, pictures, and strings.

Next time. We'll write programs that manipulate our own abstractions.

# Extra Slides
Color Separation

```
import java.awt.Color;
public class ColorSeparation {
    public static void main(String args[]) {
        Picture pic = new Picture(args[0]);
        int width = pic.width();
        int height = pic.height();
        Picture R = new Picture(width, height);
        Picture G = new Picture(width, height);
        Picture B = new Picture(width, height);
        for (int x = 0; x < width; x++) {
             for (int y = 0; y < height; y++) {
                 Color c = pic.get(x, y);
                 int r = c.getRed();
                 int g = c.getGreen();
                 int b = c.getBlue();
                 R.set(x, y, new Color(r, 0, 0));
                 G.set(x, y, new Color(0, g, 0));
                 B.set(x, y, new Color(0, 0, b));
            }}
R.show();
G.show();
B.show();} }
```
# Color Separation

ColorSeparation.java. Creates three **Picture** objects and windows.

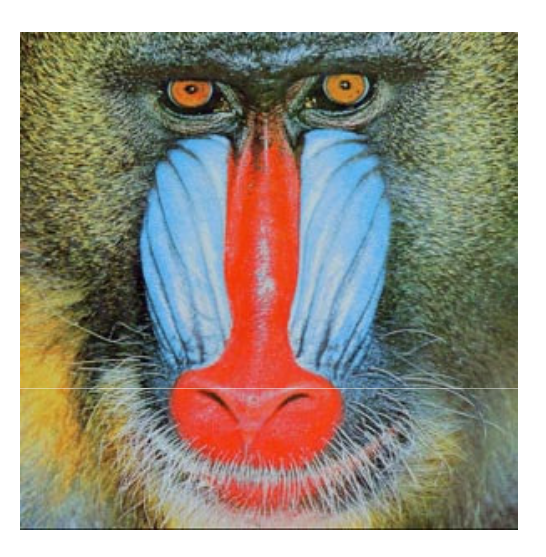

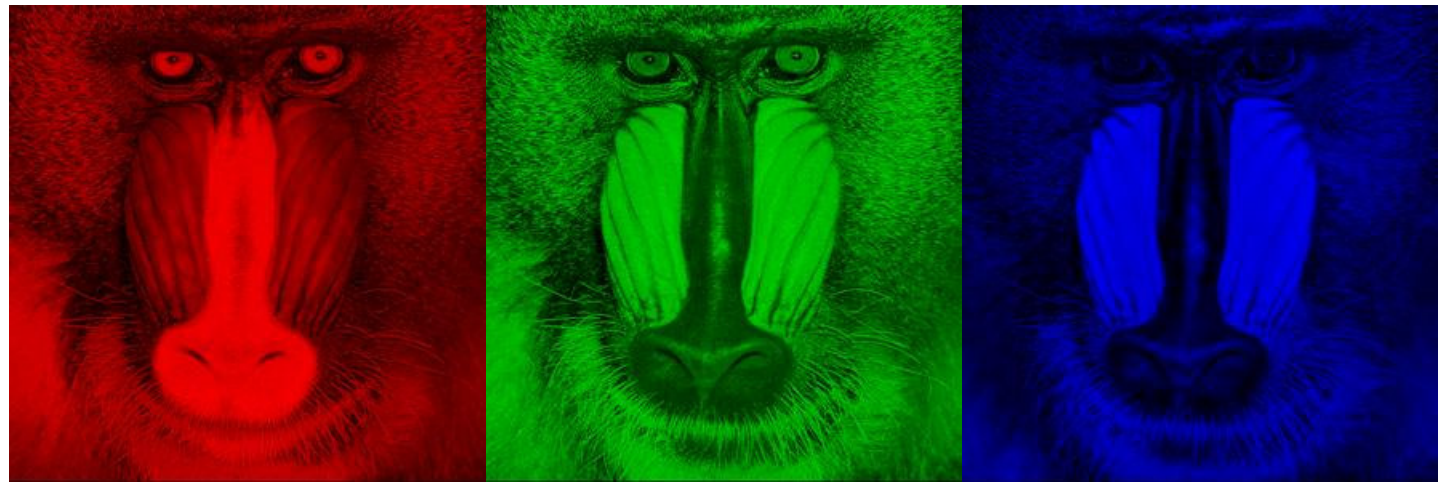

### Memory Management

### Value types.

- Allocate memory when variable is declared.
- Can reclaim memory when variable goes out of scope.

### Reference types.

- Allocate memory when object is created with **new**.
- **.** Can reclaim memory when last reference goes out of scope.
- Significantly more challenging if several references to same object.

Garbage collector. System automatically reclaims memory;programmer relieved of tedious and error-prone activity.

# Defining Data Types in Java

### To define a data type, specify:

- . Set of values.
- Operations defined on those values.

### Java class. Defines a data type by specifying:

- Instance variables. (set of values)
- **Methods.** Methods. (operations defined on those values)
- Constructors. (create and initialize new objects)

# Point Charge Data Type

Goal. Create a data type to manipulate point charges.

Set of values. Three real numbers. [position and electrical charge]

### Operations.

- . Create a new point charge at  $(r_{_X},\, r_{_Y})$  with electric charge  $q.$
- $\,$  Determine electric potential  $V$  at  $(x,y)$  due to point charge.
- Convert to string.

$$
V = k \frac{q}{r}
$$

 $r$  = distance between  $(x,y)$  and  $(r_{x},\,r_{y})$ k = electrostatic constant =  $8.99 \times 10^{-9}$  N ⋅ m<sup>2</sup> / C<sup>2</sup>

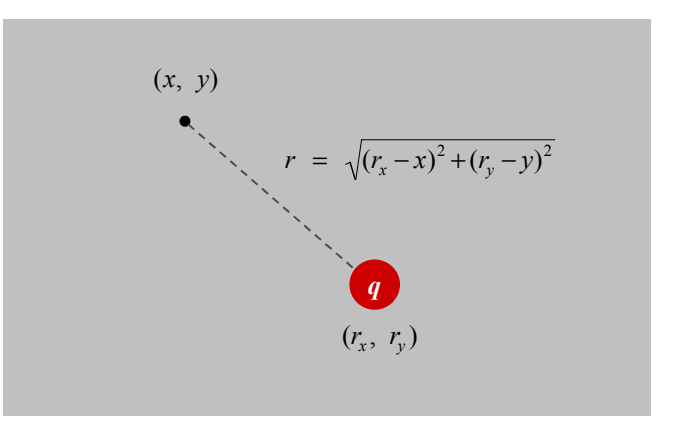

# Point Charge Data Type

Goal. Create a data type to manipulate point charges.

Set of values. Three real numbers. [position and electrical charge]

API.

public class Charge

Charge(double x0, double y0, double q0) double potentialAt(double x, double y) electric potential at  $(x, y)$  due to charge String toString() string representation

Charge Data Type: A Simple Client

Client program. Uses data type operations to calculate something.

```
public static void main(String[] args) {
   double x
= Double.parseDouble(args[0]);
   double y
= Double.parseDouble(args[1]);
   Charge c1 = new Charge(.51, .63, 21.3);

Charge c2 = new Charge(.13, .94, 81.9);

double v1 
= c1.potentialAt(x, y);
   double= v2 
 c2.potentialAt(x, y);
   StdOut.println(c1);
StdOut.println(c2);automagically invokes

StdOut.println(v1+ v2);
}the toString() method
```

```
% java Charge .50 .50
21.3 at (0.51, 0.63)
81.9 at (0.13, 0.94)
2.74936907085912e12
```
Anatomy of Instance Variables

Instance variables. Specifies the set of values.

- Declare outside any method.
- Always use access modifier **private**.
- **.** Use modifier final with instance variables that never change.

stay tuned

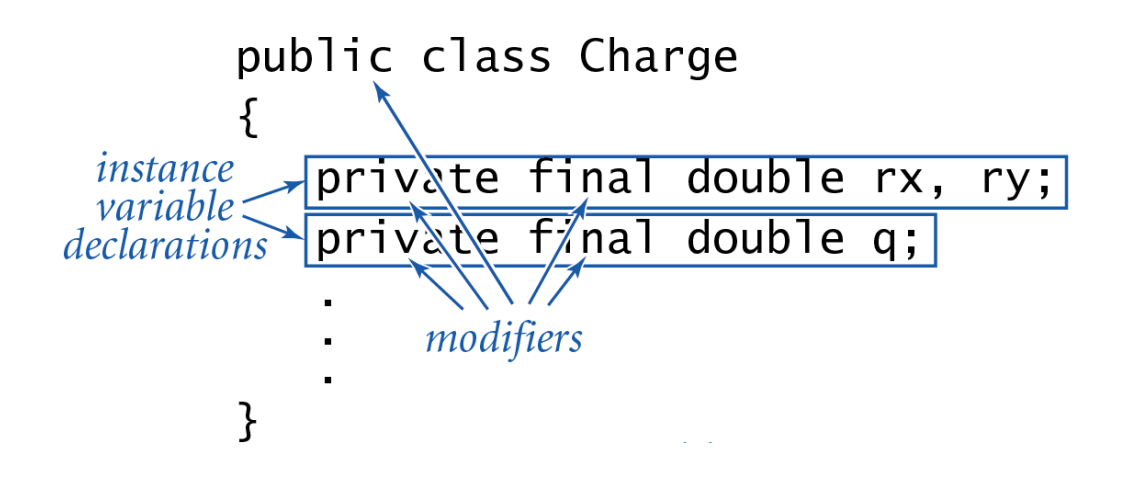

### Anatomy of a Constructor

Constructor. Specifies what happens when you create a new object.

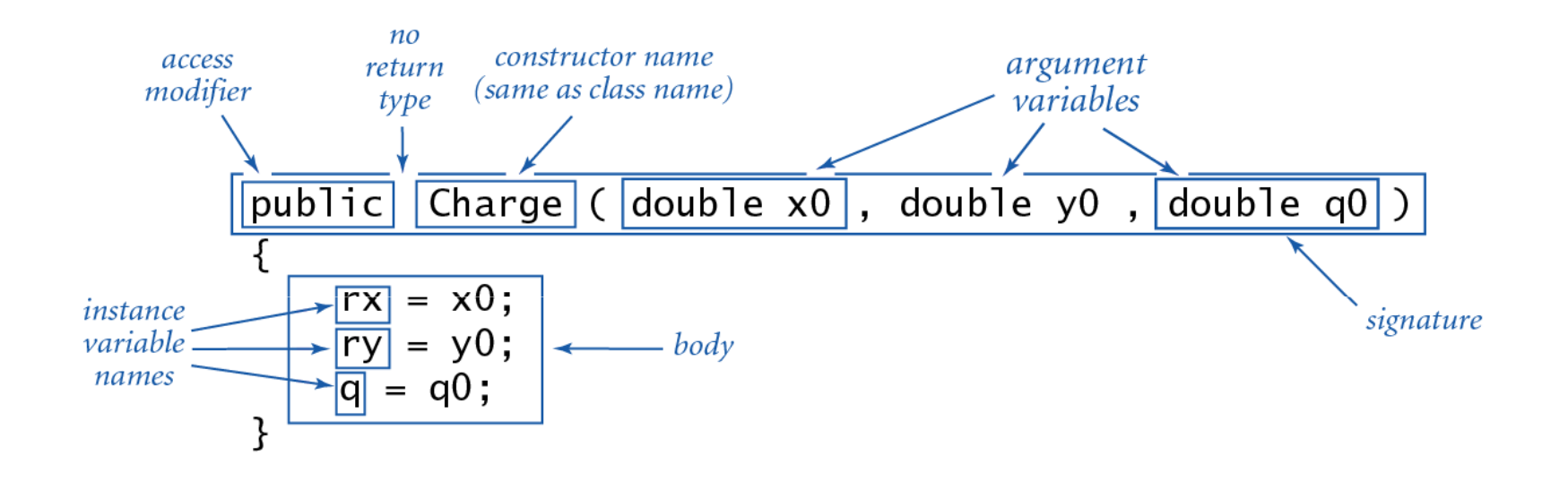

Calling a constructor. Use **new** operator to create a new object.

$$
\text{create} \quad \text{charge c1 = \text{new Charge(.51, .63, 21.3);}} \\ \text{charge c2 = new Charge(.13, .94, 81.9);} \\ \text{inverse} \quad \text{inverse} \\ \text{inverse} \\ \text{invol} \\ \text{invol} \\ \text{invol} \\ \text{invol} \\ \text{invol}
$$

Anatomy of an Instance Method

### Instance method. Define operations on instance variables.

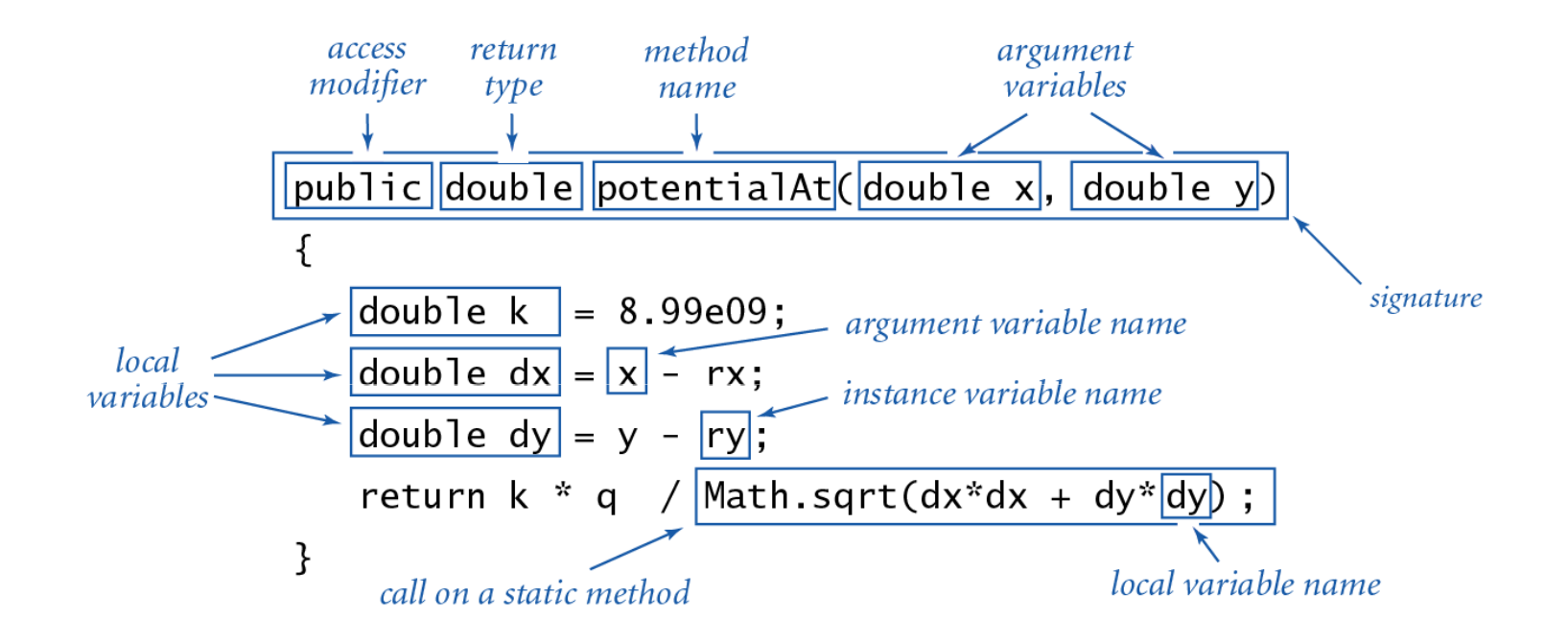

Invoking an instance method. Use dot operator to invoke a method.

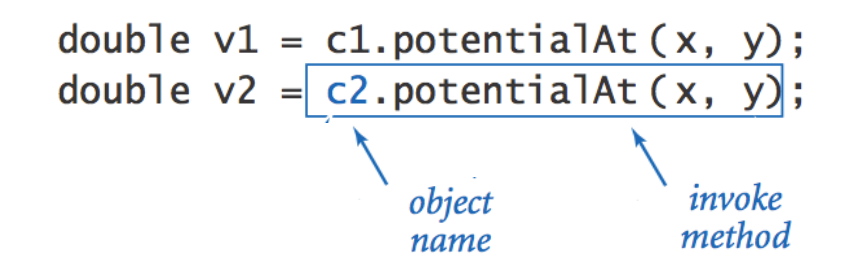

### Anatomy of a Class

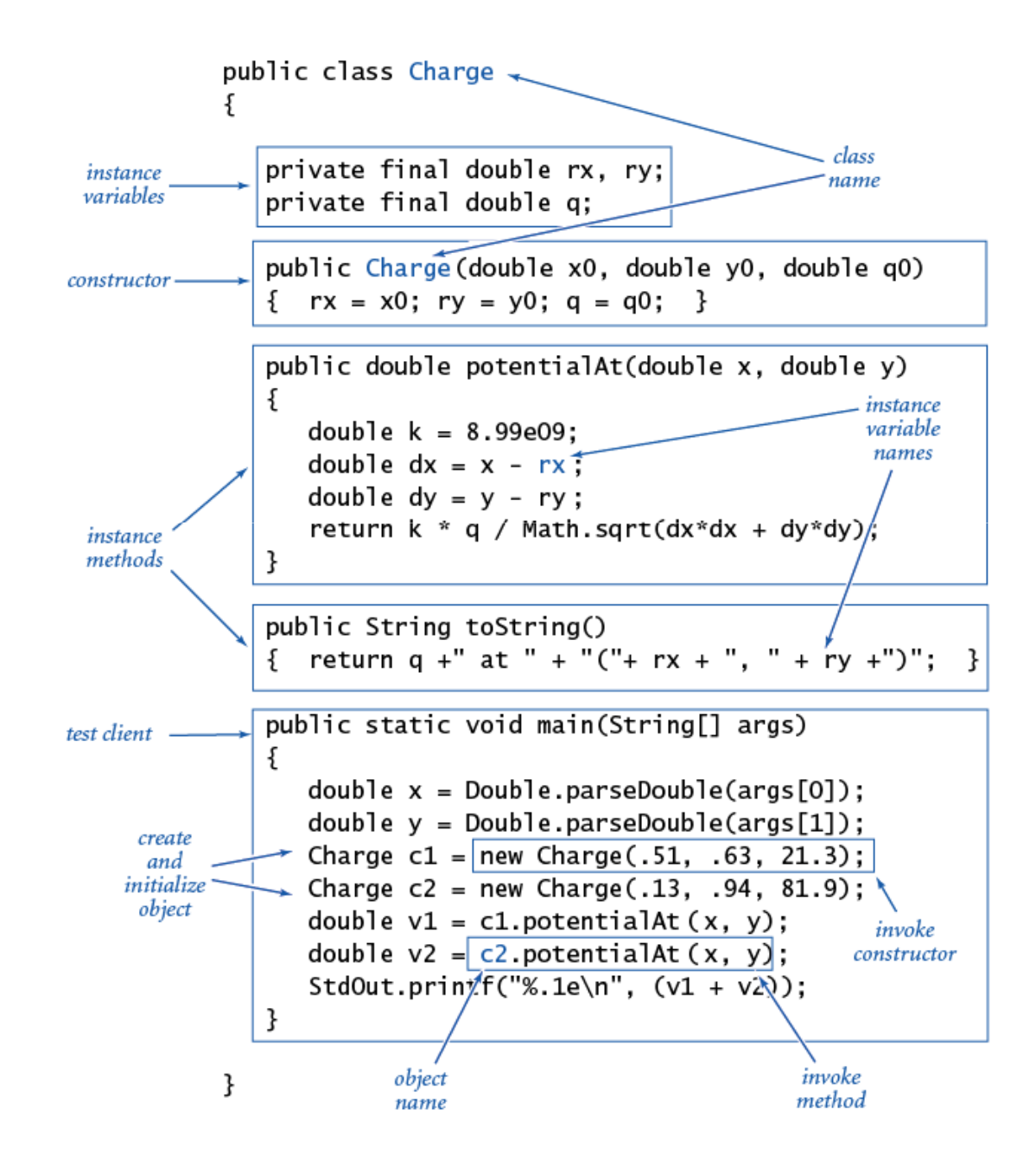

Potential visualization. Read in N point charges from standard input; compute total potential at each point in unit square.

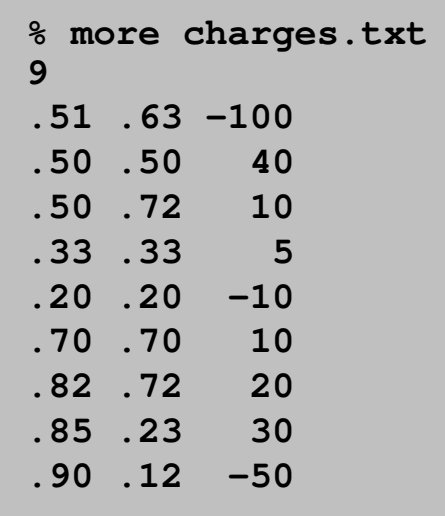

**% java Potential < charges.txt**

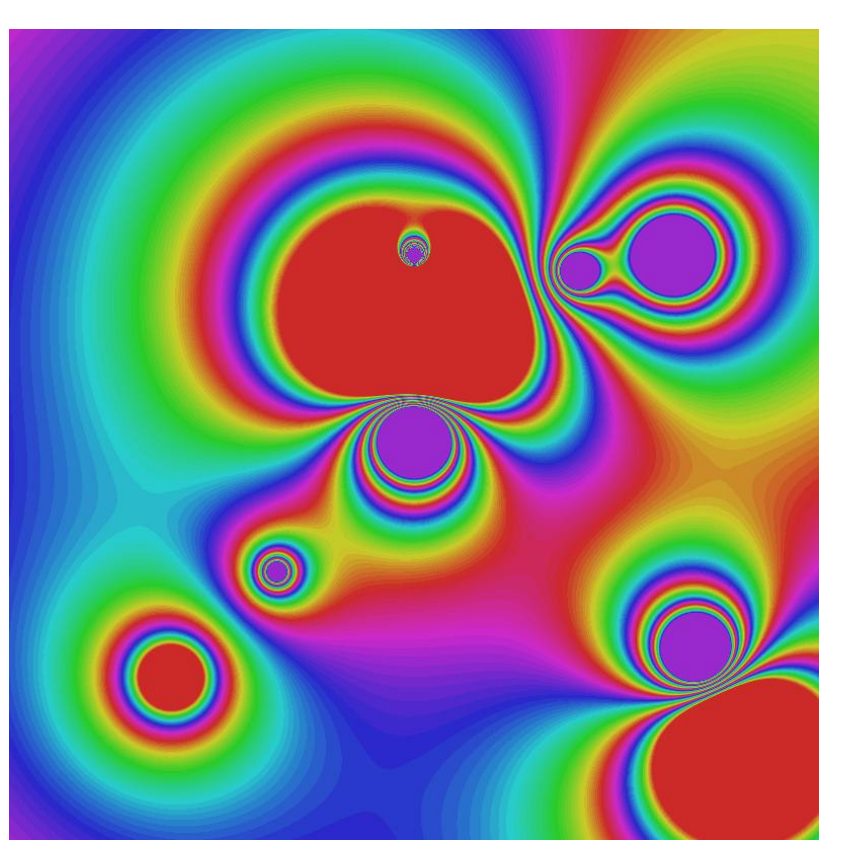

Arrays of objects. Allocate memory for the array with **new**;then allocate memory for each individual object with **new**.

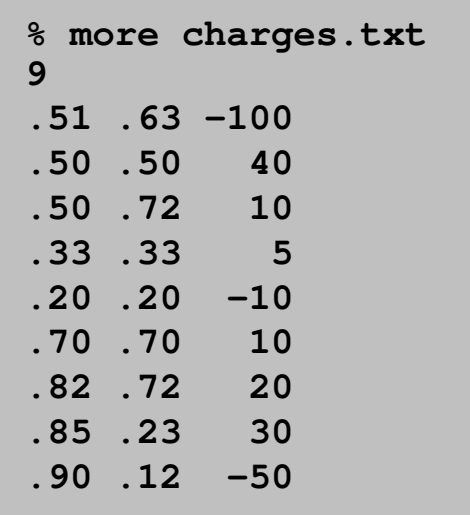

```
// read in the data
int N = StdIn.readInt();
Charge[] a = new Charge[N];
for (int i = 0; i < N; i++) {
  double x0 = StdIn.readDouble();
double y0 = StdIn.readDouble();
double q0 = StdIn.readDouble();a[i] = new Charge(x0, y0, q0);}
```
### Potential Visualization

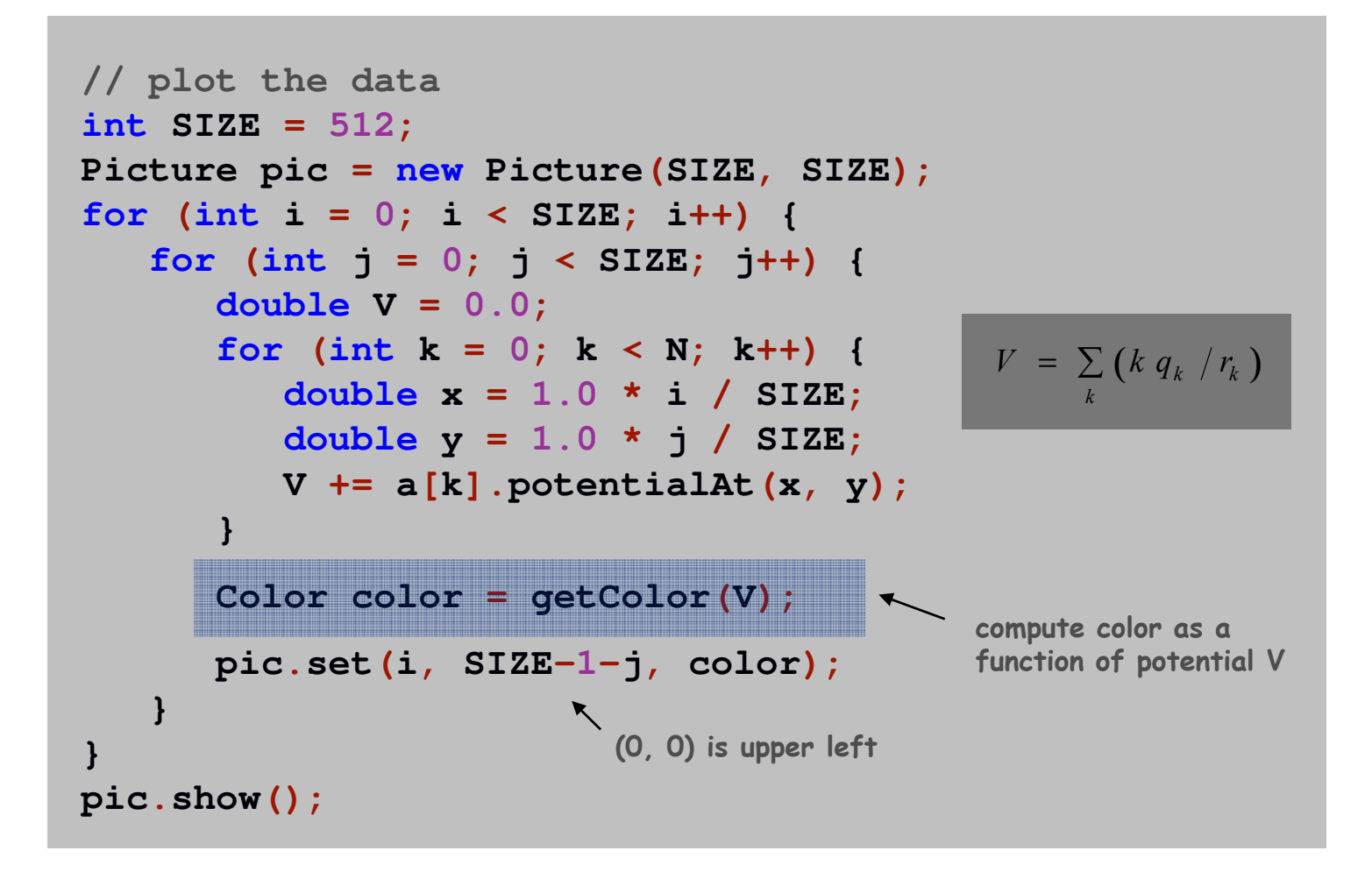

# Turtle Graphics

# Turtle Graphics

Goal. Create a data type to manipulate a turtle moving in the plane. Set of values. Location and orientation of turtle.

#### public class Turtle API.

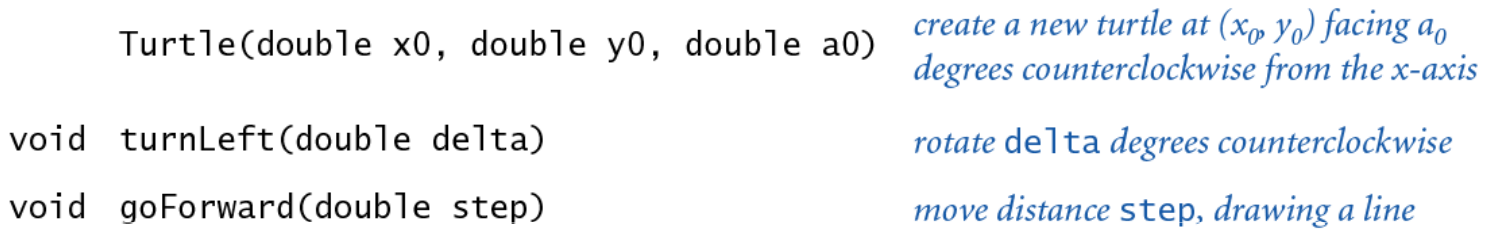

```
// draw a square
Turtle turtle = new Turtle(0.0, 0.0, 0.0);
turtle.goForward(1.0);
turtle.turnLeft(90.0);
turtle.goForward(1.0);
turtle.turnLeft(90.0);
turtle.goForward(1.0);
turtle.turnLeft(90.0);
turtle.goForward(1.0);
turtle.turnLeft(90.0);
```
# Turtle Graphics

```
public class Turtle {
  private double x, y; // turtle is at (x, y)
   private double angle; // facing this direction
   public Turtle(double x0, double y0, double a0) {
      x = x0;
      y = y0;
      angle = a0;
   } public void turnLeft(double delta) {
      angle += delta;
   }public void goForward(double d) {
      double oldx = x;
      double oldy = y;
      x += d * Math.cos(Math.toRadians(angle));
      y += d * Math.sin(Math.toRadians(angle));
      StdDraw.line(oldx, oldy, x, y);
   }}
```
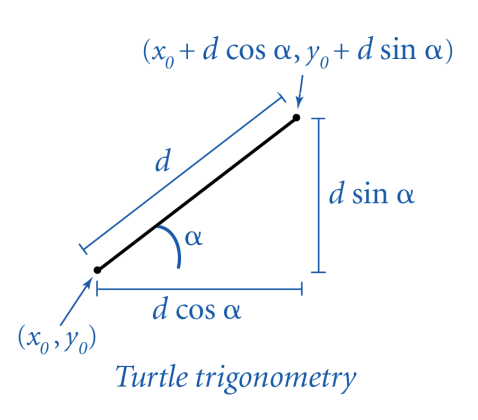

### N-gon

```
public class Ngon {
   public static void main(String[] args) {
      int N = Integer.parseInt(args[0]);
      double angle = 360.0 / N;
      double step = Math.sin(Math.toRadians(angle/2.0));
      Turtle turtle = new Turtle(0.5, 0, angle/2.0);
      for (int i = 0; i < N; i++) {
         turtle.goForward(step);
turtle.turnLeft(angle);}}}
```
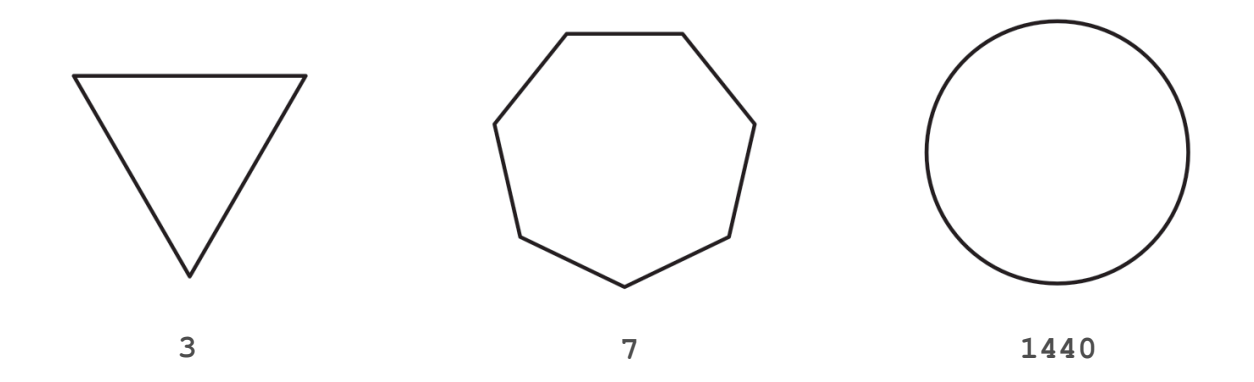

### Spira Mirabilis

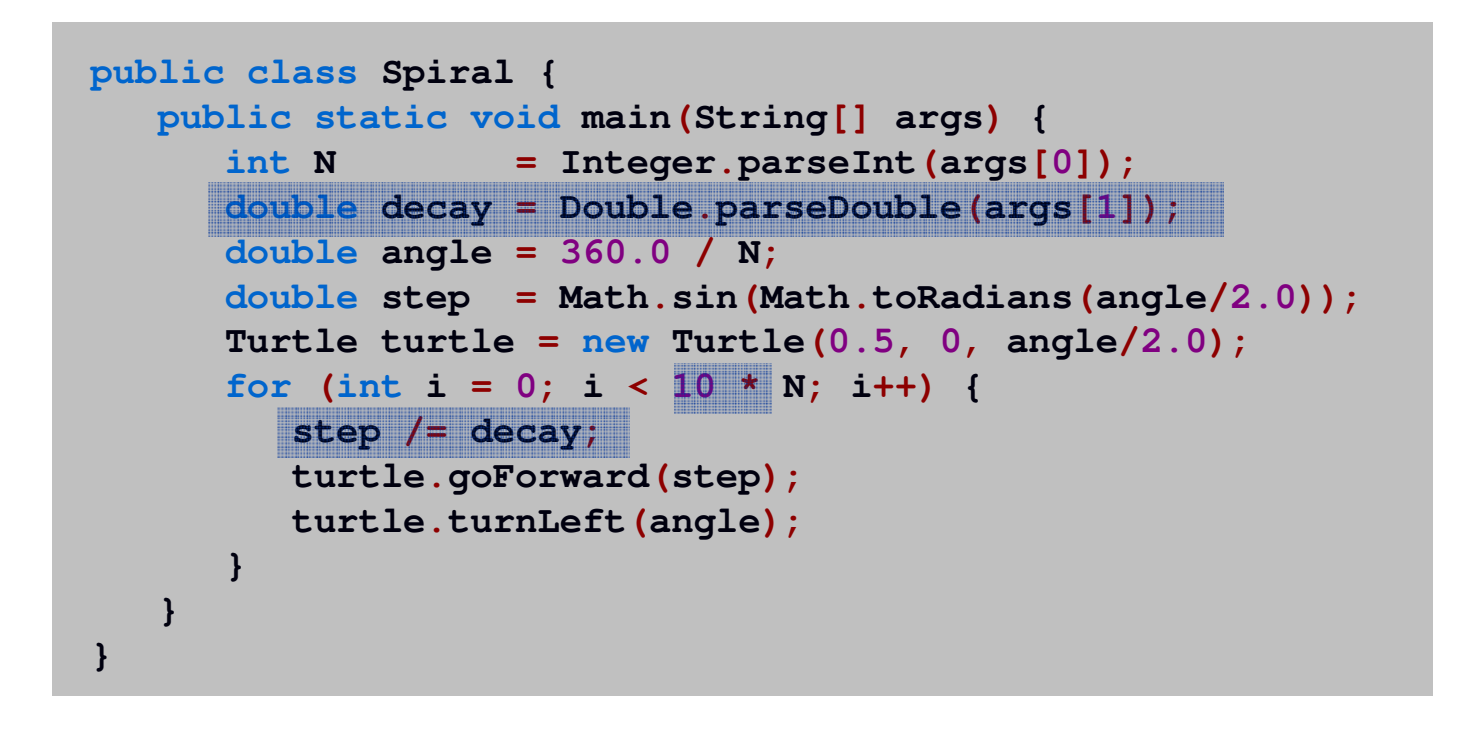

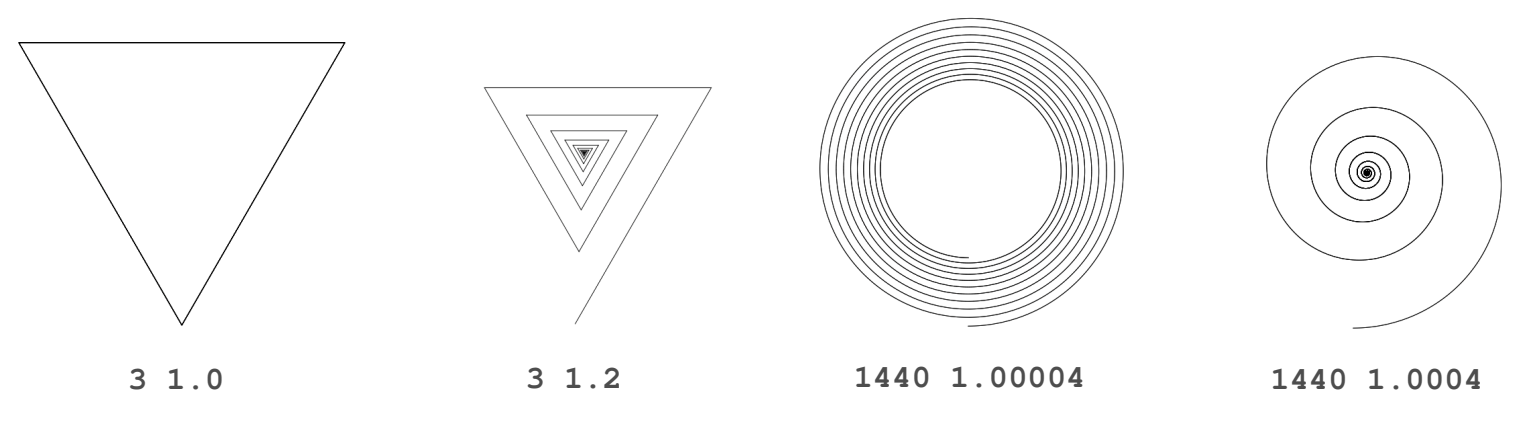

# Spira Mirabilis in Nature

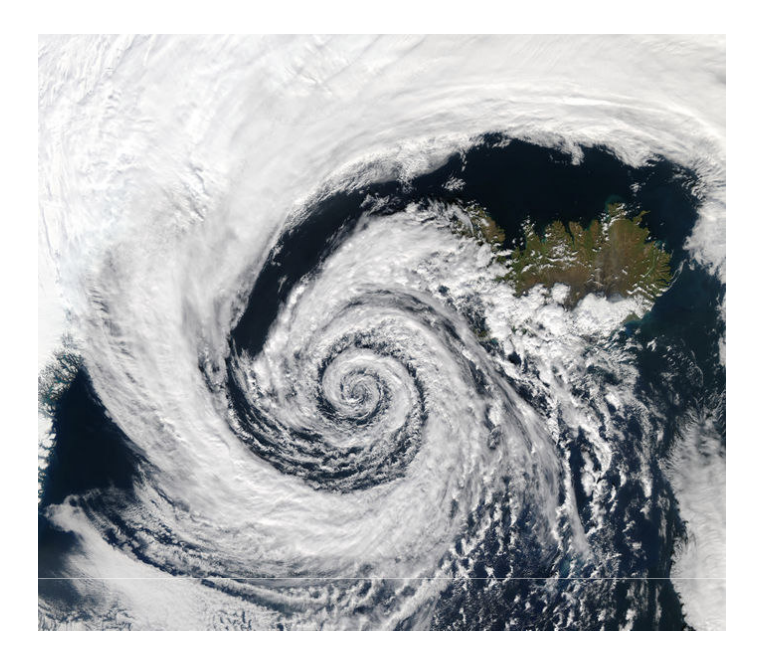

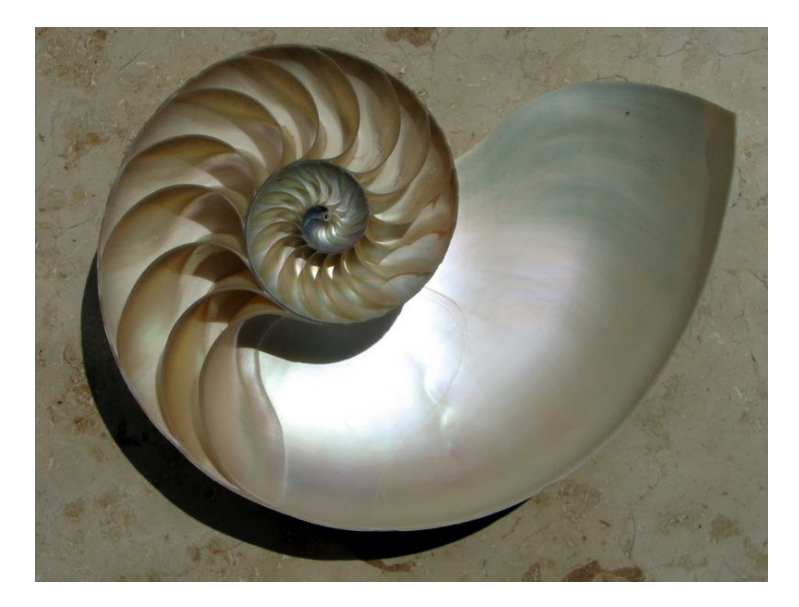

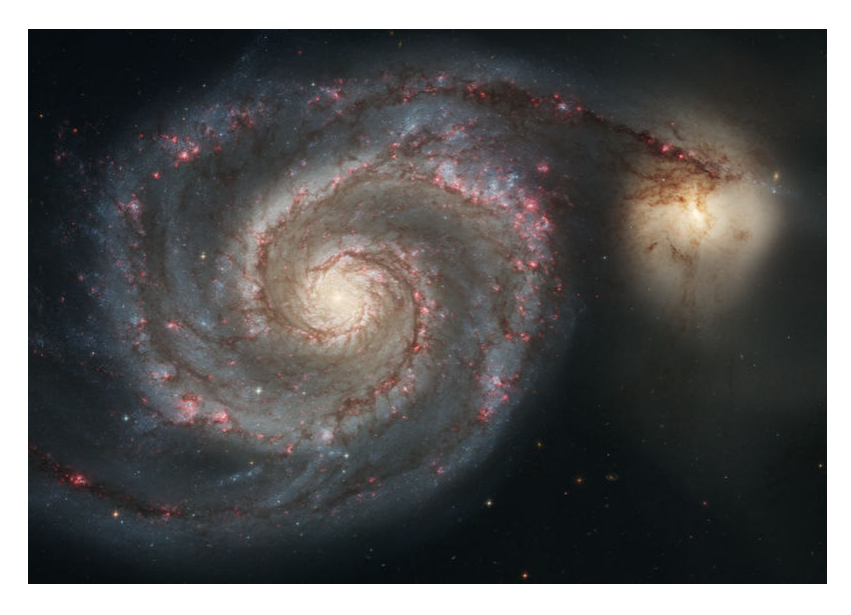

# Complex Numbers

### Complex Number Data Type

Goal. Create a data type to manipulate complex numbers. Set of values. Two real numbers: real and imaginary parts.

#### API.

public class Complex

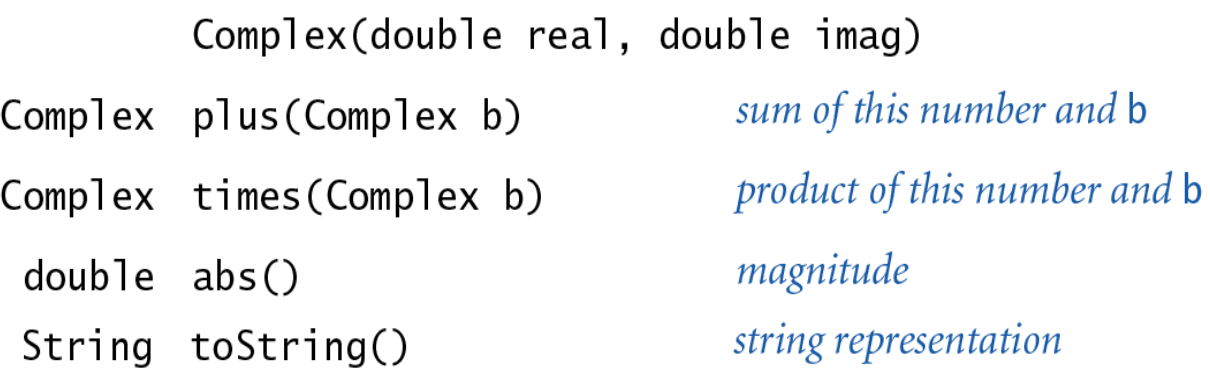

$$
a = 3 + 4i, b = -2 + 3i
$$
  
\n
$$
a + b = 1 + 7i
$$
  
\n
$$
a \times b = -18 + i
$$
  
\n
$$
|a| = 5
$$

# Applications of Complex Numbers

Relevance. A quintessential mathematical abstraction.

### Applications.

- . Fractals.
- $\blacksquare$  Impedance in RLC circuits.
- Signal processing and Fourier analysis.
- Control theory and Laplace transforms.
- Quantum mechanics and Hilbert spaces.
- …

### Complex Number Data Type: A Simple Client

Client program. Uses data type operations to calculate something.

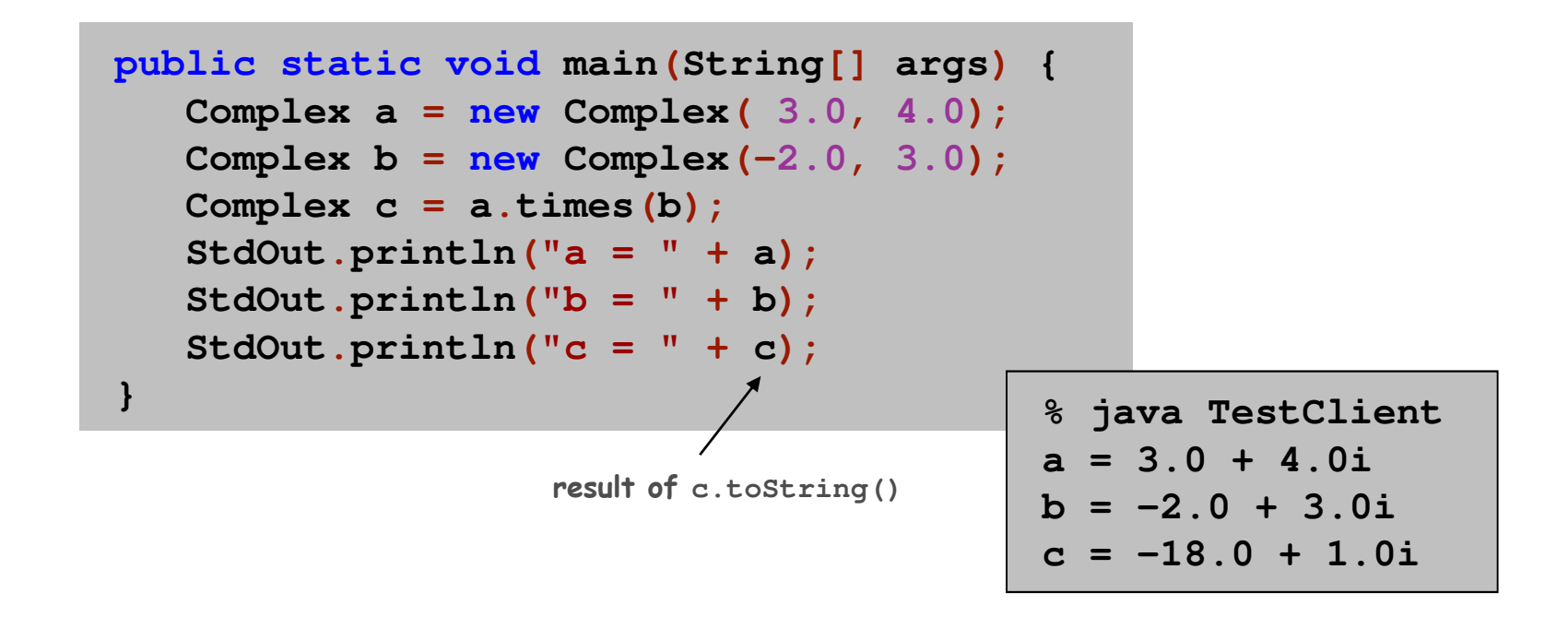

Remark. Can't write **<sup>c</sup> <sup>=</sup> <sup>a</sup>\* b** since no operator overloading in Java.

### Complex Number Data Type: Implementation

```
public class Complex {
   private final double re;
   private final double im;
   public Complex(double real, double imag) {
       re = real;

im = imag;
   }public String toString() { return re 
+ " + "
+ im 
+ "i"; }
                                             constructorinstance variablespublic double abs() { return Math.sqrt(re
*re + im
*im); }public Complex plus(Complex b) {
       double real 
= re 
+b.re;

double imag 
= im 
+b.im;

return new Complex(real, imag);
   }public Complex times(Complex b) {
       double real 
= re 
*b.re – im 
*b.im;

double imag 
= re 
*b.im + im 
*b.re;

return new Complex(real, imag);
   }}methodscreates a Complex object,
and returns a reference to itrefers to b's instance variable
```
### Mandelbrot Set

Mandelbrot set. A set of complex numbers.

Plot. Plot  $(x, y)$  black if  $z = x + y \, i$  is in the set, and white otherwise.

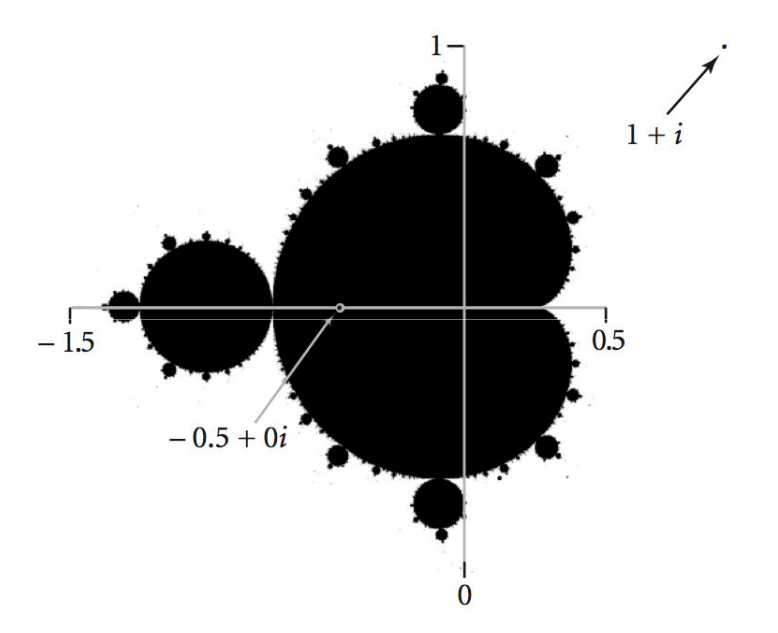

- No simple formula describes which complex numbers are in set.
- Instead, describe using an algorithm.

# Mandelbrot Set

Mandelbrot set. Is complex number  $z_0$  in the set?

- **Iterate**  $z_{t+1} = (z_t)^2 + z_0$ .
- $\blacksquare$  If  $|z_t|$  diverges to infinity, then  $z_0$  is not in set; otherwise  $z_{0}$  is in set.

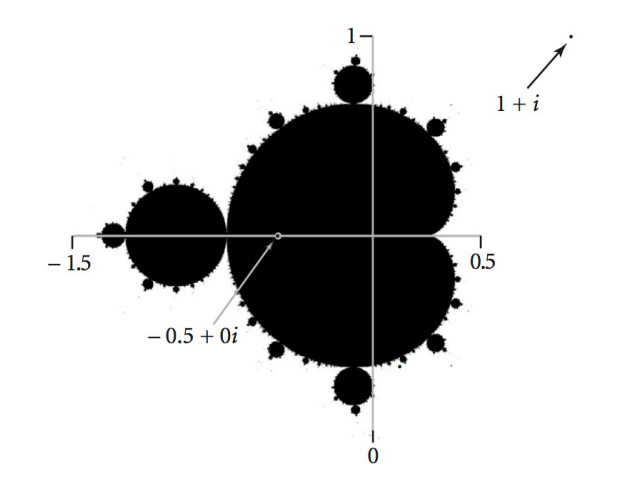

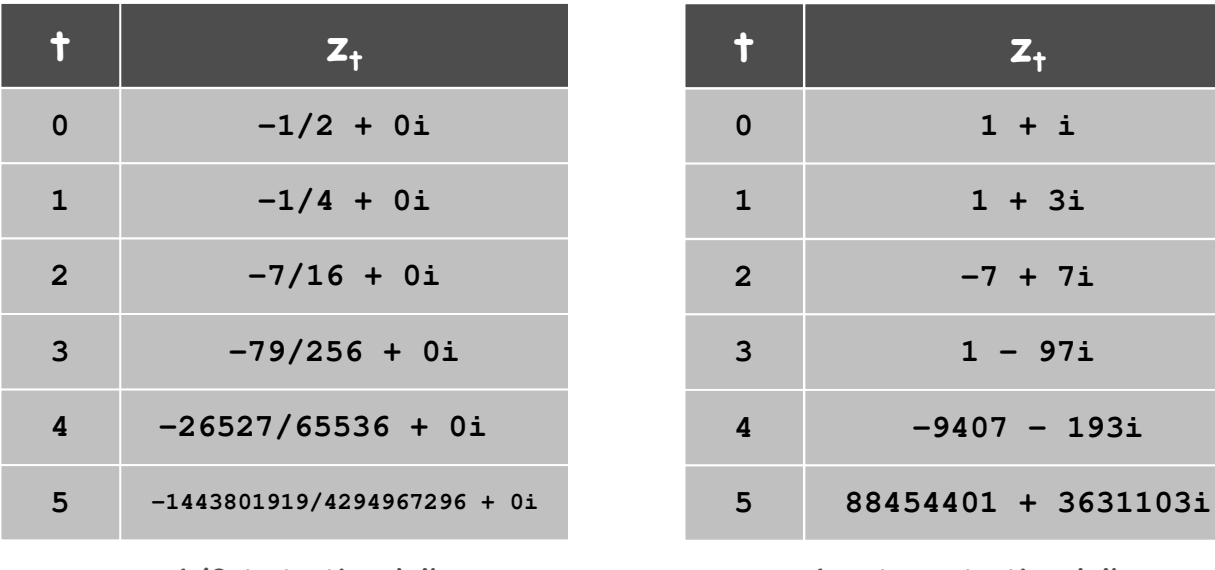

 $z = -1/2$  is in Mandelbrot set

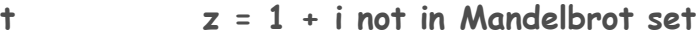

# Plotting the Mandelbrot Set

### Practical issues.

- Cannot plot infinitely many points.
- Cannot iterate infinitely many times.

### Approximate solution.

- Sample from an  $N$ -by- $N$  grid of points in the plane.
- . Fact: if  $\vert z_{t}\vert \geq 2$  for any  $t$ , then  $z$  not in Mandelbrot set.
- . Pseudo-fact: if  $|z_{255}|\leq2$  then  $z$  "likely" in Mandelbrot set.

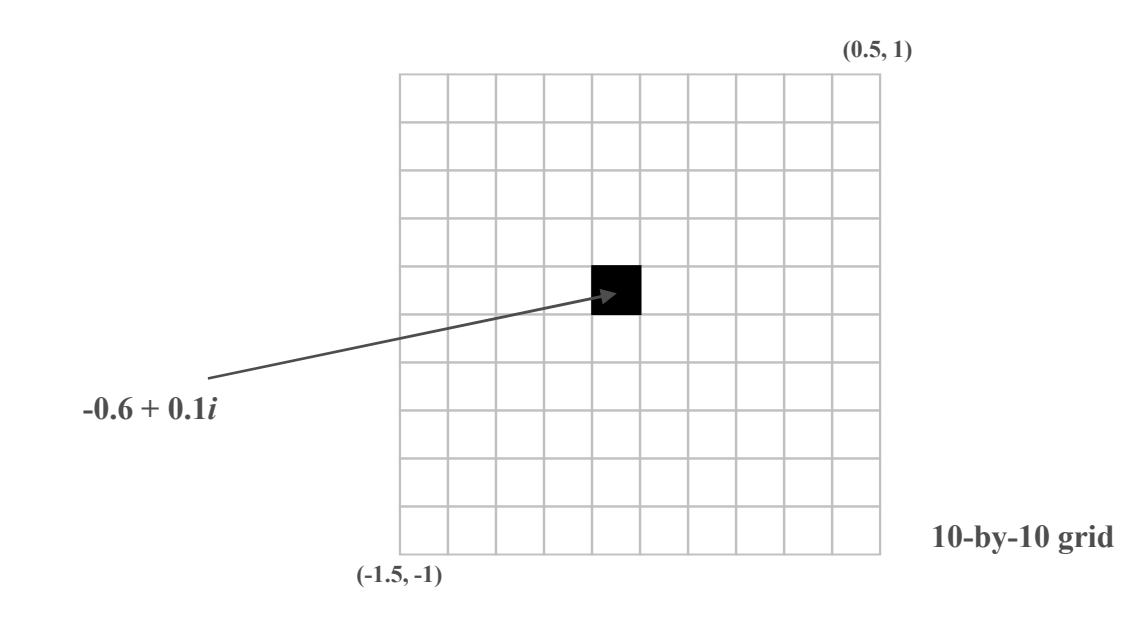

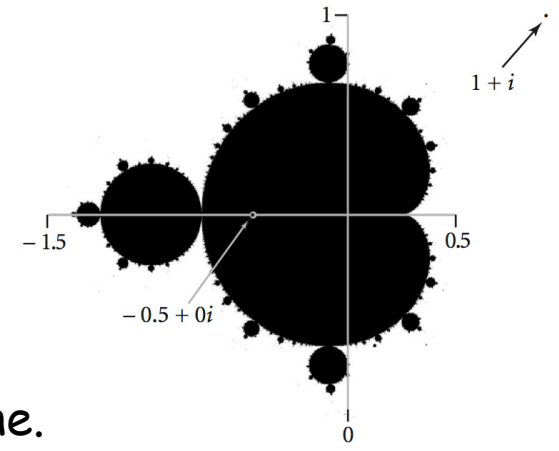

Complex Number Data Type: Another Client

Mandelbrot function with complex numbers.

- $\blacksquare$  Is  $z_0$  in the Mandelbrot set?
- Returns white (definitely no) or black (probably yes).

```
public static Color mand(Complex z0) {
   Complex z = z0;

for (int t
=0; t
< 255; t++) {

if (z.abs()
> 2.0) return StdDraw.WHITE;
      z =z.times(z);

z =z = z.plus(z0);<br>
z = z^2 + z_0}
return StdDraw.BLACK;
}
```
More dramatic picture: replace **StdDraw.WHITE** with grayscale or color. **new Color(255-t, 255-t, 255-t)**

Complex Number Data Type: Another Client

Plot the Mandelbrot set in gray scale.

```
public static void main(String[] args) {
   double xc 
= Double.parseDouble(args[0]);
   double yc 
= Double.parseDouble(args[1]);
   double size 
= Double.parseDouble(args[2]);
   int N
= 512;
   Picture pic = new Picture(N, N);
   for (int i
=0; i
<N; i++) {

for (int j
=0; j
<N; j++) {

double x0 
= xc 
- size
/2 + size
*i/N;

double y0 
= yc 
- size
/2 + size
*j/N;

Complex z0 = new Complex(x0, y0);

Color color = mand(z0);

pic.set(i, N
-1-j, color);
       }}
pic.show();}scale to screen coordinates(0, 0) is upper left
```
# Mandelbrot Set

**% java Mandelbrot –.5 0 2 % java Mandelbrot .1045 -.637 .01**

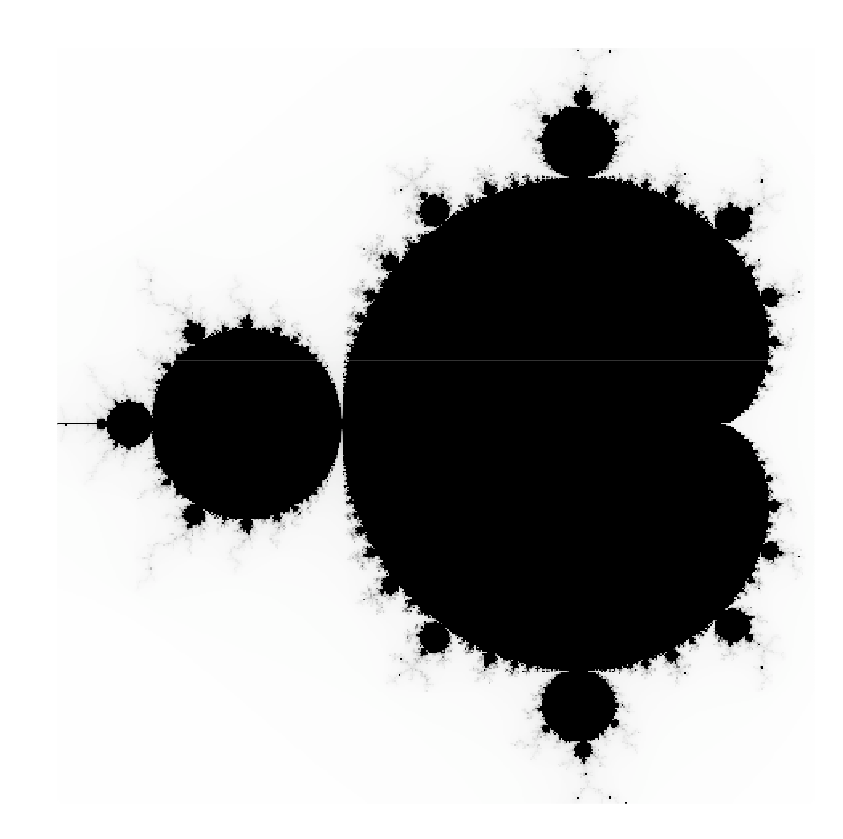

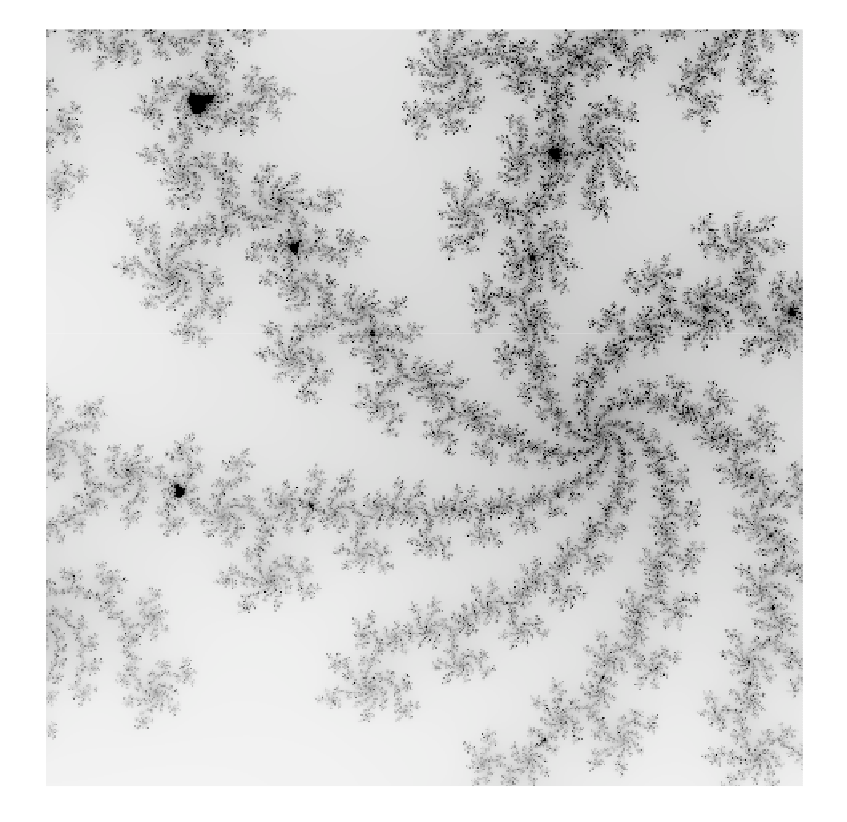

# Mandelbrot Set

**% java ColorMandelbrot –.5 0 2 < mandel.txt**

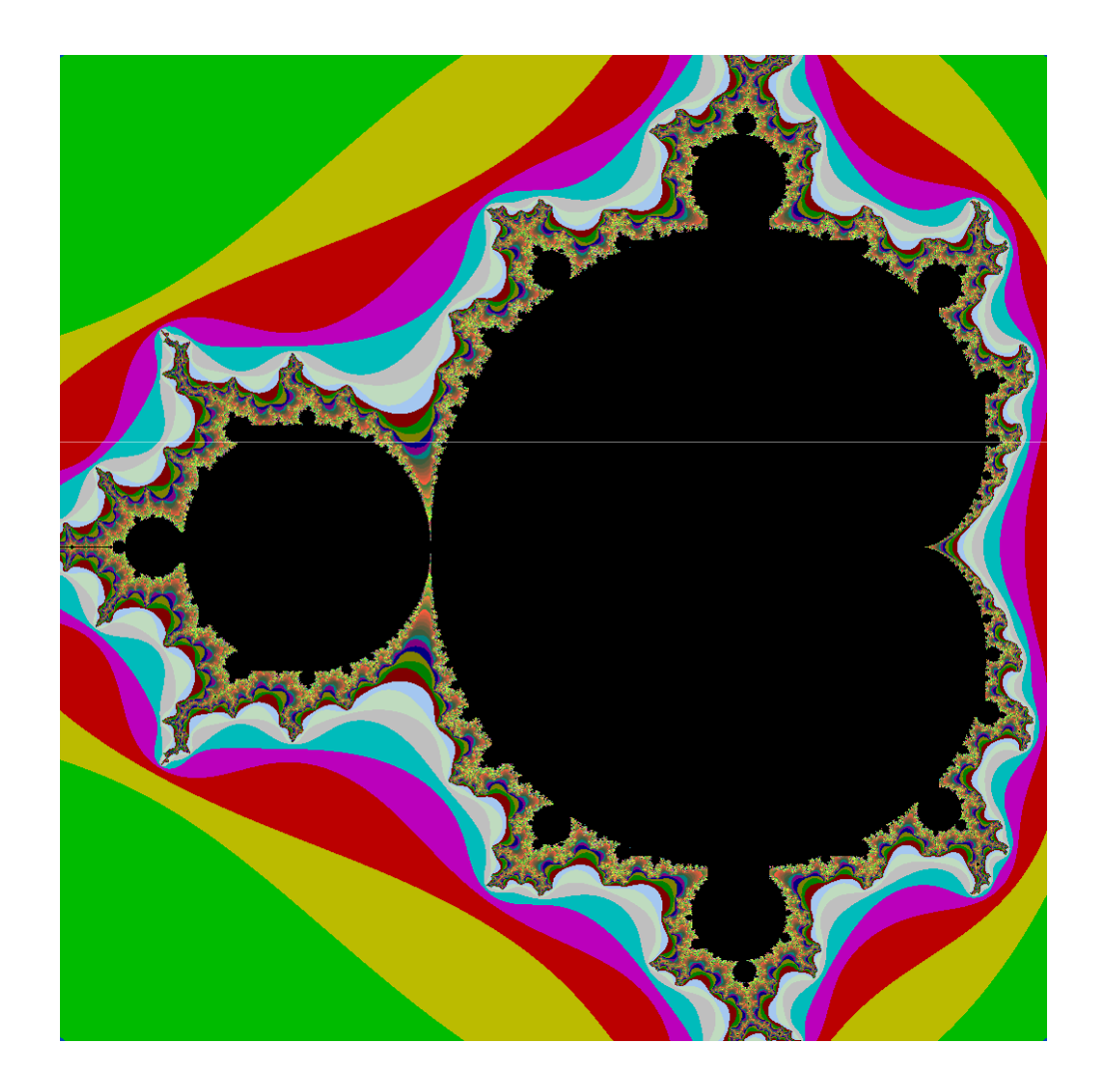

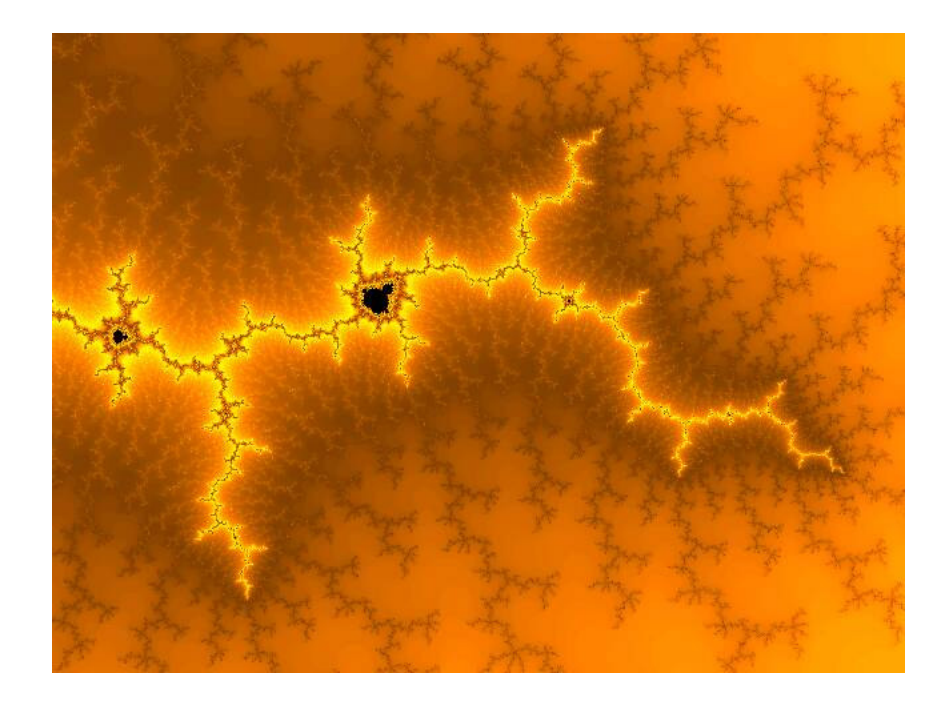

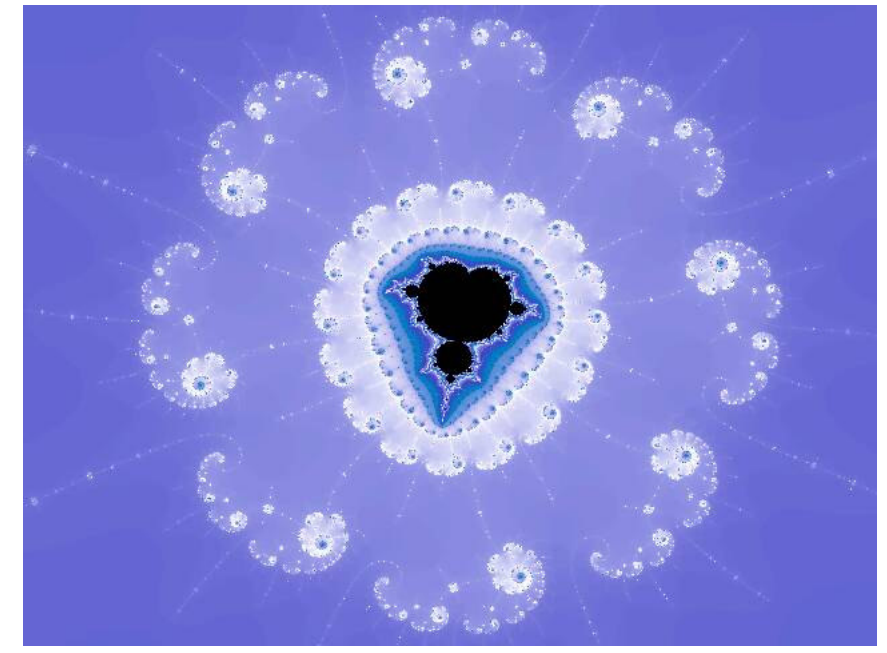

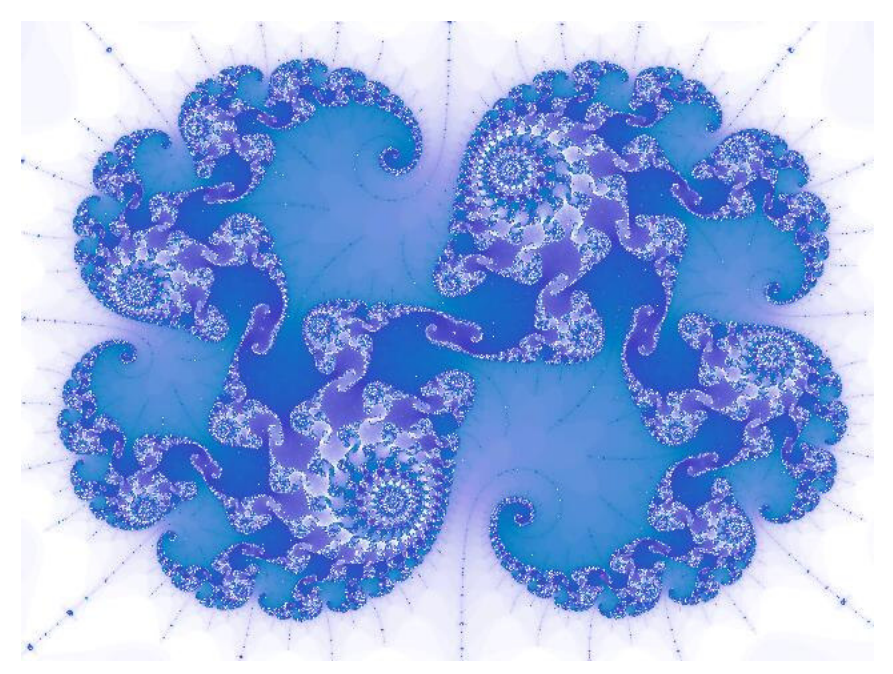

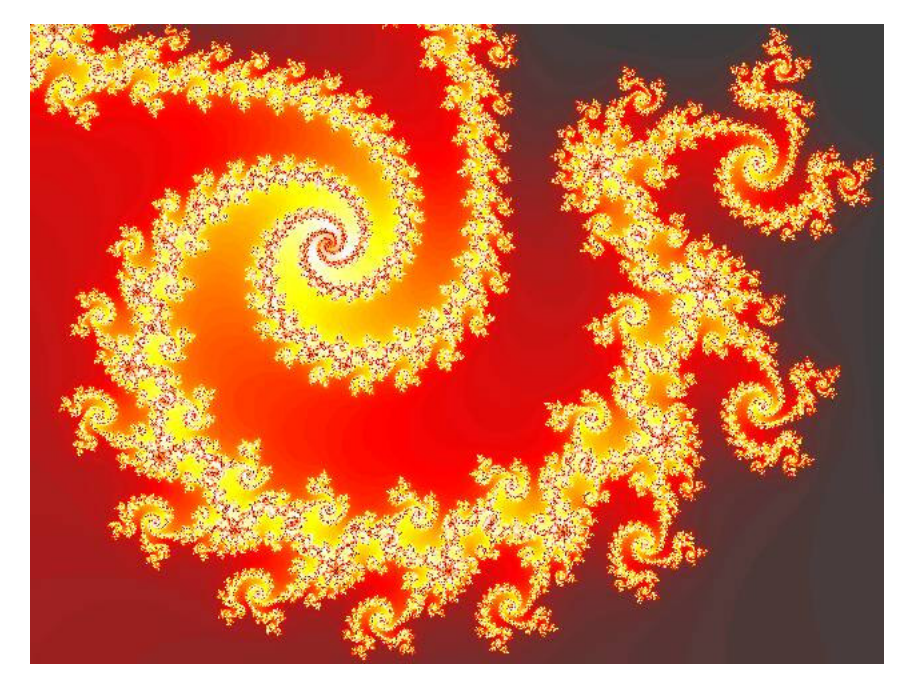

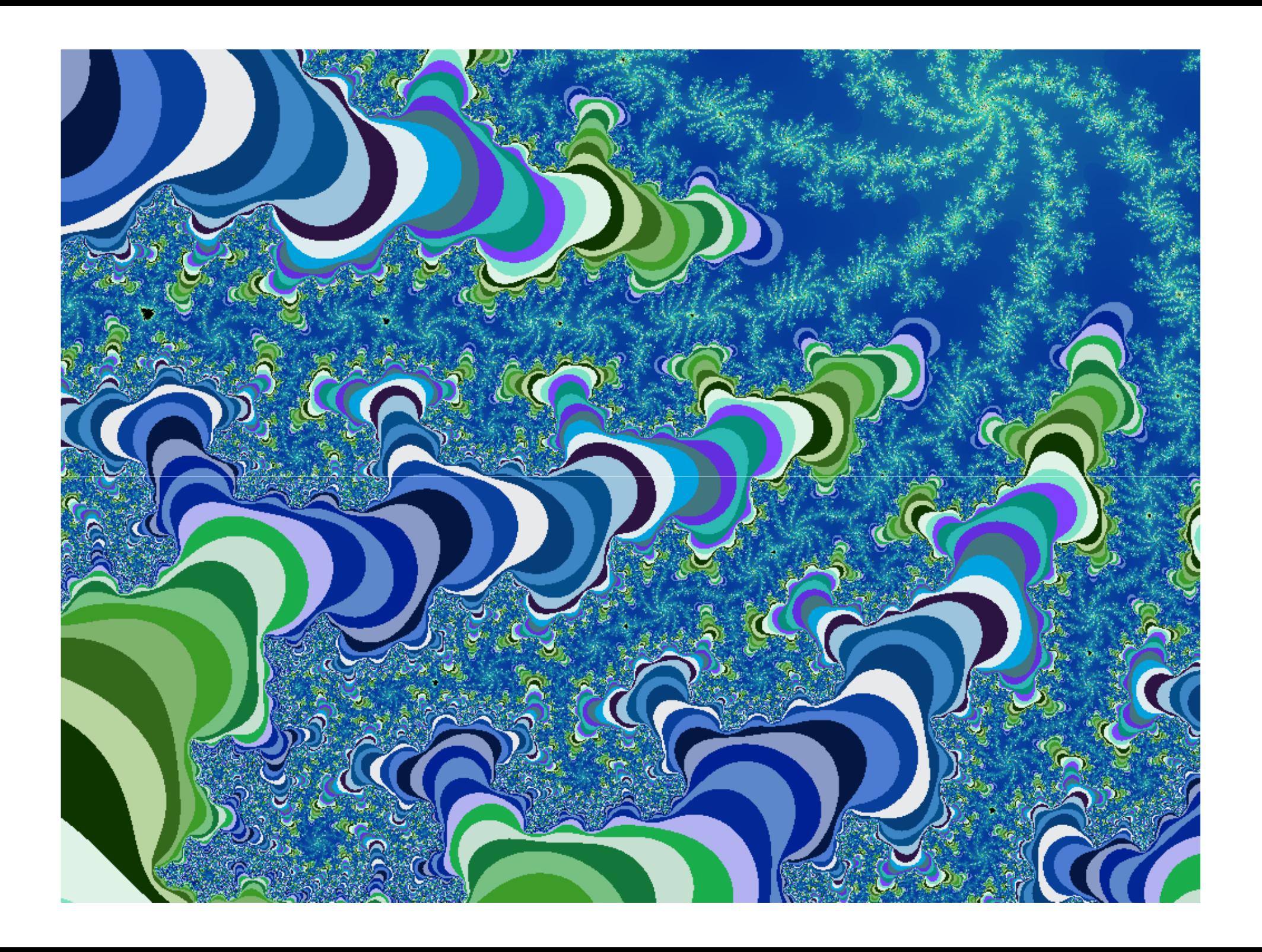

# Mandelbrot Set Music Video

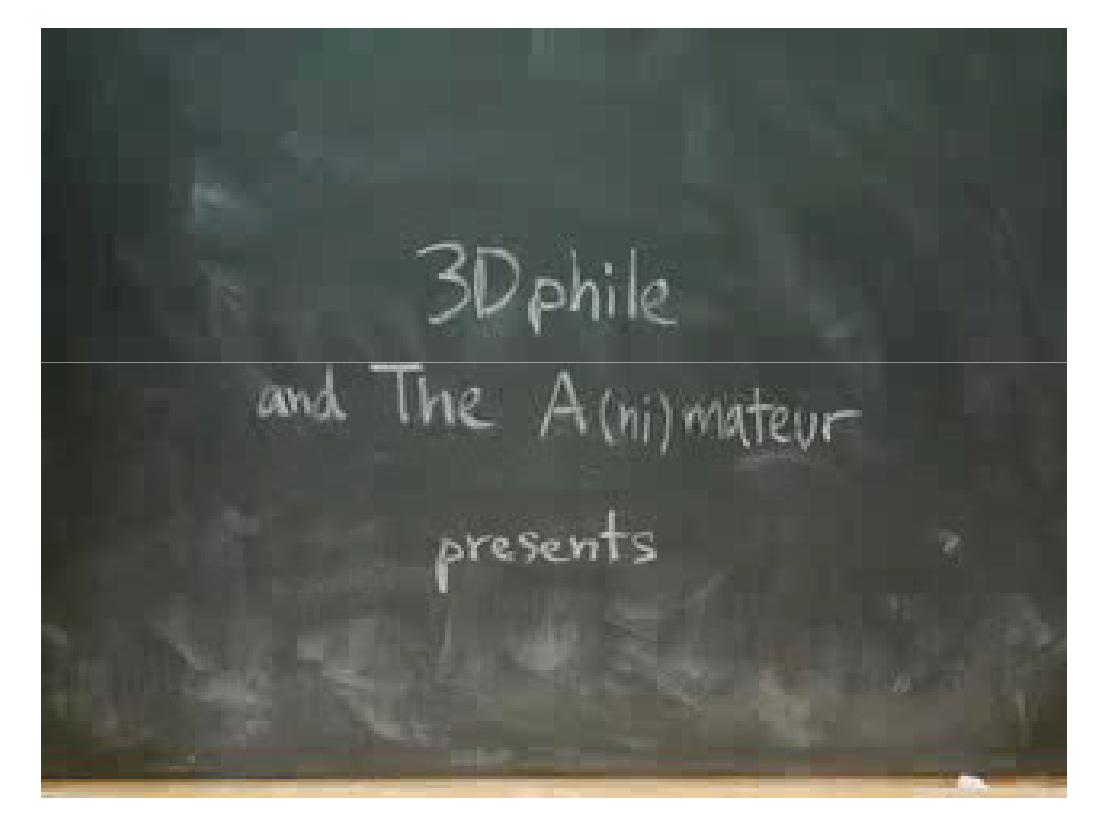

**http://www.jonathancoulton.com/songdetails/Mandelbrot Set**

# Applications of Data Types

Data type. Set of values and collection of operations on those values.

### Simulating the physical world.

- Java objects model real-world objects.
- Not always easy to make model reflect reality.
- Ex: charged particle, molecule, COS 126 student, ….

### Extending the Java language.

- Java doesn't have a data type for every possible application.
- Data types enable us to add our own abstractions.
- Ex: complex, vector, polynomial, matrix, ....
## 3.2 Extra Slides

## Example: Bouncing Ball in Unit Square

Bouncing ball. Model a bouncing ball moving in the unit square with constant velocity.

### Example: Bouncing Ball in Unit Square

```
public class Ball {
   private double rx, ry;
   private double vx, vy; 
   private double radius; 
   public Ball() {
       rx = ry 
= 0.5;

vx = 0.015
- Math.random() * 0.03;

vy = 0.015
- Math.random() * 0.03;

radius = 0.01 
+ Math.random() * 0.01;
   } \leftarrow instance variables
                                                         Ball.javaconstructorpublic void move() {
       if ((rx 
+ vx 
> 1.0) || (rx 
+ vx 
< 0.0)) vx = -vx;
       if ((ry 
+ vy 
> 1.0) || (ry 
+ vy 
< 0.0)) vy = -vy;
       rx = rx 
+ vx;

ry = ry 
+ vy;
   }public void draw() {
       StdDraw.filledCircle(rx, ry, radius);
   }}bouncemethods
```
#### Object reference.

- Allow client to manipulate an object as a single entity.
- Essentially a machine address (pointer).

```
Ball b1 = new Ball();
b1.move();
b1.move();Ball b2 = new Ball();
b2.move();b2 = b1;
b2.move();
```
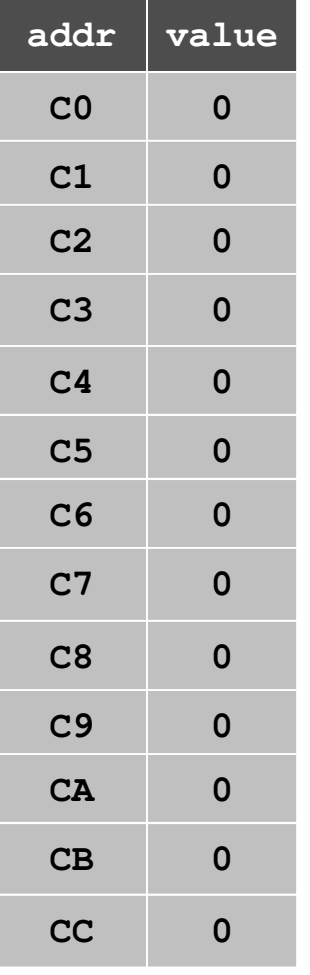

main memory(64-bit machine)

#### Object reference.

- Allow client to manipulate an object as a single entity.
- Essentially a machine address (pointer).

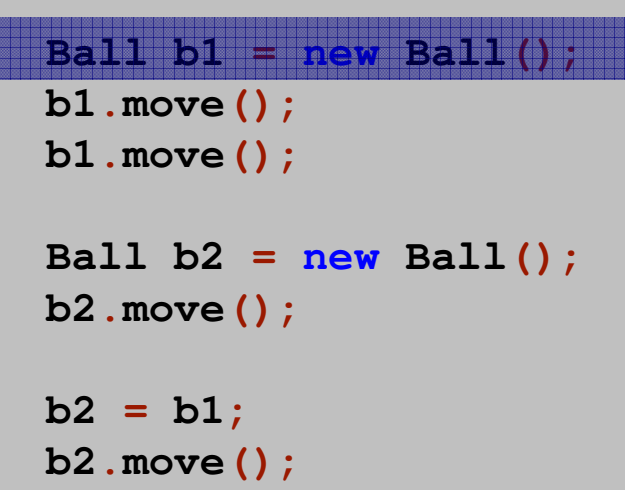

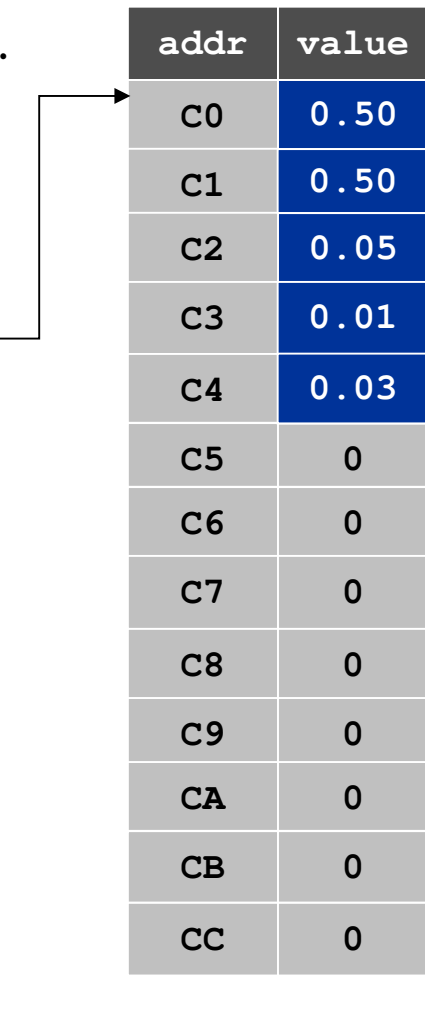

registers

**C0**

**b1**

main memory(64-bit machine)

#### Object reference.

- Allow client to manipulate an object as a single entity.
- Essentially a machine address (pointer).

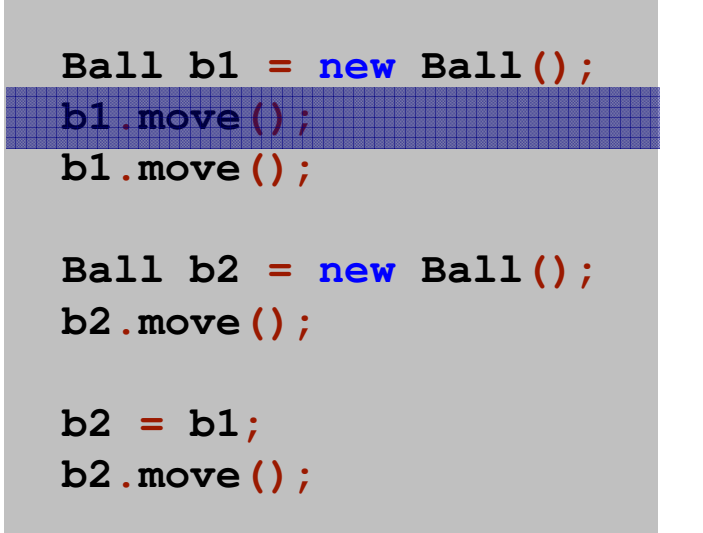

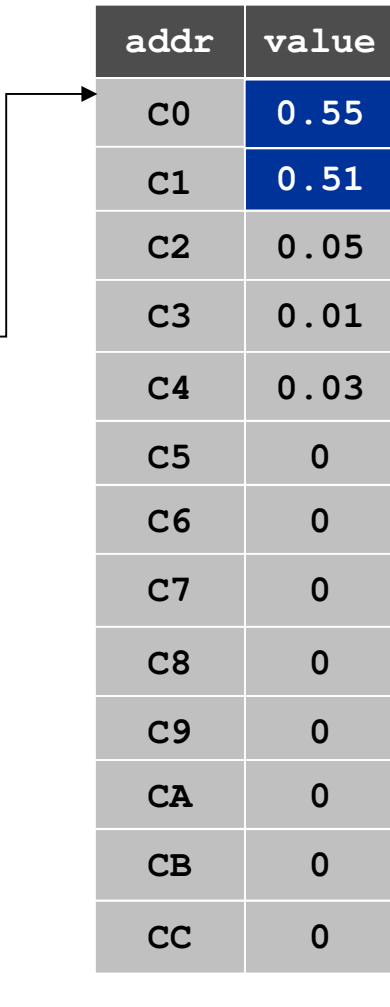

registers

**C0**

**b1**

#### Object reference.

- Allow client to manipulate an object as a single entity.
- Essentially a machine address (pointer).

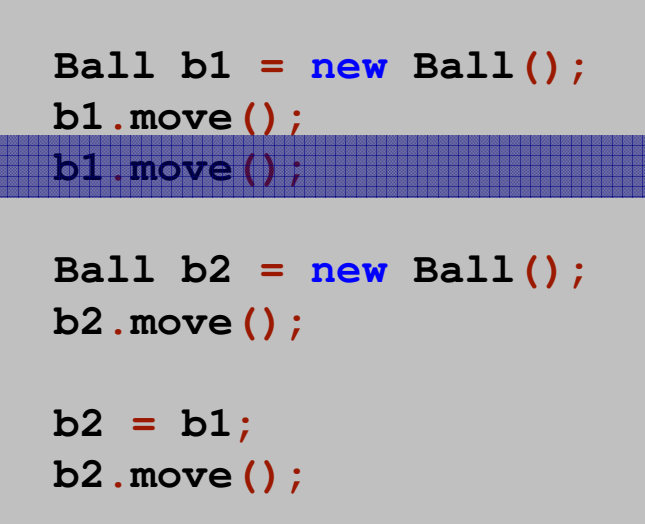

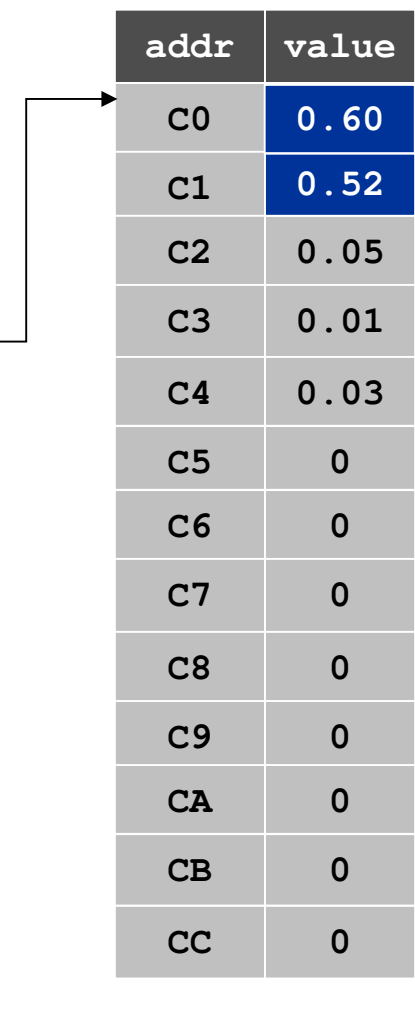

registers

**C0**

**b1**

#### Object reference.

- Allow client to manipulate an object as a single entity.
- Essentially a machine address (pointer).

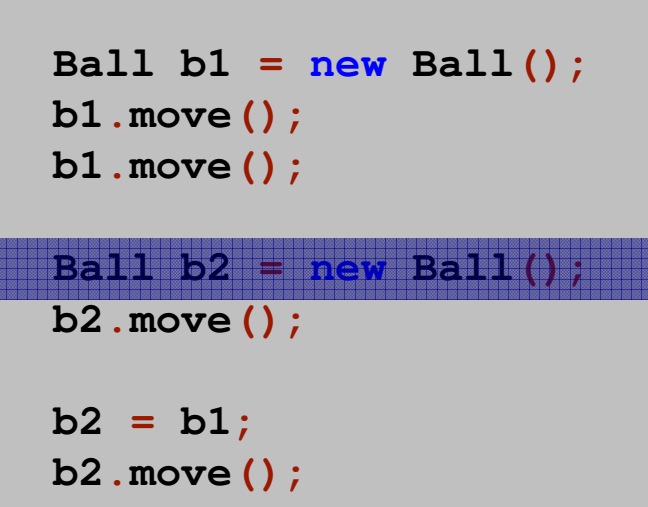

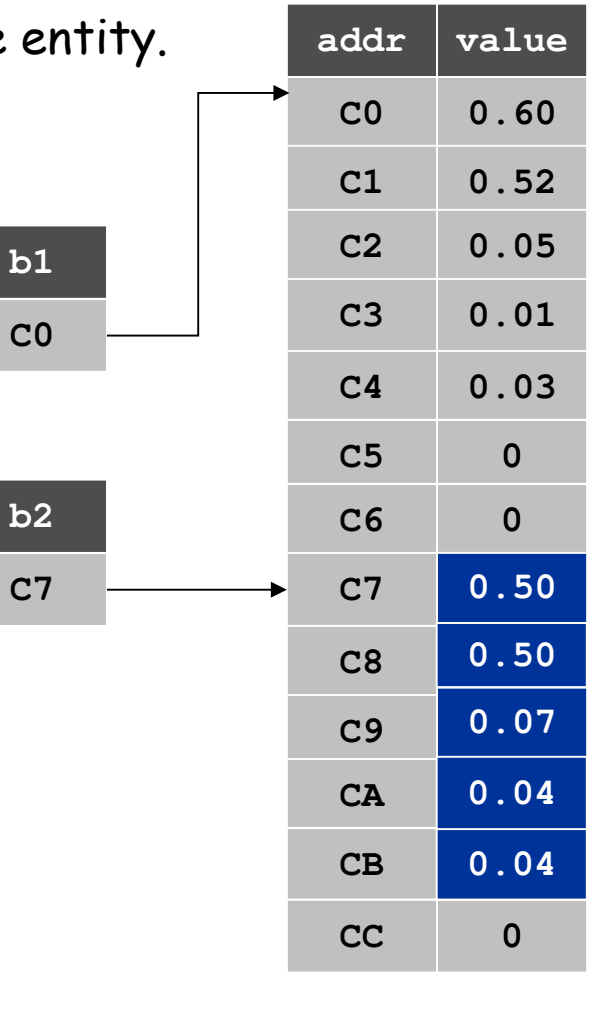

registers

main memory(64-bit machine)

#### Object reference.

- Allow client to manipulate an object as a single entity.
- Essentially a machine address (pointer).

```
Ball b1 = new Ball();
b1.move();
b1.move();Ball b2 = new Ball();
b2.move();b2 = b1;
b2.move();
```
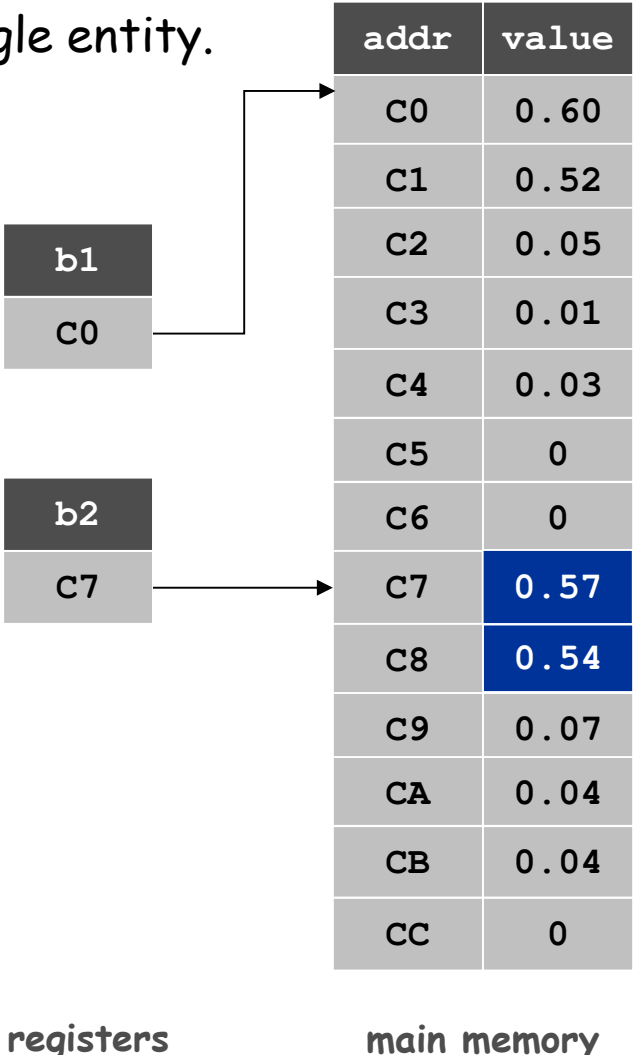

main memory(64-bit machine)

#### Object reference.

- Allow client to manipulate an object as a single entity.
- Essentially a machine address (pointer).

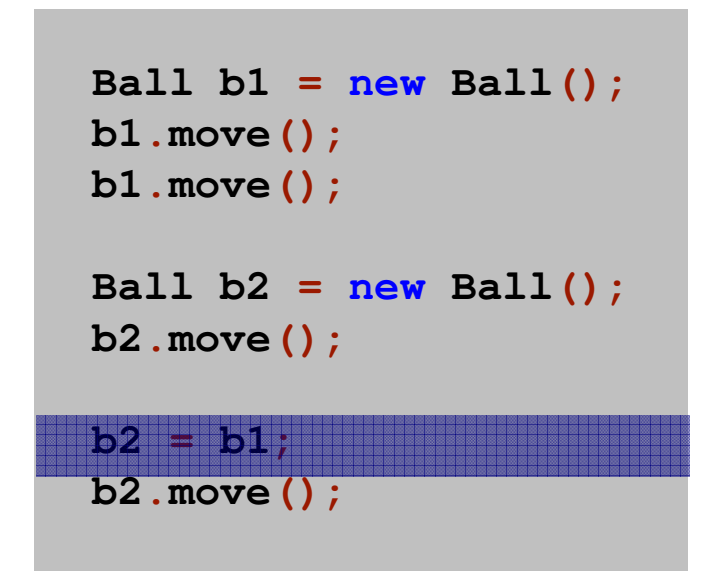

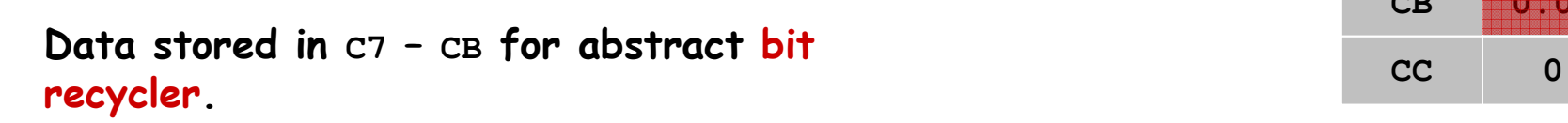

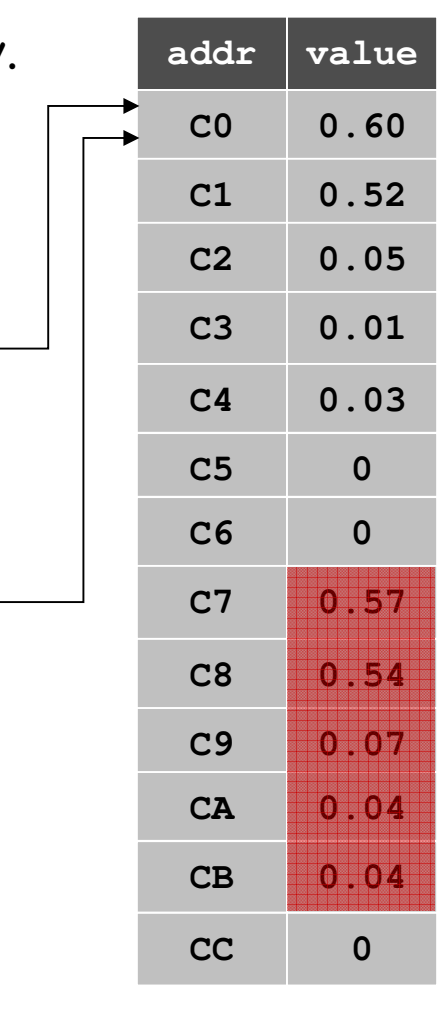

registers

**C0**

**C0**

**b2**

**b1**

main memory(64-bit machine)

#### Object reference.

- Allow client to manipulate an object as a single entity.
- Essentially a machine address (pointer).

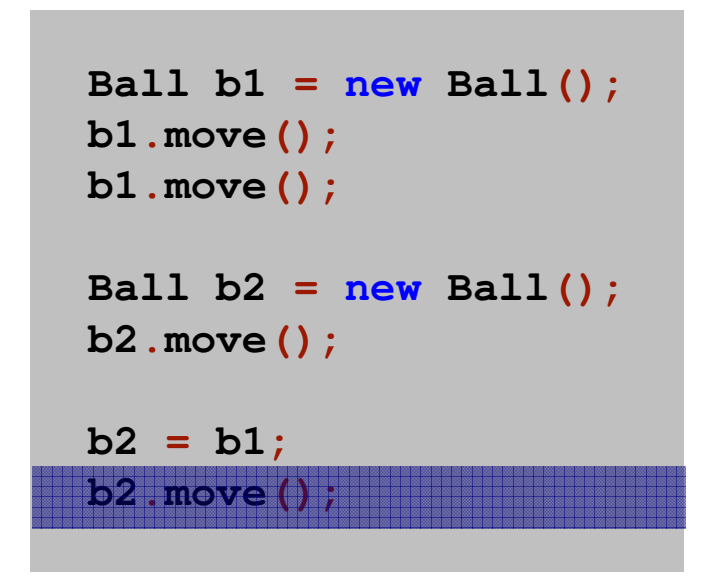

Moving **b2** also moves **b1** since they are aliases contract that reference the same object.

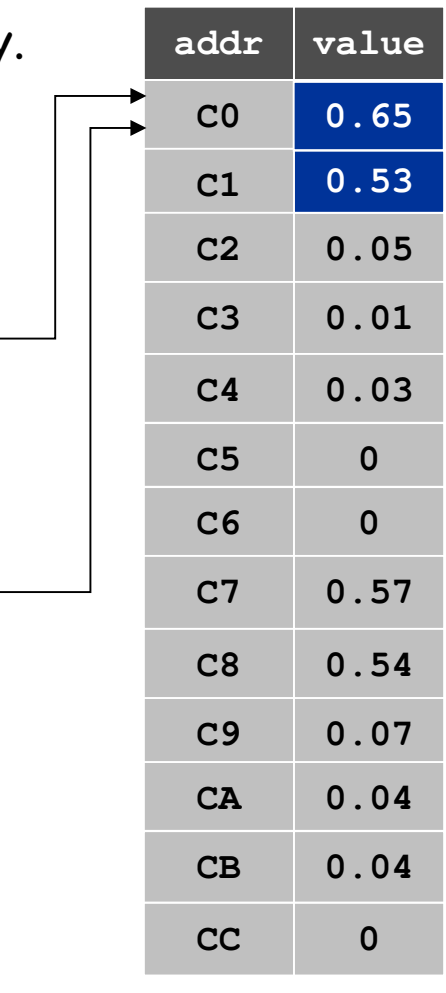

registers

**C0**

**C0**

**b2**

**b1**

main memory(64-bit machine)

## Creating Many Objects

Each object is a data type value.

- $\blacksquare$  Use  ${\tt new}$  to invoke constructor and create each one.
- Ex: create N bouncing balls and animate them.

```
public class BouncingBalls {
   public static void main(String[] args) {
      int N = Integer.parseInt(args[0]);
      Ball balls[] = new Ball[N];
       for (int i = 0; i < N; i++)
                                                    create and initializeN objectsballs[i] = new Ball();
      while(true) {
         StdDraw.clear();
for (int i = 0; i < N; i++) {
            balls[i].move();
balls[i].draw();}
StdDraw.show(20);}}}animation loop
```
## 50 Bouncing Balls

Color. Associate a color with each ball; paint background black.

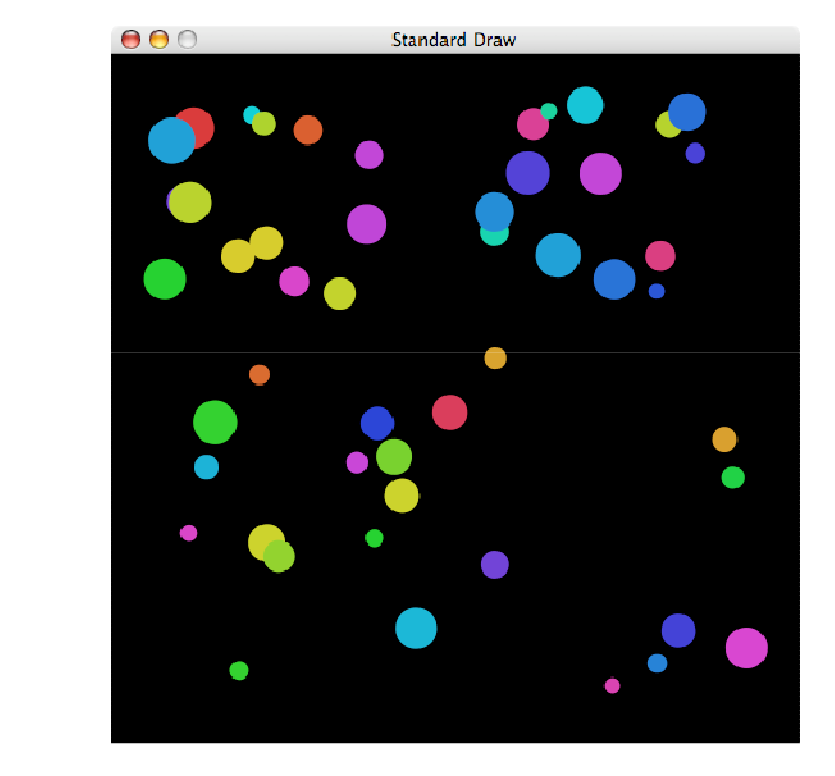

**% java BouncingBalls 50**

Scientific variations. Account for gravity, spin, collisions, drag, …

## OOP Context

#### Reference. Variable that stores the name of a thing.

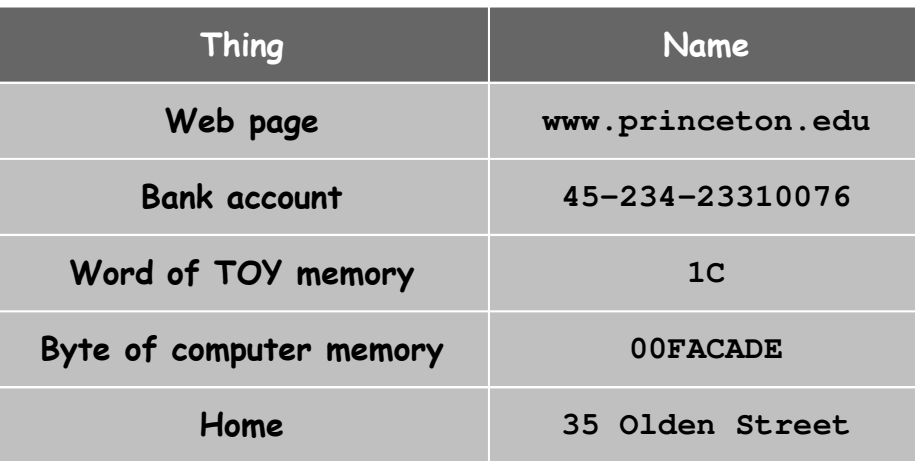

#### Some consequences.

- Assignment statements copy references (not objects).
- $\blacksquare$  The == operator tests if two references refer to same object.
- Pass copies of references (not objects) to functions.
	- –- efficient since no copying of data
	- –function can change the object

Client. A sample client program that uses the **Point** data type.

```
public class PointTest {
   public static void main(String[] args) { 
      Point a = new Point();
      Point b = new Point();
      double distance = a.distanceTo(b);
      StdOut.println("a = " + a);
StdOut.println("b = " + b);
StdOut.println("distance = " + distance);}}
```

```
% java PointTest
a = (0.716810971264761, 0.0753539063358446)
b = (0.4052136795358151, 0.033848435224524076)distance = 0.31434944941098036
```
#### Points in the Plane

Data type. Points in the plane.

```
public class Point {
   private double x;
   private double y;
   public Point() {
      x = Math.random();
      y = Math.random();
   }public String toString() {
      return "(" + x + ", " + y+ ")";
   }public double distanceTo(Point p) {
```

```
double dx = x - p.x;
   double dy = y - p.y;
   return Math.sqrt(dx*dx + dy*dy);
}
```
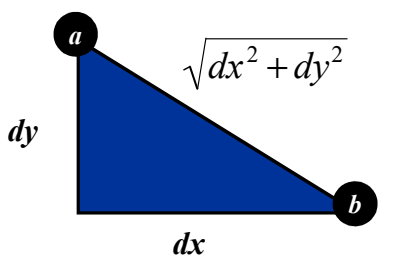

A Compound Data Type: Circles

Goal. Data type for circles in the plane.

```
public class Circle {
   private Point center;
   private double radius;
   public Circle(Point center, double radius) {
      this.center = center;
      this.radius = radius;
   }public boolean contains(Point p) {
      return p.dist(center) <= radius;
   }public double area() {
      return Math.PI * radius * radius;
   }public boolean intersects(Circle c) {
      return center.dist(c.center) <= radius + c.radius;
   }}centerp
```
Arguments to methods are always passed by value.

- Primitive types: passes copy of value of actual parameter.
- Objects: passes copy of reference to actual parameter.

```
public class PassByValue {
  static void update(int a, int[] b, String c) {
     a == 7b[3] = 7;c = "seven";
     StdO.println(a + " " + b[3] + " " + c);}
public static void main(String[] args) {
     int a = 3;
     int[] b = { 0, 1, 2, 3, 4, 5 };
     String c = "three";
     StdOut.println(a + " " + b[3] + " " + c);update(a, b, c);
     StdOut.println(a + " " + b[3] + " " + c);}} % java PassByValue3 3 three
7 7 seven
3 7 three
```
## Object Oriented Programming

#### Procedural programming. [verb-oriented]

- Tell the computer to do this.
- Tell the computer to do that.

OOP philosophy. Software is a simulation of the real world.

- We know (approximately) how the real world works.
- Design software to model the real world.

#### Objected oriented programming (OOP). [noun-oriented]

- Programming paradigm based on data types.
- Identify objects that are part of the problem domain or solution.
- Identity: objects are distinguished from other objects (references).
- State: objects know things (instance variables).
- Behavior: objects do things (methods).

### Alan Kay

#### Alan Kay. [Xerox PARC 1970s]

- Invented Smalltalk programming language.
- Conceived Dynabook portable computer.
- Ideas led to: laptop, modern GUI, OOP.

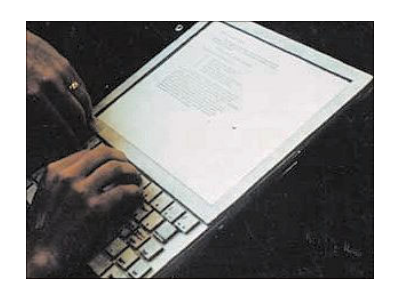

" The computer revolution hasn't started yet. "

- " The best way to predict the future is to invent it. "
- " If you don't fail at least 90 per cent of the time,you're not aiming high enough. "

— Alan Kay

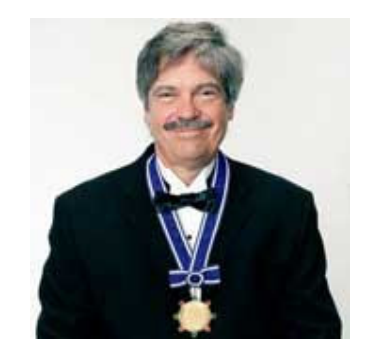

Alan Kay2003 Turing Award

## Encapsulation

## Encapsulation

Data type. Set of values and operations on those values.

Ex. **int**, **String**, **Complex**, **Vector**, **Document**, **GuitarString**, …

Encapsulated data type. Hide internal representation of data type.

Separate implementation from design specification.

- Class provides data representation and code for operations.
- $\,$   $\,$  Client uses data type as black box.
- $\blacksquare$  API specifies contract between client and class.

Bottom line. You don't need to know how a data type is implementedin order to use it.

## **Intuition**

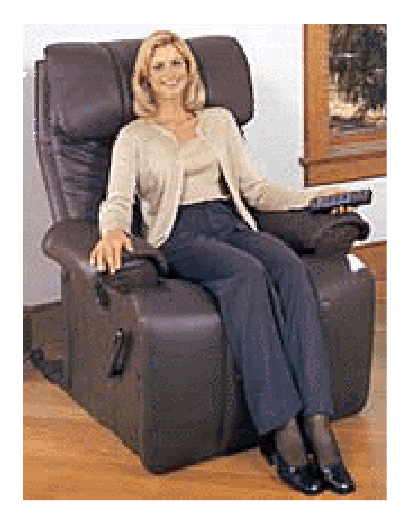

Client

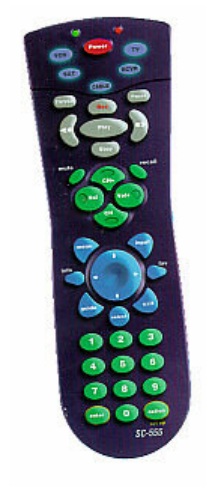

API

- volume
- change channel
- adjust picture
- decode NTSC signal

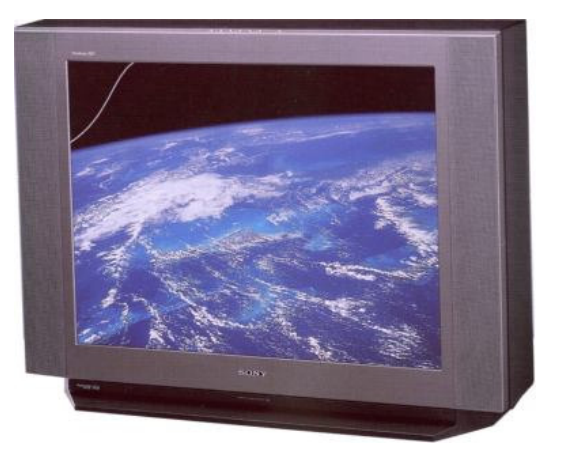

#### **Implementation**

- cathode ray tube
- electron gun
- Sony Wega 36XBR250
- 241 pounds

client needs to know how to use API

implementation needs to knowwhat API to implement

Implementation and client need to agree on API ahead of time.

## **Intuition**

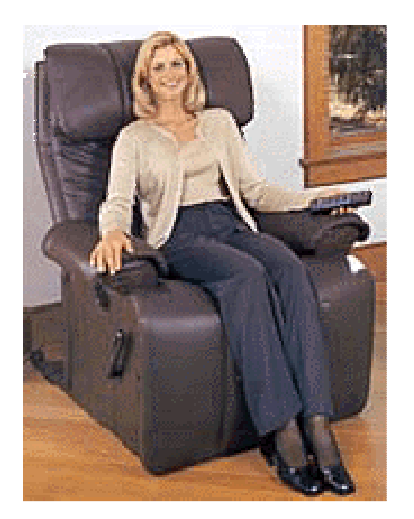

Client

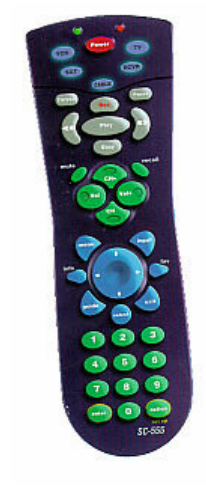

API

- volume

- change channel
- adjust picture
- decode NTSC signal

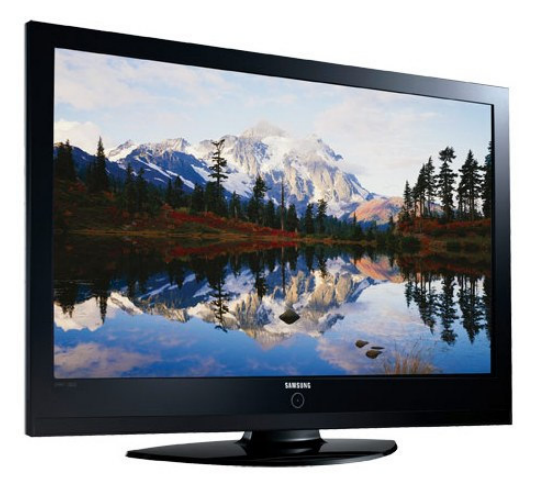

#### **Implementation**

- gas plasma monitor
- Samsung FPT-6374
- wall mountable
- 4 inches deep

client needs to know how to use API

implementation needs to knowwhat API to implement

Can substitute better implementation without changing the client.

Counter. Data type to count electronic votes.

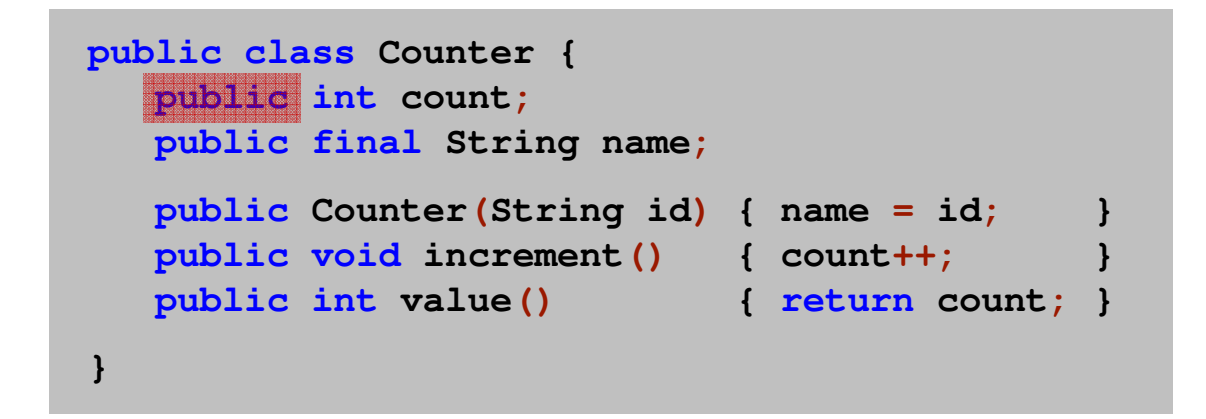

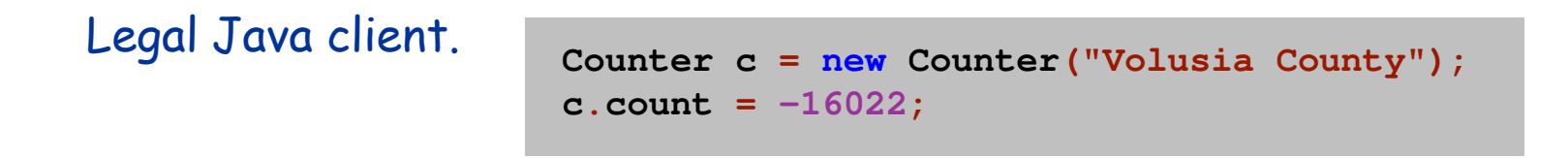

Oops. Al Gore receives -16,022 votes in Volusia County, Florida.

Counter. Encapsulated data type to count electronic votes.

```
public class Counter {
  private int count;
  private final String name;
   public Counter(String id) { name = id; }
  public void increment() { count++; }
  public int value() { return count; }
}
```
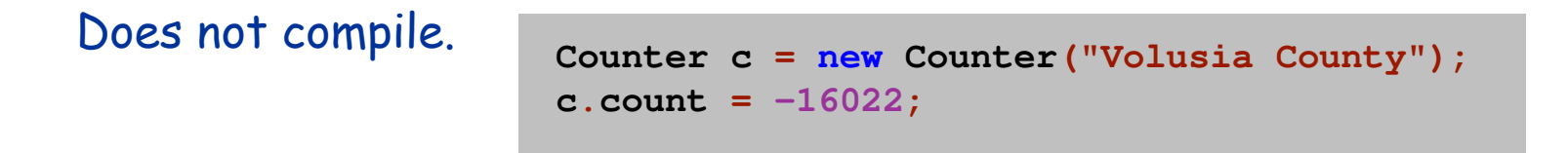

Benefit. Can guarantee that each data type value remainsin a consistent state.

## Changing Internal Representation

#### Encapsulation.

- Keep data representation hidden with **private** access modifier.
- Expose API to clients using **public** access modifier.

```
public class Complex {
   private final double re, im;
   public Complex(double re, double im) { … }
  public double abs() \{ m \}<br>
public Complex plus(Complex b) \{ m \}public Complex plus(Complex b) { … }
   public Complex times(Complex b) { … }
   public String toString() { … }
}
```
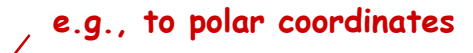

Advantage. Can switch internal representation without changing client. Note. All our data types are already encapsulated!

## Time Bombs

Internal representation changes.

- [Y2K] Two digit years: January 1, 2000.
- [Y2038] 32-bit seconds since 1970: January 19, 2038.
- . [VIN numbers] We'll run out by 2010.

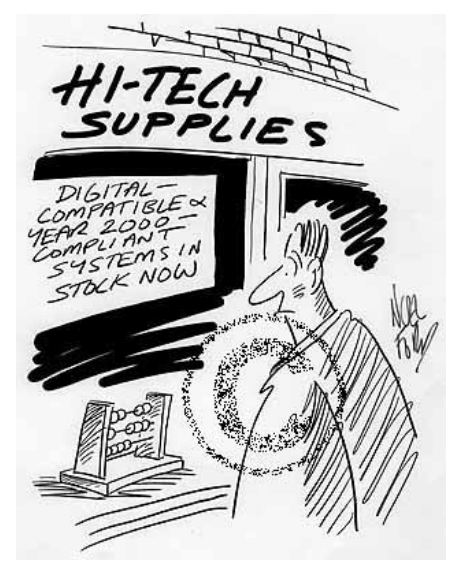

**www.cartoonstock.com/directory/m/millenium\_time-bomb.asp**

Lesson. By exposing data representation to client, might needto sift through millions of lines of code in client to update.

### Ask, Don't Touch

Encapsulated data types.

- Don't touch data and do whatever you want.
- Instead, ask object to manipulate its data.

"Ask, don't touch."

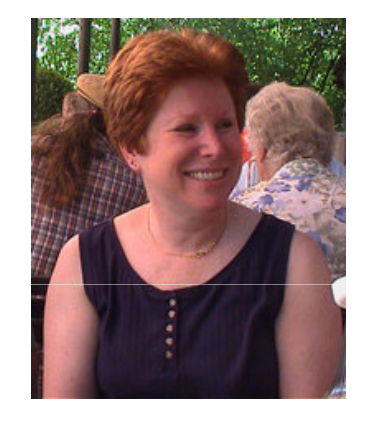

Adele Goldberg Former president of ACMCo-developed Smalltalk

Lesson. Limiting scope makes programs easier to maintain and understand. "principle of least privilege"

# Immutability

## Immutability

### Immutable data type. Object's value cannot change once constructed.

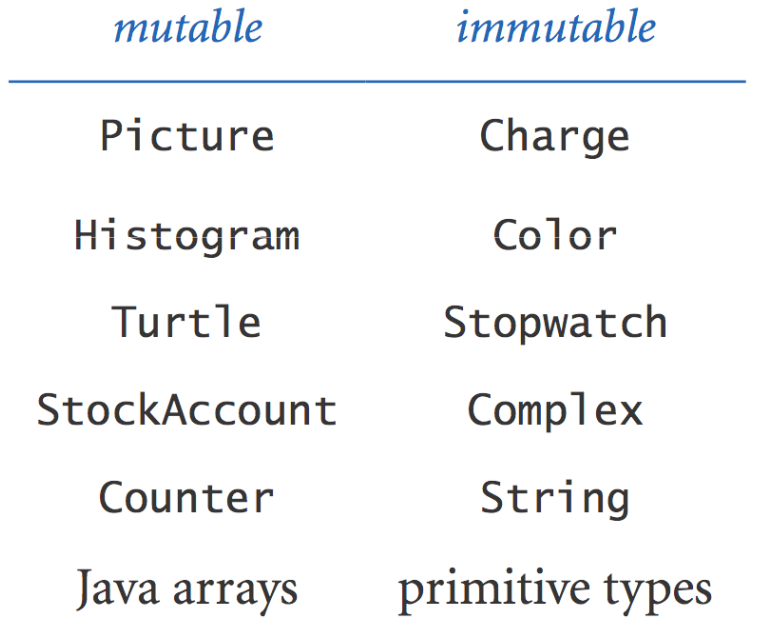

## Immutability: Advantages and Disadvantages

Immutable data type. Object's value cannot change once constructed.

#### Advantages.

- Avoid aliasing bugs.
- Makes program easier to debug.
- Limits scope of code that can change values.
- Pass objects around without worrying about modification.

Disadvantage. New object must be created for every value.

Final Access Modifier

Final. Declaring an instance variable to be **final** means that you can assign it a value only once, in initializer or constructor.

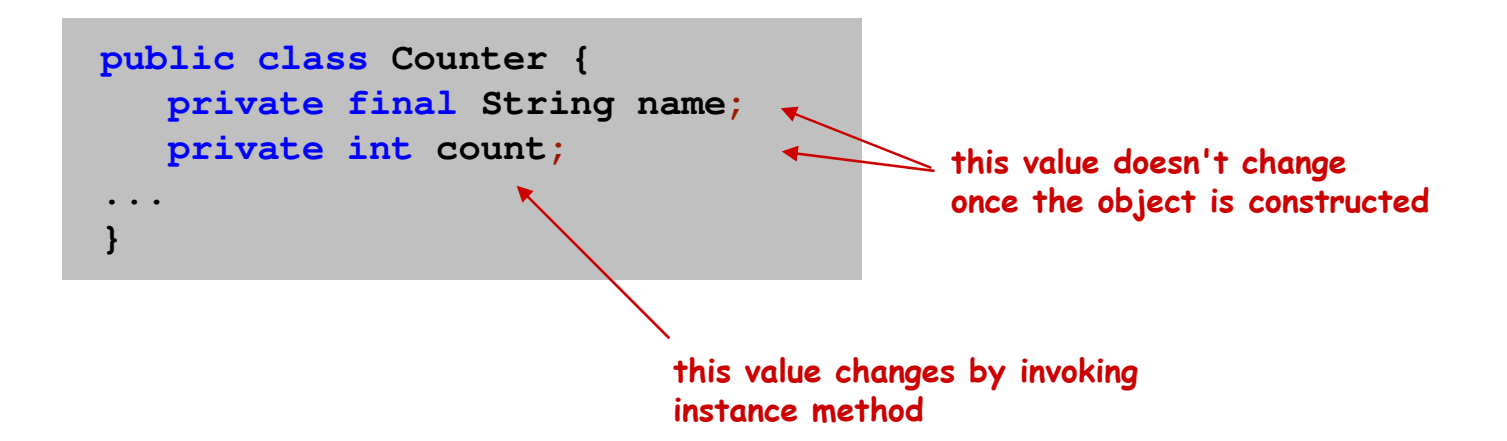

#### Advantages.

- Helps enforce immutability.
- Prevents accidental changes.
- Makes program easier to debug.
- Documents that the value cannot not change.

# Spatial Vectors

## Vector Data Type

### Set of values. Sequence of real numbers. [Cartesian coordinates]

API.

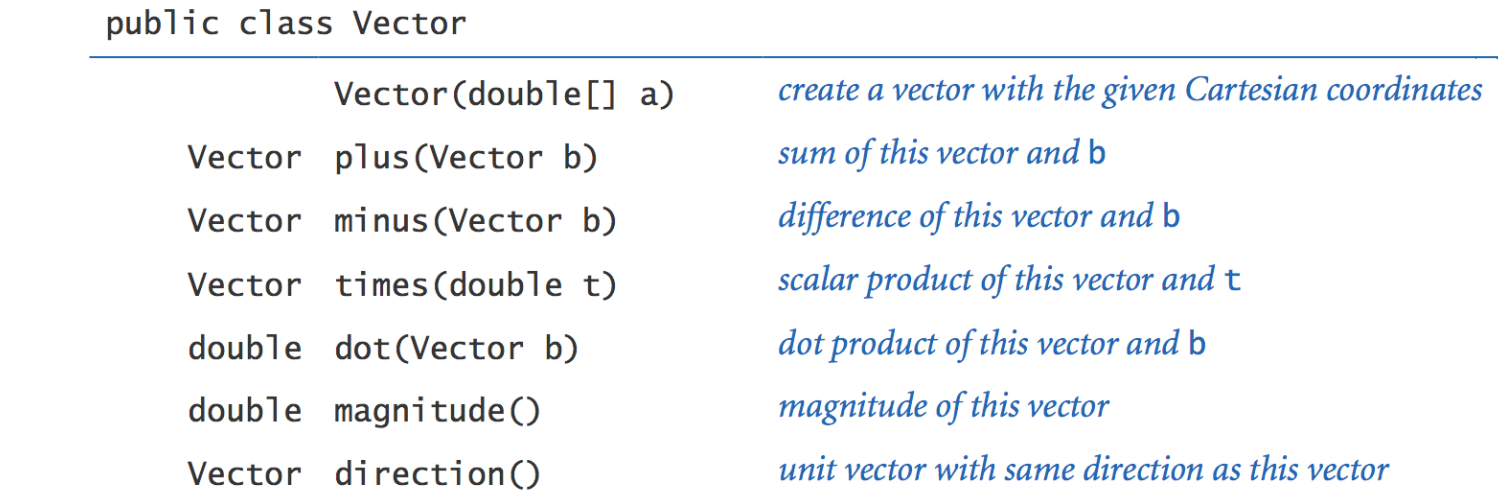

$$
x = (0, 3, 4, 0), y = (0, -3, 1, -4)
$$
  
\n
$$
x + y = (0, 0, 5, -4)
$$
  
\n
$$
3x = (0, 9, 12, 0)
$$
  
\n
$$
x \cdot y = (0 \times 0) + (3 \times -3) + (4 \times 1) + (0 \times -4) = -5
$$
  
\n
$$
|x| = (0^2 + 3^2 + 4^2 + 0^2)^{1/2} = 5
$$
  
\n
$$
x = x / |x| = (0, 0.6, 0.8, 0)
$$

Vector Data Type Applications

Relevance. A quintessential mathematical abstraction.

#### Applications.

- Statistics.
- . Linear algebra.
- Clustering and similarity search.
- Force, velocity, acceleration, momentum, torque.

…
## Vector Data Type: Implementation

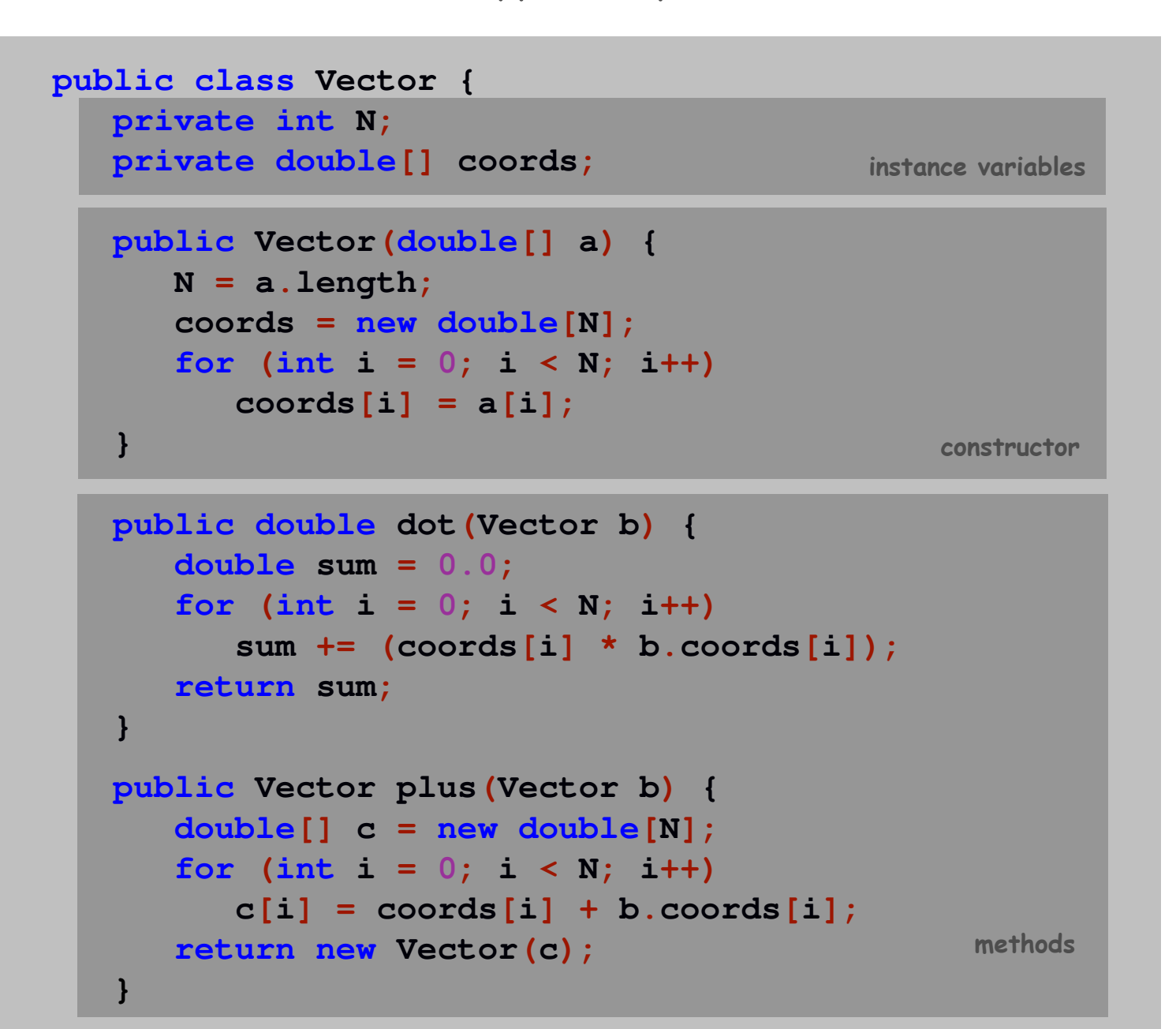

Vector Data Type: Implementation

```
public Vector times(double t) {double[] c = new double[N];
for (int i = 0; i < N; i++)c[i] = t * coords[i];return new Vector(c); }public double magnitude() {
return Math.sqrt(this.dot(this));} public Vector direction() {
return this.times(1.0 / this.magnitude());} ...
```
This. The keyword **this** is a reference to the invoking object. Ex. When you invoke **a.magnitude()**, **this** is an alias for **<sup>a</sup>**.

# N-body Simulation

·

# N-Body Problem

Goal. Determine the motion of N particles, moving under their mutual Newtonian gravitational forces.

Ex. Planets orbit the sun.

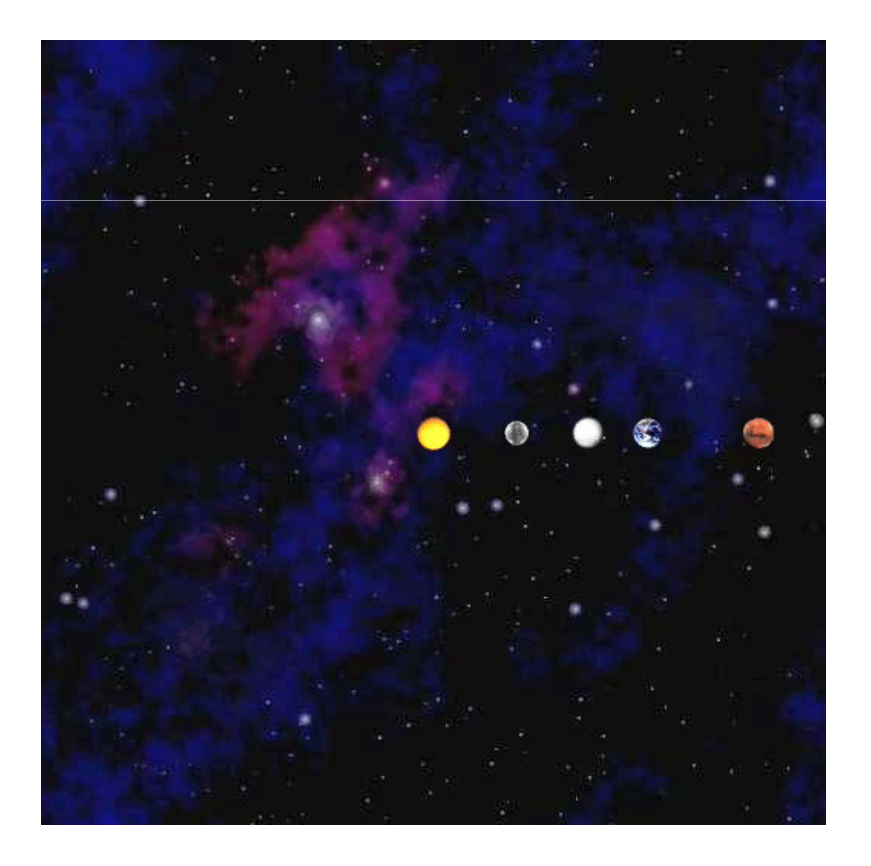

## N-Body: Applications

#### Applications to astrophysics.

- Orbits of solar system bodies.
- Stellar dynamics at the galactic center.
- Stellar dynamics in a globular cluster.
- Stellar dynamics during the collision of two galaxies.
- Formation of structure in the universe.
- Dynamics of galaxies during cluster formation.

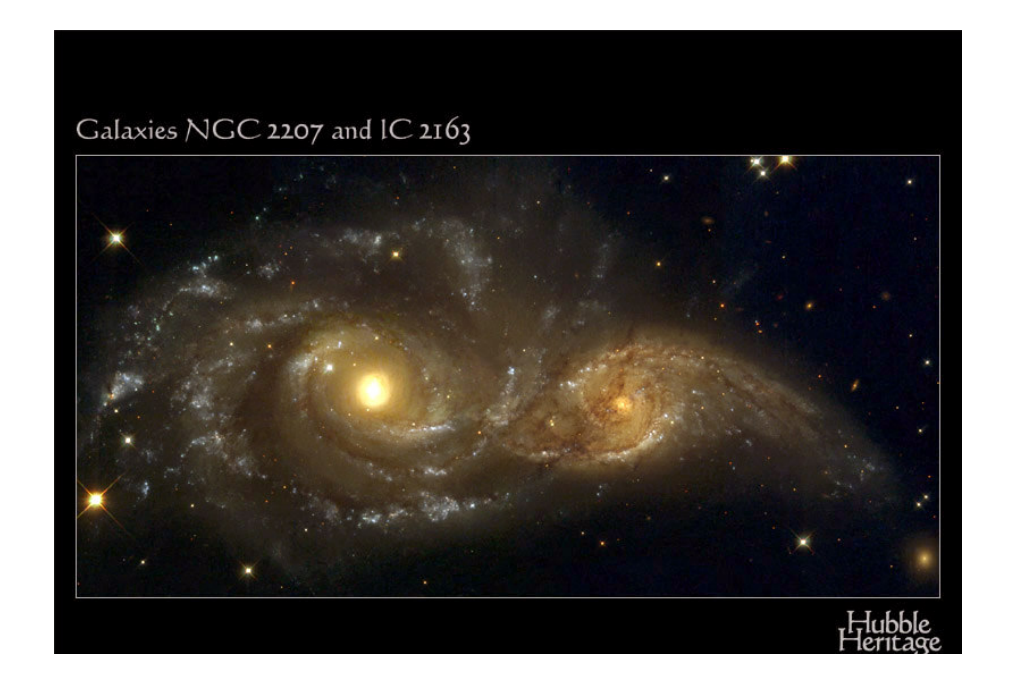

## N-Body Problem

Goal. Determine the motion of N particles, moving under their mutual Newtonian gravitational forces.

Context. Newton formulated the physical principles in Principia.

$$
F = ma
$$

Newton's second law of motion

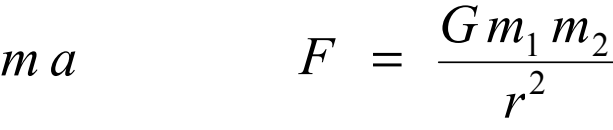

Newton's law of universal gravitation

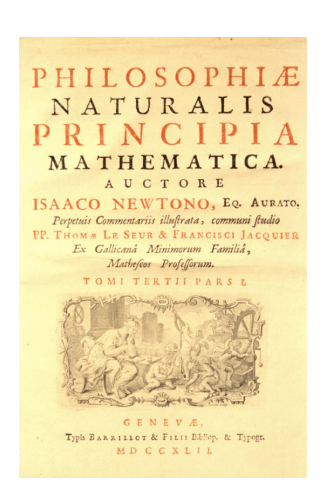

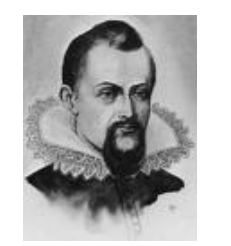

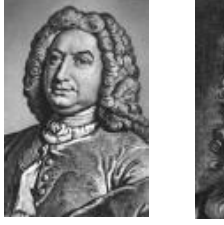

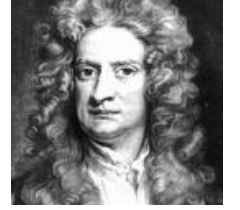

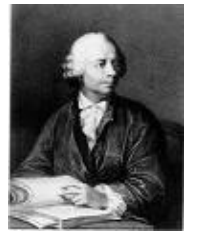

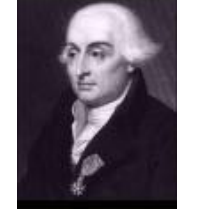

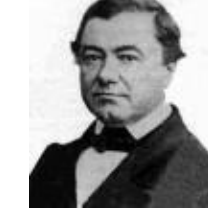

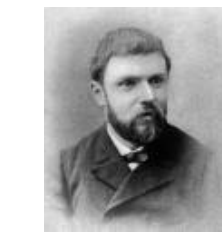

Kepler

Bernoulli

Newton

n Euler Lagrange Delaunay Poincaré

# 2-Body Problem

## 2 body problem.

- Can be solved analytically via Kepler's 3rd law.
- Bodies move around a common barycenter (center-of-mass)with elliptical orbits.

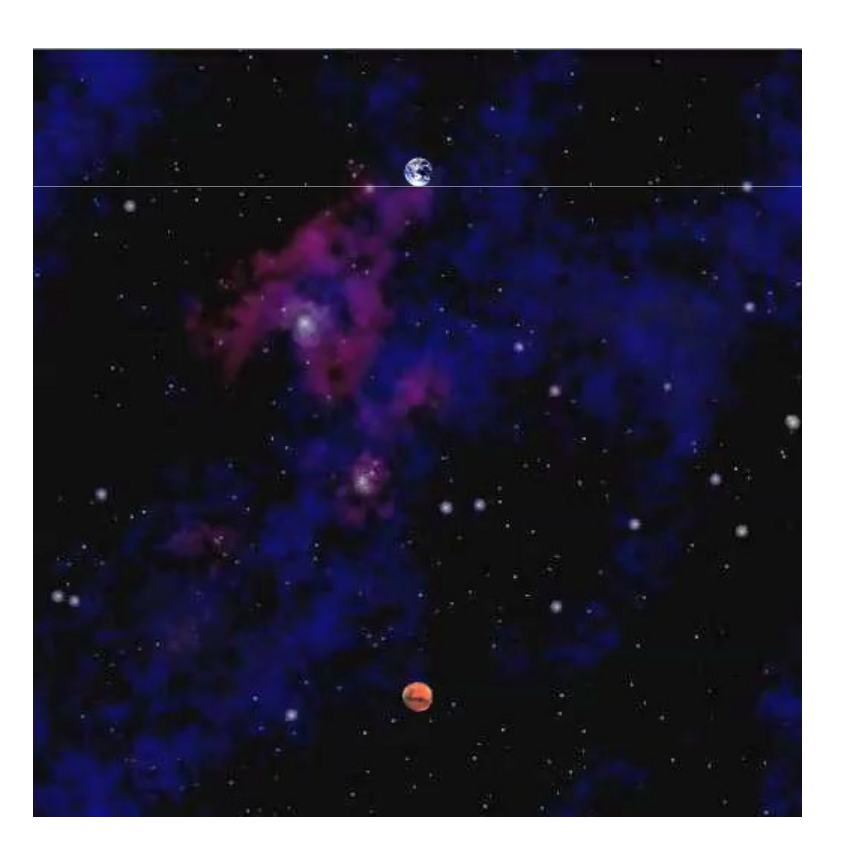

3-body problem. No solution possible in terms of elementary functions;moreover, orbits may not be stable or periodic!

Consequence. Must resort to computational methods.

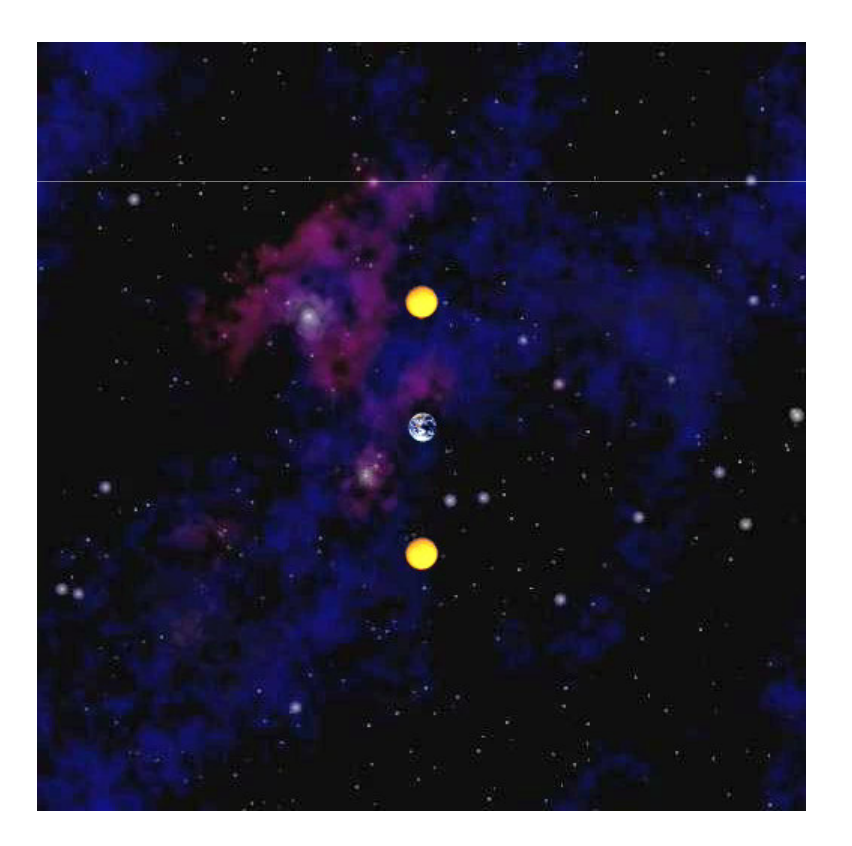

# N-Body Simulation

N-body simulation. The ultimate object-oriented program: simulate the universe.

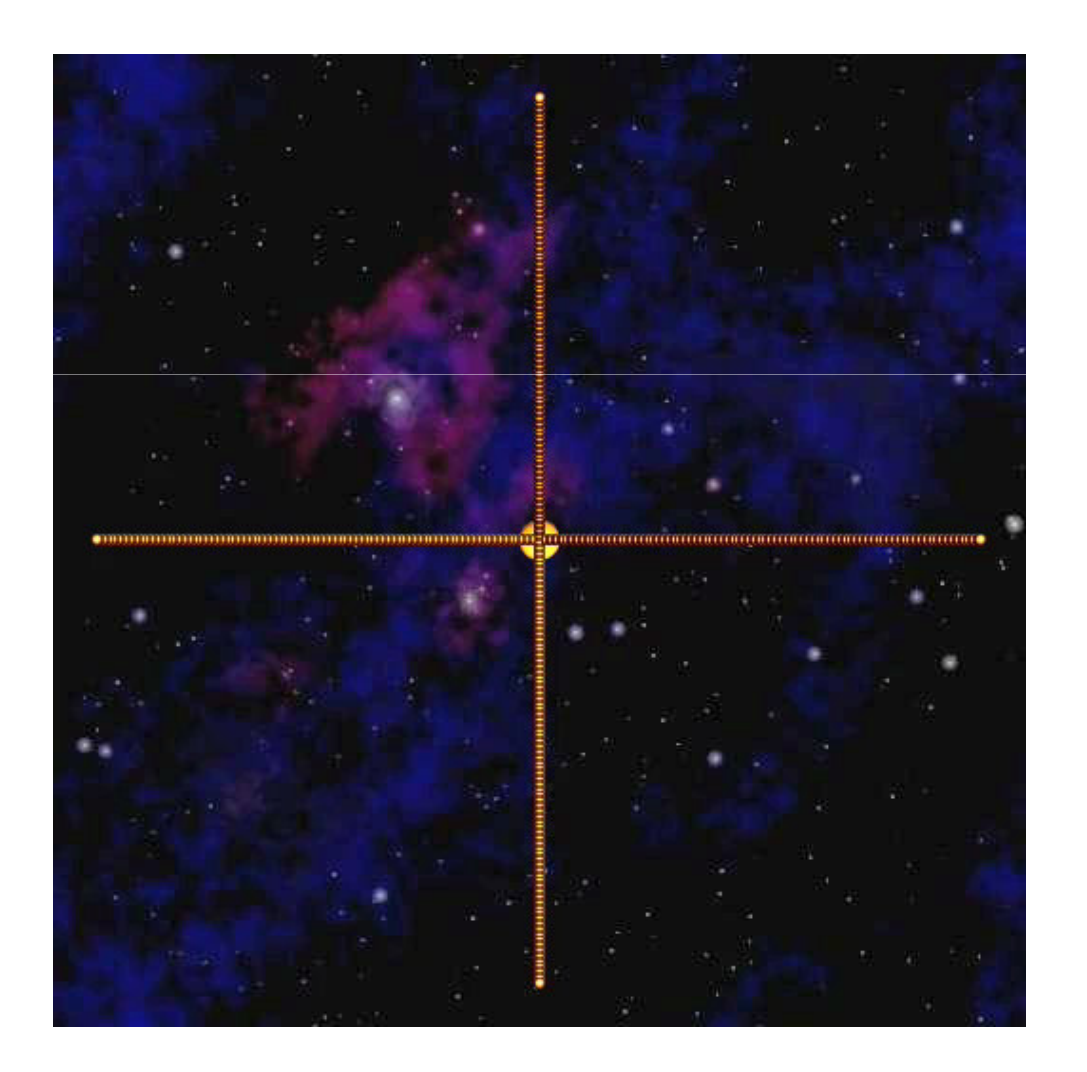

## Body Data Type

Body data type. Represent a particle.

public class Body

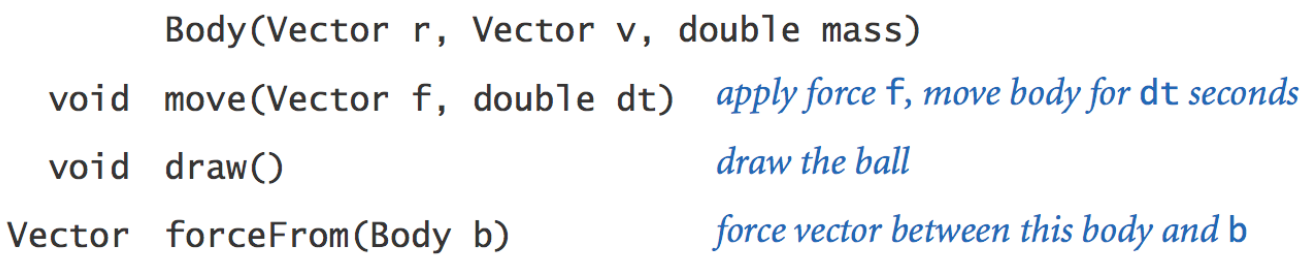

Vector notation. Represent position, velocity, and force using vector.

```
public class Body {
private Vector r; // position
private Vector v; // velocityprivate double mass; // mass
```

```
instance variables
```
# Moving a Body

Moving a body. Assuming no other forces, body moves in straight line.

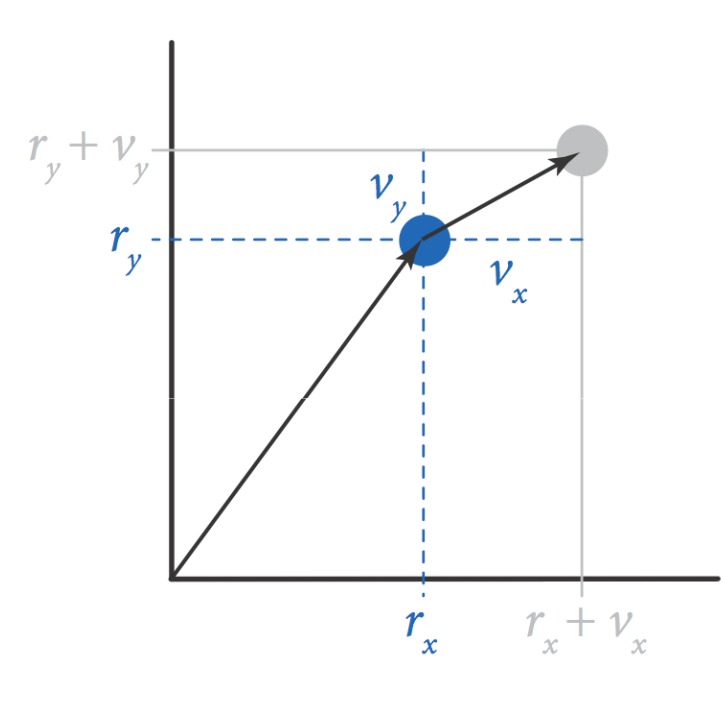

**r = r.plus(v.times(dt));**

$$
r_x = r_x + dt \cdot v_x
$$
  

$$
r_y = r_y + dt \cdot v_y
$$

# Moving a Body

#### Moving a body.

- $\,$  Given external force F, acceleration a = F/m.
- Use acceleration (assume fixed) to compute change in velocity.
- Use velocity to compute change in position.

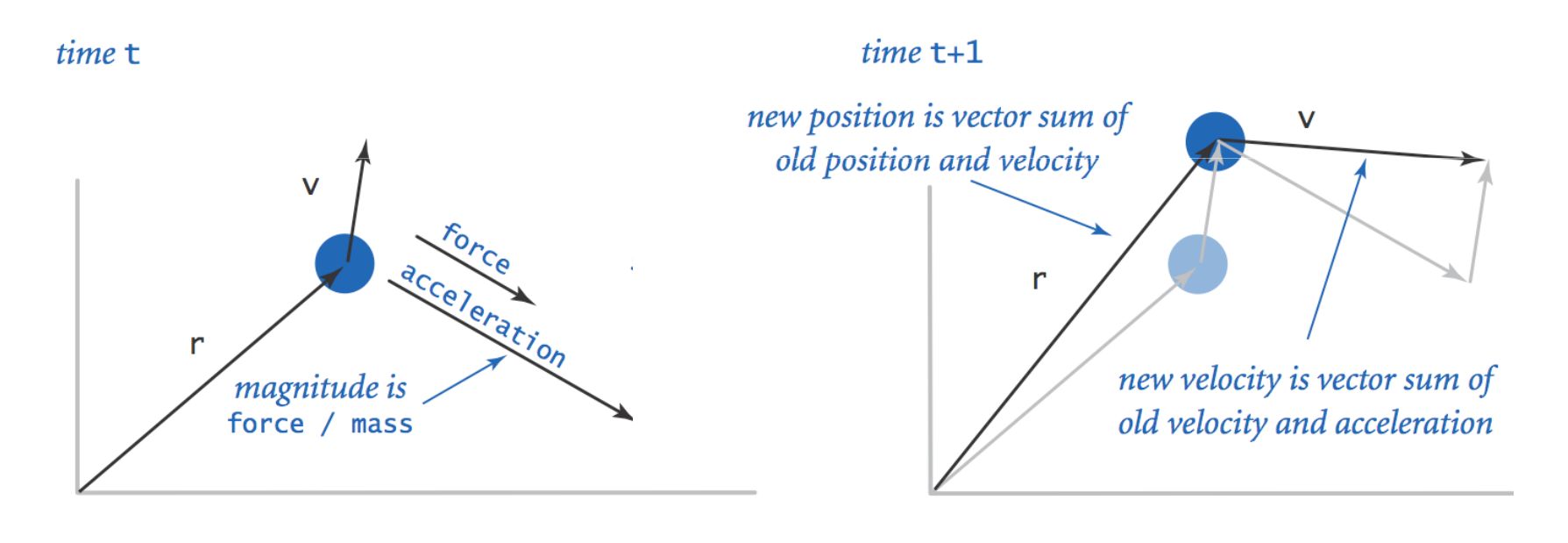

**Vector a = f.times(1/mass);v = v.plus(a.times(dt));r = r.plus(v.times(dt));**

### Newton's law of universal gravitation.

- $F = G m_1 m$  $\frac{1}{2}$  /  $r^2$ .
- Direction of force is line between two particles.

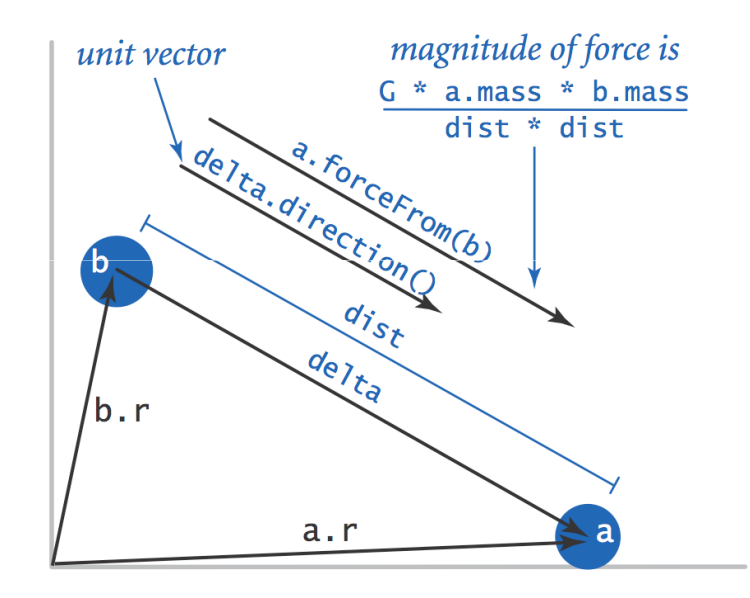

```
double G = 6.67e-11;
Vector delta = a.r.minus(b.r);
double dist = delta.magnitude();
double F = (G * a.mass * b.mass) / (dist * dist);Vector force = delta.direction().times(F);
```
### Body Data Type: Java Implementation

```
public class Body {
private Vector r; // position
private Vector v; // velocityprivate double mass; // masspublic Body(Vector r, Vector v, double mass) {
      this.r = r;this.v = v;
      this.mass = mass;
   }public void move(Vector f, double dt) {
      Vector a = f.times(1/mass);v = v.plus(a.times(dt));
      r = r.plus(v.times(dt));
   }public Vector forceFrom(Body that) {
      double G = 6.67e-11;
Vector delta = that.r.minus(this.r);
      double dist = delta.magnitude();
double F = (G * this.mass * that.mass) / (dist * dist);
      return delta.direction().times(F);}public void draw() {
StdDraw.setPenRadius(0.025);
StdDraw.point(r.cartesian(0), r.cartesian(1));}
```
**}** 

## Universe Data Type

Universe data type. Represent a universe of N particles.

public class Universe

Universe() simulate the passing of dt seconds void increaseTime(double dt) *draw the universe* void draw()

```
public static void main(String[] args) {Universe newton = new Universe();
double dt = Double.parseDouble(args[0]);while (true) {
StdDraw.clear(); 
newton.increaseTime(dt); newton.draw(); 
StdDraw.show(10); } } main simulation loop
```
## Universe Data Type

Universe data type. Represent a universe of N particles.

public class Universe

Universe() simulate the passing of dt seconds void increaseTime(double dt) *draw the universe* void draw()

```
public class Universe {
private double radius; // radius of universe
private int N // number of particlesprivate Body[] orbs; // the bodies
```
instance variables

## Data-Driven Design

#### File format. Constructor.

**}**

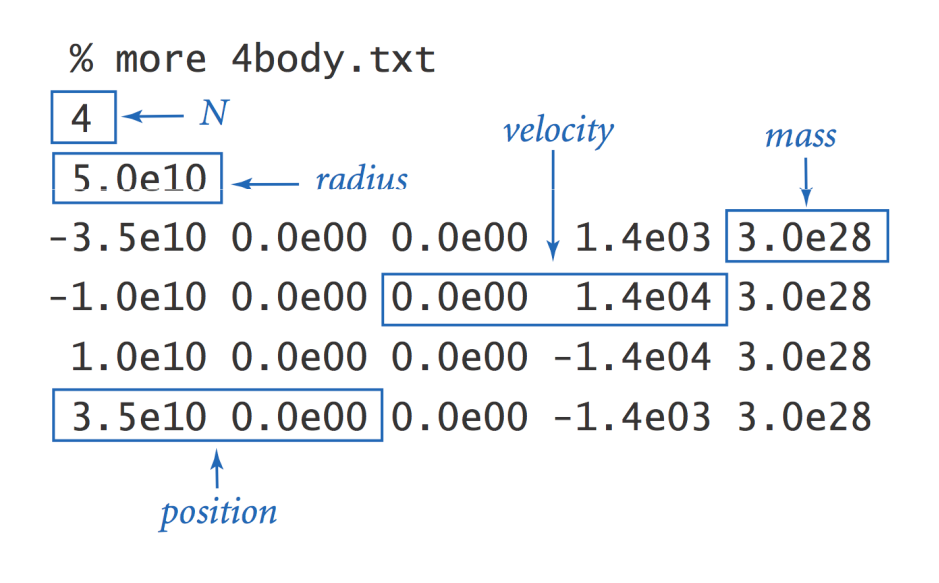

```
public Universe() {
N = StdIn.readInt(); 
radius = StdIn.readDouble(); 
StdDraw.setXscale(-radius, +radius); StdDraw.setYscale(-radius, +radius); // read in the N bodiesorbs = new Body[N]; 
for (int i = 0; i < N; i++) { 
double rx = StdIn.readDouble(); double ry = StdIn.readDouble(); double vx = StdIn.readDouble(); double vy = StdIn.readDouble(); double mass = StdIn.readDouble(); double[] position = {rx, ry}double[] velocity = { vx, vy }; 
Vector r = new Vector(position); Vector v = new Vector(velocity); orbs[i] = new Body(r, v, mass); }
```
Principle of superposition. Net gravitational force acting on a bodyis the sum of the individual forces.

```
// compute the forces
for (int i = 0; i < N; i++) {
  for (int j = 0; j < N; j++) {
     if (i != j) {
        f[i] = f[i].plus(orbs[i].forceFrom(orbs[j]));}}}
```

$$
F_i = \sum_{i \neq j} \frac{G m_i m_j}{|r_i - r_j|^2}
$$

#### Universe Data Type: Java Implementation

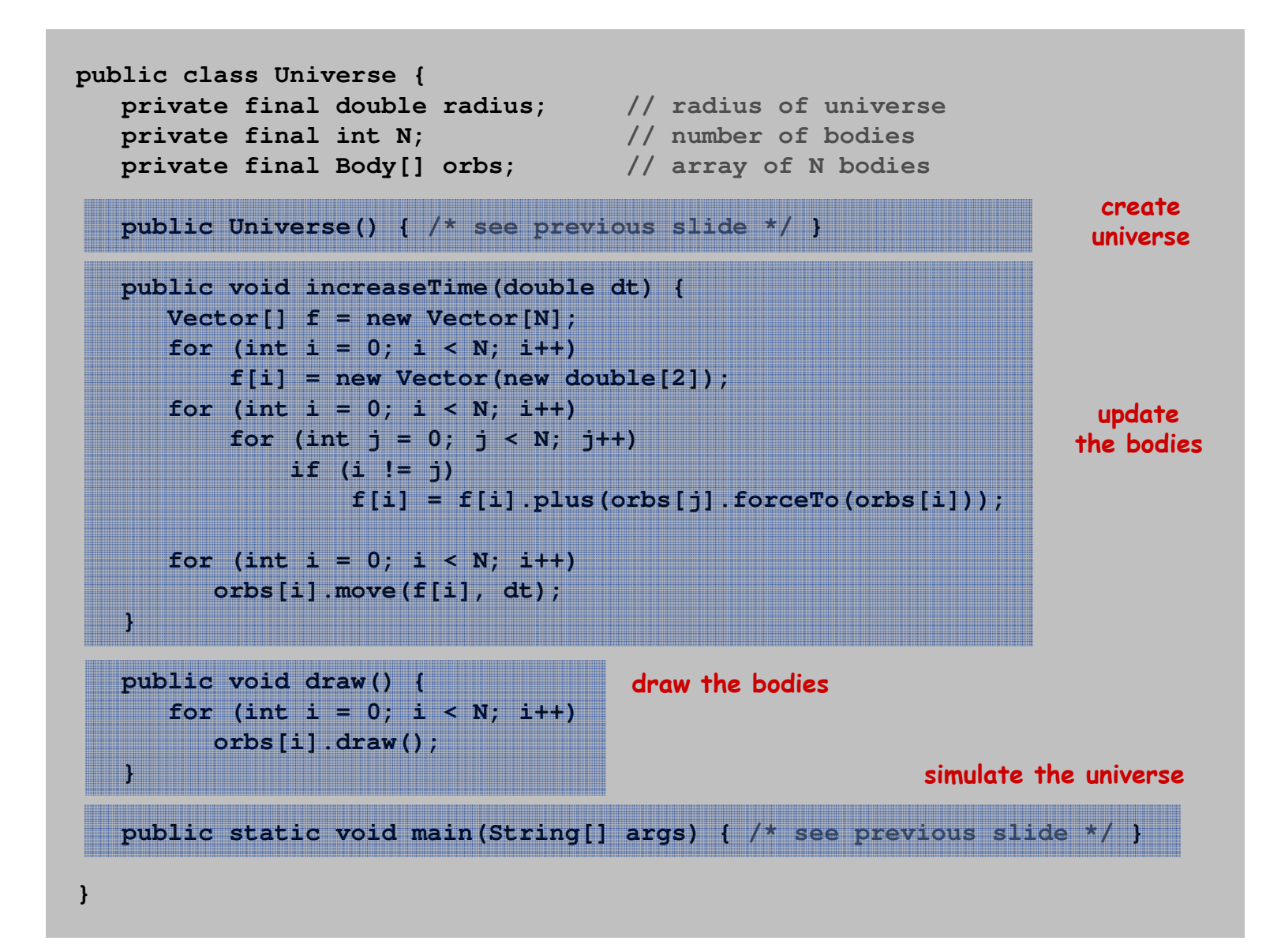

## Odds and Ends

Accuracy. How small to make dt? How to avoid floating-point inaccuracies from accumulating?

## Efficiency.

- Direct sum: takes time proportional to  $\mathsf{N}^2$ 
	- $\Rightarrow$  not usable for large N.
- Appel / Barnes-Hut: takes time proportional to N log N time
- $\Rightarrow$  can simulate large universes. ■

3D universe. Use a 3D vector (only drawing code changes!).

## Collisions.

- Model inelastic collisions.
- Use a softening parameter to avoid collisions.

$$
F_i = \sum_{i \neq j} \frac{Gm_i m_j}{|r_i - r_j|^2 + \varepsilon^2}
$$

# Extra Slides

# N-Body Simulation

### 1. Setup initial distribution of particles.

Need accurate data and model of mass distribution.

#### 2. Compute forces between particles.

- Direct sum:  $N^2$ .
- $\blacksquare$  Appel / Barnes-Hut"  $\mathsf N$   $\mathsf{log}\ \mathsf N$ .  $\blacksquare$  e = softening parameter eliminates binary stars with r <

### 3. Evolve particles using ODE solver.

- Leapfrog method balances efficiency and accuracy.
- $\Gamma$ runcation error =  $O(dt^2)$ .
- Symplectic.
- 4. Display and analyze results.

$$
\mathbf{F}_{i} = \sum_{i \neq j} \frac{Gm_{i}m_{j}}{|\mathbf{r}_{i} - \mathbf{r}_{j}|^{2} + \epsilon^{2}}
$$

ε hard binaries can be importantsource of energy

$$
\frac{d\mathbf{X_i}}{dt} = \mathbf{V_i}
$$

$$
m_i \frac{d\mathbf{V_i}}{dt} = \mathbf{F_i}
$$

Solving the force problem with hardware.

GRAPE-6. Special purpose hardware to compute force.

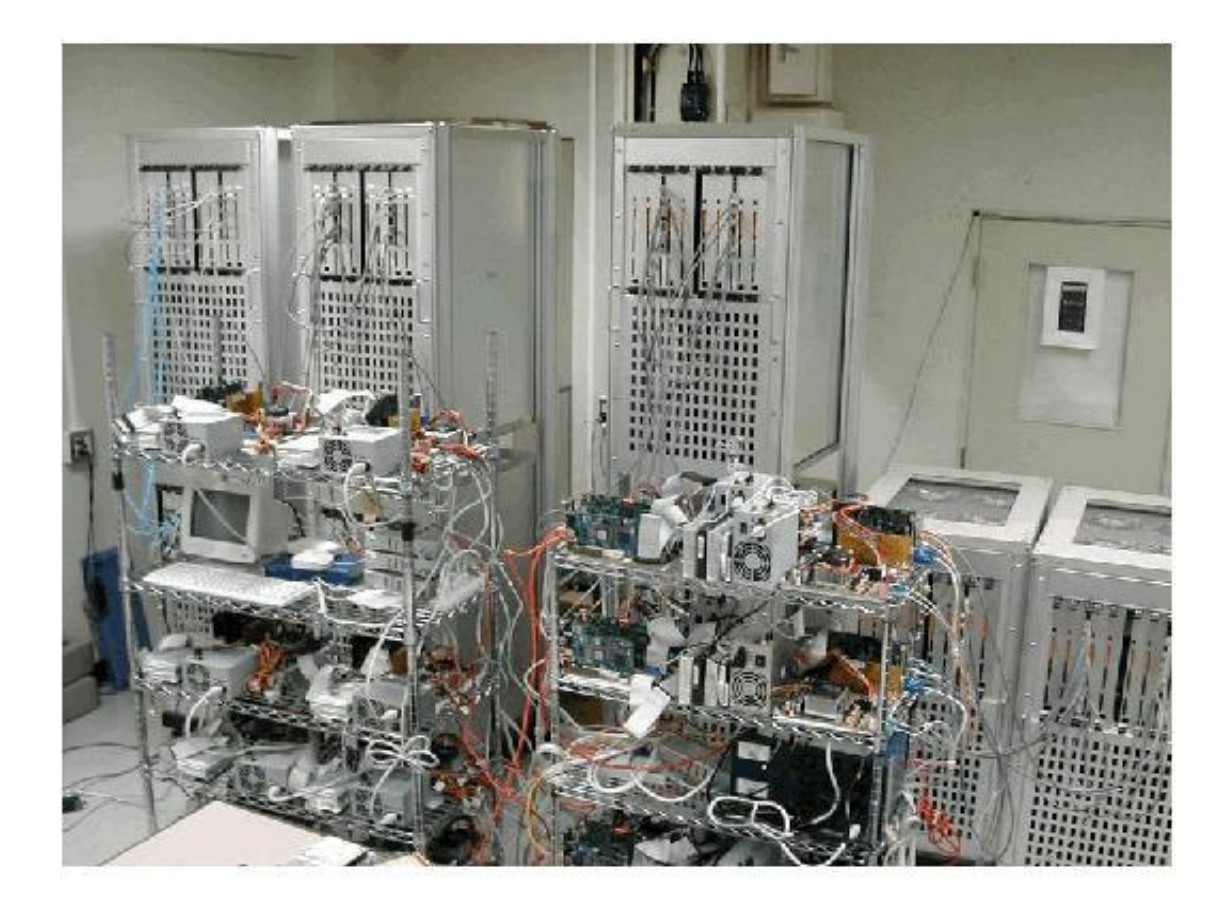

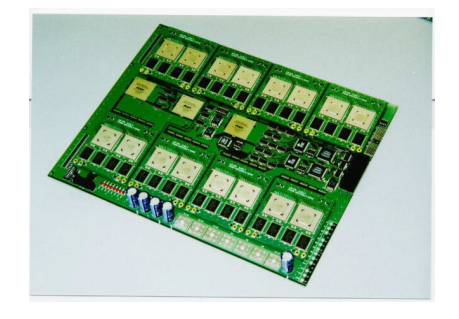

#### Jun Makino, U. Tokyo

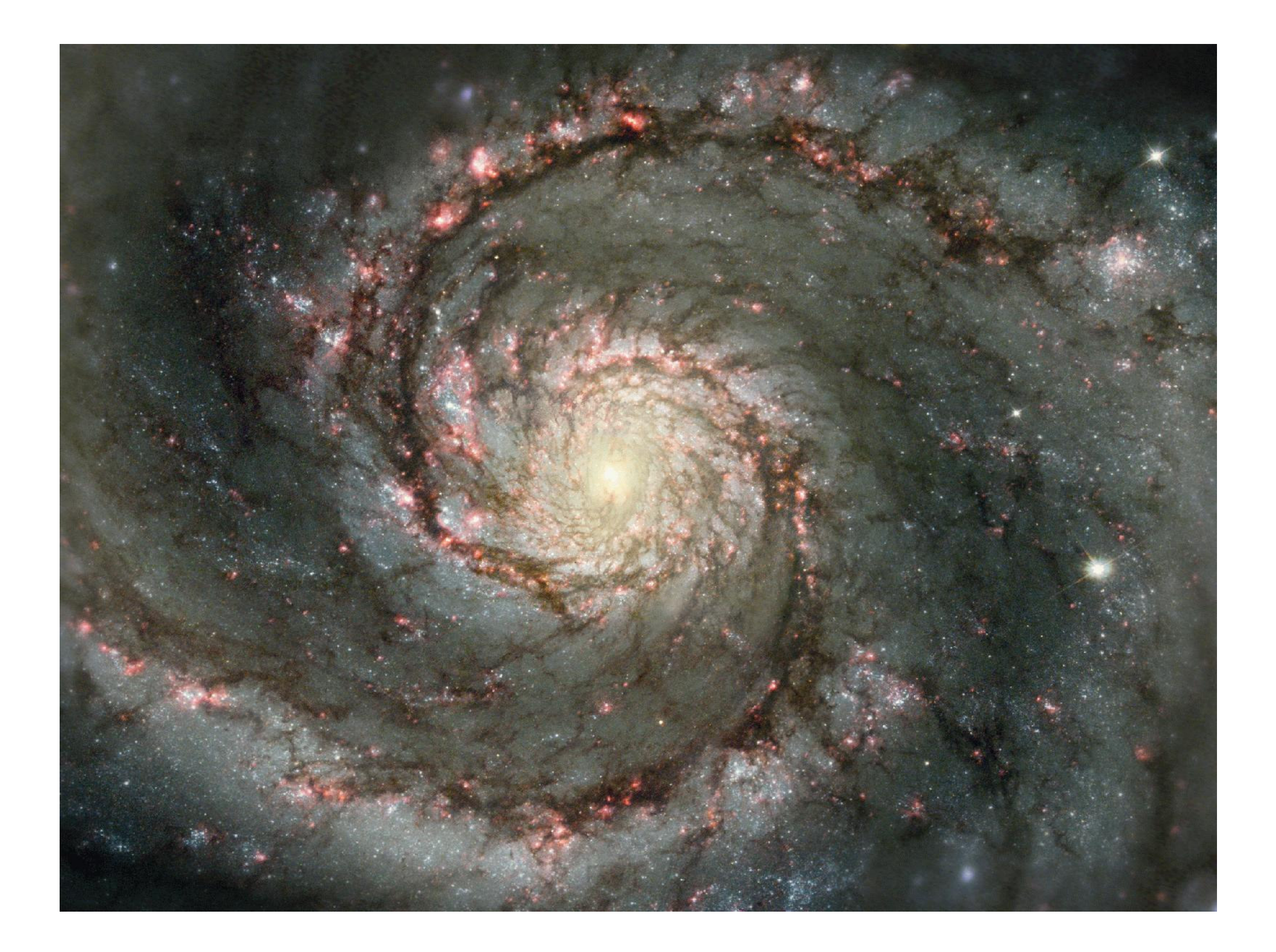

# Do we really need to compute force from every star for distant objects

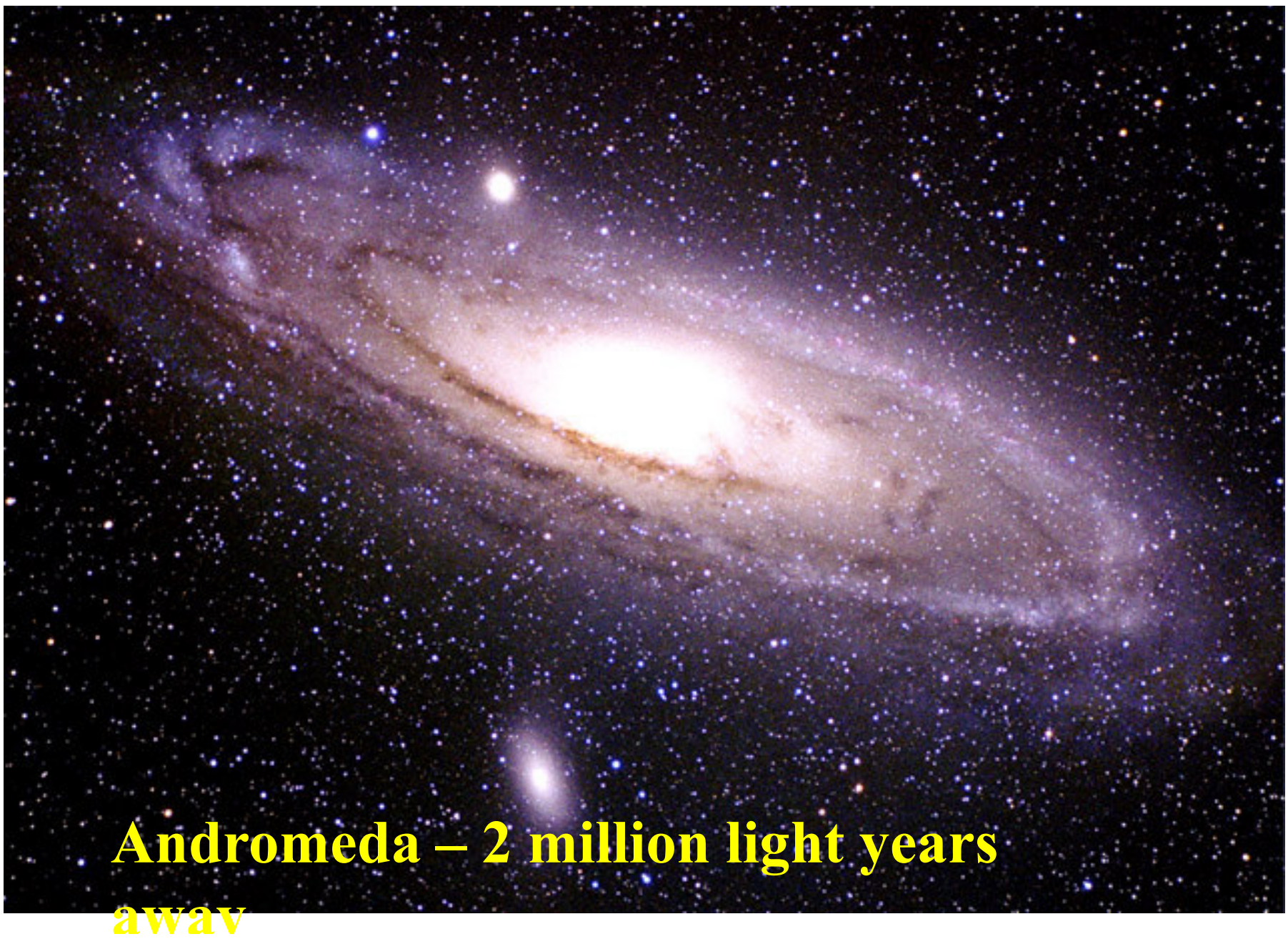

# Solving the force problem with software –tree codes

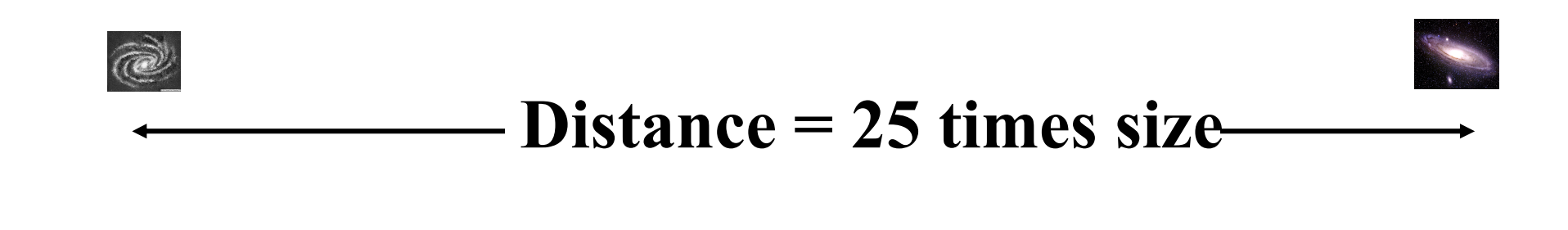

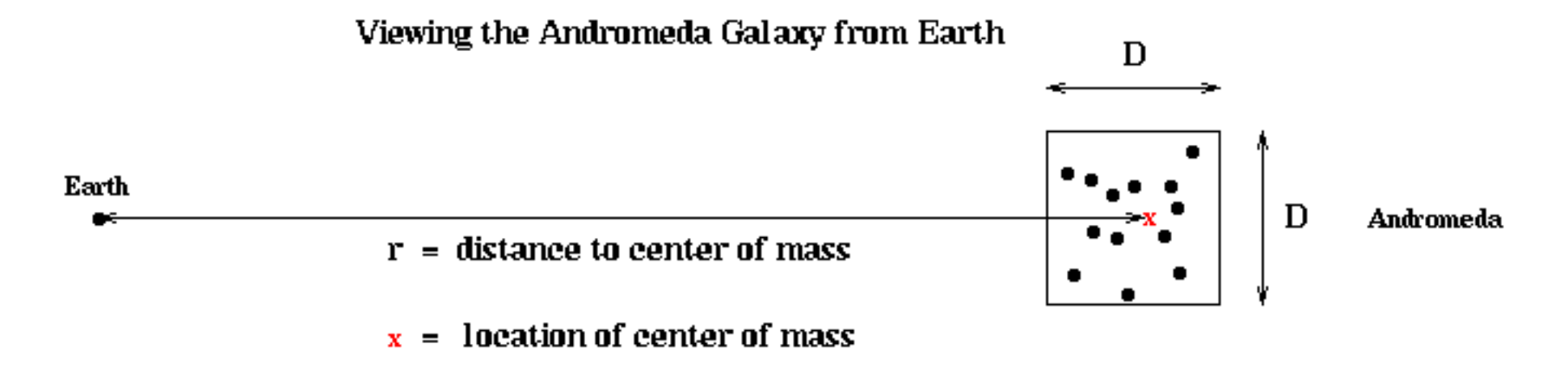

# Organize particles into a tree. In Barnes-Hut algorithm, use a quadtree in 2D

A Complete Quadtree with 4 Levels

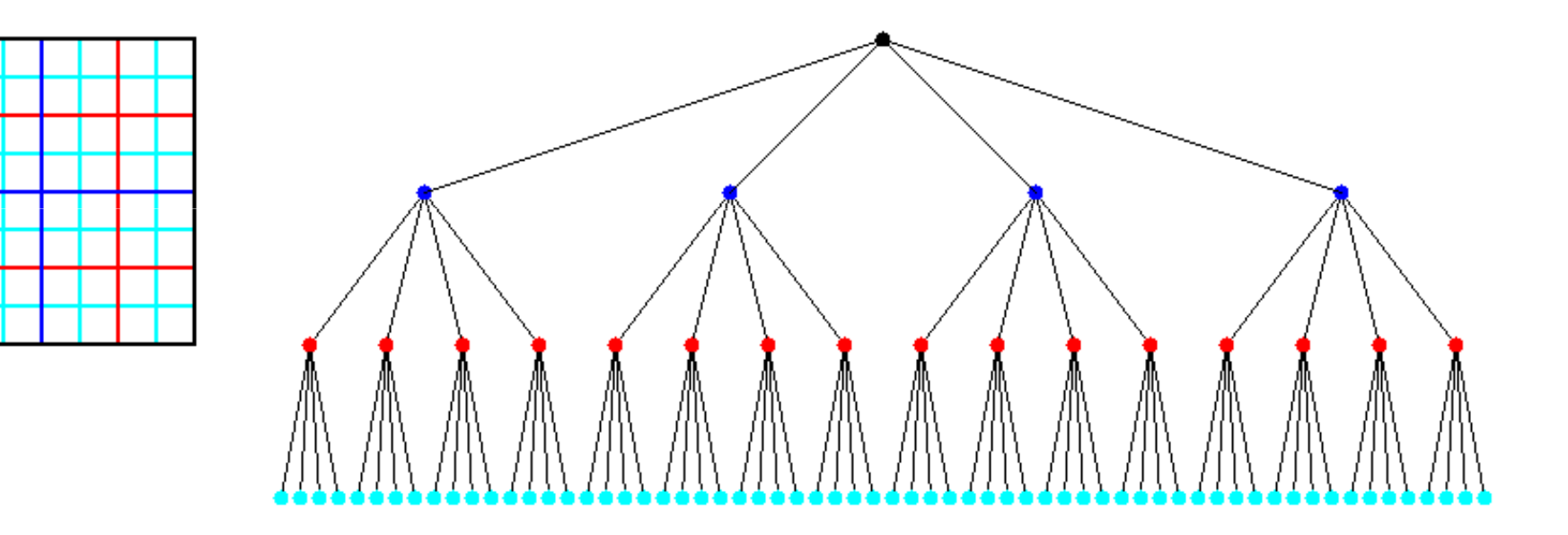